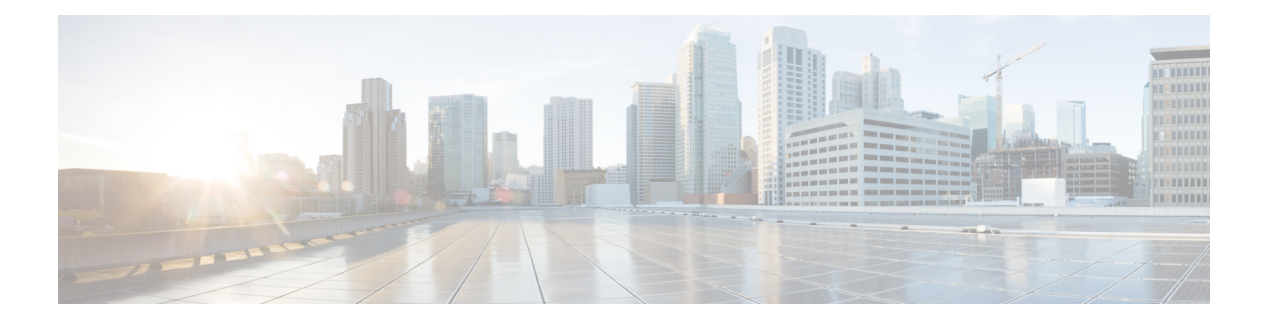

## **F Commands**

- [fabric-interface,](#page-5-0) on page 6
- [fabric-soo,](#page-6-0) on page 7
- fabric database [auto-pull](#page-7-0) dci vrf node-id, on page 8
- fabric database auto-pull vni [interface,](#page-8-0) on page 9
- fabric database [inherit-profile-map,](#page-9-0) on page 10
- fabric database [mobility-domain,](#page-10-0) on page 11
- fabric database [override-profile,](#page-11-0) on page 12
- fabric database [override-vrf-profile,](#page-12-0) on page 13
- fabric database [profile-map,](#page-13-0) on page 14
- fabric database [profile-map](#page-14-0) global, on page 15
- fabric [database](#page-15-0) refresh dot1q, on page 16
- fabric [database](#page-16-0) refresh vni, on page 17
- fabric [database](#page-17-0) timer, on page 18
- fabric [database](#page-18-0) type bl-dci, on page 19
- fabric [database](#page-19-0) type cabling, on page 20
- fabric database type [network,](#page-20-0) on page 21
- fabric database type [partition,](#page-21-0) on page 22
- fabric [database](#page-22-0) type profile, on page 23
- fabric forwarding [anycast-gateway-mac,](#page-23-0) on page 24
- fabric forwarding [dup-host-ip-addr-detection,](#page-24-0) on page 25
- fabric forwarding [dup-host-recovery-timer](#page-25-0) recover-count, on page 26
- fabric forwarding [limit-vlan-mac,](#page-26-0) on page 27
- fabric forwarding mode [anycast-gateway,](#page-27-0) on page 28
- fabric forwarding [selective-host-probe,](#page-28-0) on page 29
- [fabricpath](#page-29-0) domain, on page 30
- [fabricpath](#page-30-0) domain default, on page 31
- [fabricpath](#page-31-0) dynamic switch-id, on page 32
- fabricpath force [link-bringup,](#page-32-0) on page 33
- fabricpath [graceful-merge](#page-33-0) disable, on page 34
- fabricpath isis [authentication-check,](#page-34-0) on page 35
- fabricpath isis [authentication-type](#page-35-0) cleartext, on page 36
- fabricpath isis [authentication](#page-36-0) key-chain, on page 37
- fabricpath isis [csnp-interval,](#page-37-0) on page 38
- fabricpath isis [event-history](#page-38-0) adjacency , on page 39
- fabricpath isis [event-history](#page-39-0) cli , on page 40
- fabricpath isis [event-history](#page-40-0) csnp , on page 41
- fabricpath isis [event-history](#page-41-0) drap , on page 42
- fabricpath isis [event-history](#page-42-0) events , on page 43
- fabricpath isis [event-history](#page-43-0) graceful , on page 44
- fabricpath isis [event-history](#page-44-0) ha , on page 45
- fabricpath isis [event-history](#page-45-0) iih , on page 46
- fabricpath isis [event-history](#page-46-0) lsp-flood , on page 47
- fabricpath isis [event-history](#page-47-0) lsp-gen , on page 48
- fabricpath isis [event-history](#page-48-0) m2rib , on page 49
- fabricpath isis [event-history](#page-49-0) mccast , on page 50
- fabricpath isis [event-history](#page-50-0) psnp , on page 51
- fabricpath isis [event-history](#page-51-0) redist , on page 52
- fabricpath isis [event-history](#page-52-0) spf-leaf, on page 53
- fabricpath isis [event-history](#page-53-0) spf-tree, on page 54
- fabricpath isis [event-history](#page-54-0) urib, on page 55
- fabricpath isis [fabric-control,](#page-55-0) on page 56
- fabricpath isis [hello-interval,](#page-56-0) on page 57
- fabricpath isis [hello-multiplier,](#page-57-0) on page 58
- fabricpath isis [hello-padding,](#page-58-0) on page 59
- fabricpath isis [hello-padding](#page-59-0) always, on page 60
- fabricpath isis [lsp-interval,](#page-60-0) on page 61
- fabricpath isis [mesh-group,](#page-61-0) on page 62
- [fabricpath](#page-62-0) isis metric, on page 63
- fabricpath isis [mtu-check,](#page-63-0) on page 64
- fabricpath isis [retransmit-interval,](#page-64-0) on page 65
- fabricpath isis [retransmit-throttle-interval,](#page-65-0) on page 66
- [fabricpath](#page-66-0) isis test add, on page 67
- [fabricpath](#page-67-0) isis topology, on page 68
- fabricpath [load-balance,](#page-68-0) on page 69
- fabricpath [load-balance](#page-69-0) multicast, on page 70
- fabricpath [load-balance](#page-70-0) unicast, on page 71
- fabricpath multicast [aggregate-routes,](#page-71-0) on page 72
- fabricpath multicast [load-balance,](#page-72-0) on page 73
- [fabricpath](#page-73-0) switch-id, on page 74
- [fabricpath](#page-74-0) switch-id, on page 75
- fabricpath timers [allocate-delay,](#page-75-0) on page 76
- fabricpath timers [linkup-delay,](#page-76-0) on page 77
- fabricpath timers [transition-delay,](#page-77-0) on page 78
- fabricpath [topology-member,](#page-78-0) on page 79
- [fabricpath](#page-79-0) topology, on page 80
- [fabricpath](#page-80-0) unicast route, on page 81
- [failaction,](#page-81-0) on page 82
- [failaction,](#page-82-0) on page 83
- [fast-convergence,](#page-83-0) on page 84

П

- [fast-external-fallover,](#page-84-0) on page 85
- [fast-flood](#page-85-0) enable, on page 86
- [fast-flood](#page-86-0) enable, on page 87
- [fast-flood](#page-87-0) enable, on page 88
- [fast-flood](#page-88-0) interval, on page 89
- [fast-flood](#page-89-0) interval, on page 90
- [fast-flood](#page-90-0) interval, on page 91
- [fast-reload,](#page-91-0) on page 92
- [fast-reroute,](#page-92-0) on page 93
- fast-reroute [backup-prot-preempt](#page-93-0) optimize-bw, on page 94
- [feature-set,](#page-94-0) on page 95
- [feature-set,](#page-95-0) on page 96
- [feature,](#page-96-0) on page 97
- feature [bash-shell,](#page-97-0) on page 98
- [feature](#page-98-0) bfd, on page 99
- [feature](#page-99-0) bgp, on page 100
- feature [catena,](#page-100-0) on page 101
- [feature](#page-101-0) dhcp, on page 102
- [feature](#page-102-0) eigrp, on page 103
- [feature](#page-103-0) evb, on page 104
- feature [evmed,](#page-104-0) on page 105
- [feature](#page-105-0) glbp, on page 106
- [feature](#page-106-0) hsrp, on page 107
- [feature](#page-107-0) icam, on page 108
- [feature](#page-108-0) imp, on page 109
- feature [interface-vlan,](#page-109-0) on page 110
- [feature](#page-110-0) isis, on page 111
- [feature](#page-111-0) lacp, on page 112
- [feature](#page-112-0) ldap, on page 113
- [feature](#page-113-0) lldp, on page 114
- feature [macsec,](#page-114-0) on page 115
- [feature](#page-115-0) mpls evpn, on page 116
- [feature](#page-116-0) mpls l3vpn, on page 117
- [feature](#page-117-0) mpls ldp, on page 118
- [feature](#page-118-0) mpls oam, on page 119
- feature mpls [segment-routing,](#page-119-0) on page 120
- [feature](#page-120-0) mpls static, on page 121
- feature mpls [traffic-engineering,](#page-121-0) on page 122
- [feature](#page-122-0) msdp, on page 123
- [feature](#page-123-0) mvpn, on page 124
- [feature](#page-124-0) nat, on page 125
- [feature](#page-125-0) nbm, on page 126
- feature [ngoam,](#page-126-0) on page 127
- [feature](#page-127-0) ntp, on page 128
- feature nv [overlay,](#page-128-0) on page 129
- [feature](#page-129-0) nxapi, on page 130
- [feature](#page-130-0) nxdb , on page 131
- [feature](#page-131-0) nxsdk , on page 132
- feature [openflow](#page-132-0) , on page 133
- [feature](#page-133-0) ospf, on page 134
- feature [ospfv3,](#page-134-0) on page 135
- feature password [encryption](#page-135-0) aes , on page 136
- [feature](#page-136-0) pbr , on page 137
- [feature](#page-137-0) pim , on page 138
- [feature](#page-138-0) plb , on page 139
- [feature](#page-139-0) poap , on page 140
- [feature](#page-140-0) pong , on page 141
- feature [port-security](#page-141-0) , on page 142
- feature [privilege](#page-142-0) , on page 143
- [feature](#page-143-0) ptp , on page 144
- [feature](#page-144-0) rip , on page 145
- [feature](#page-145-0) rise , on page 146
- feature [scheduler](#page-146-0) , on page 147
- feature [scp-server](#page-147-0) , on page 148
- [feature](#page-148-0) sflow , on page 149
- feature [sftp-server](#page-149-0) , on page 150
- feature [smart-channel](#page-150-0) , on page 151
- [feature](#page-151-0) ssh , on page 152
- [feature](#page-152-0) tacacs , on page 153
- feature [telemetry](#page-153-0) , on page 154
- [feature](#page-154-0) telnet , on page 155
- [feature](#page-155-0) tunnel , on page 156
- [feature](#page-156-0) udld , on page 157
- feature [vmtracker](#page-157-0) , on page 158
- feature [vn-segment-vlan-based](#page-158-0) , on page 159
- [feature](#page-159-0) vpc , on page 160
- [feature](#page-160-0) vrrp , on page 161
- [feature](#page-161-0) vrrpv3 , on page 162
- [feature](#page-162-0) vtp , on page 163
- fec , on [page](#page-163-0) 164
- fex , on [page](#page-164-0) 165
- fex [associate](#page-165-0) , on page 166
- fex [management-instance](#page-166-0) fabric , on page 167
- fex pinning [redistribute](#page-167-0) , on page 168
- fhrp delay [minimum](#page-168-0) , on page 169
- fhrp delay [reload](#page-169-0) , on page 170
- [filesys](#page-170-0) delete , on page 171
- [filter](#page-171-0) , on page 172
- filter [access-group](#page-172-0) , on page 173
- filter ipv6 [access-group](#page-173-0) , on page 174
- [filter](#page-174-0) out , on page 175
- find , on [page](#page-175-0) 176

Ш

- fips debug errors [debug,](#page-176-0) on page 177
- fips mode [enable,](#page-177-0) on page 178
- flow [exporter,](#page-178-0) on page 179
- flow [forward,](#page-179-0) on page 180
- flow [monitor,](#page-180-0) on page 181
- flow [record,](#page-181-0) on page 182
- flow [timeout,](#page-182-0) on page 183
- flow [timeout](#page-183-0) active, on page 184
- flow timeout [aggressive](#page-184-0) threshold, on page 185
- flow timeout fast [threshold,](#page-185-0) on page 186
- flow timeout [inactive,](#page-186-0) on page 187
- flow timeout [session,](#page-187-0) on page 188
- [flowcontrol](#page-188-0) hardware, on page 189
- [flush-routes,](#page-189-0) on page 190
- [flush-routes,](#page-190-0) on page 191
- [flush-routes,](#page-191-0) on page 192
- [flush-routes,](#page-192-0) on page 193
- [flush-routes,](#page-193-0) on page 194
- [flush-routes,](#page-194-0) on page 195
- [follow,](#page-195-0) on page 196
- forceshut [reset-reason,](#page-196-0) on page 197
- format [bootflash,](#page-197-0) on page 198
- format bootflash [check-filesystem,](#page-198-0) on page 199
- [format](#page-199-0) usb1, on page 200
- [format](#page-200-0) usb2, on page 201
- [forward,](#page-201-0) on page 202
- [forwarder](#page-202-0) preempt, on page 203
- [forwarding-adjacency,](#page-203-0) on page 204
- [fragments,](#page-204-0) on page 205
- [frequency,](#page-205-0) on page 206
- [from](#page-206-0) to, on page 207
- [from](#page-207-0) to, on page 208

## <span id="page-5-0"></span>**fabric-interface**

fabric-interface <ifname> | no fabric-interface <ifname>

#### **Syntax Description**

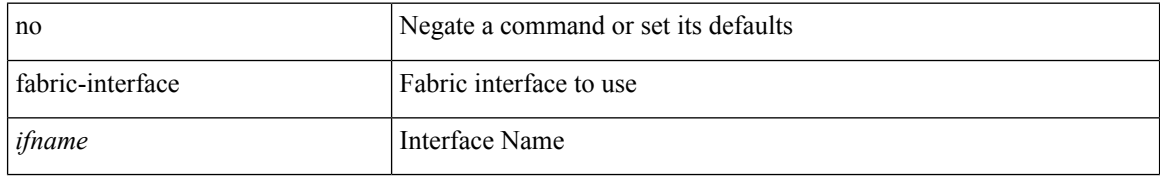

### **Command Mode**

• /exec/configure/if-remote-ethernet /exec/configure/if-eth-base /exec/configure/if-ethernet-all handle auto 619

## <span id="page-6-0"></span>**fabric-soo**

[no] fabric-soo { <ext-comm-soo-aa2nn4> | <ext-comm-soo-aa4nn2> }

## **Syntax Description**

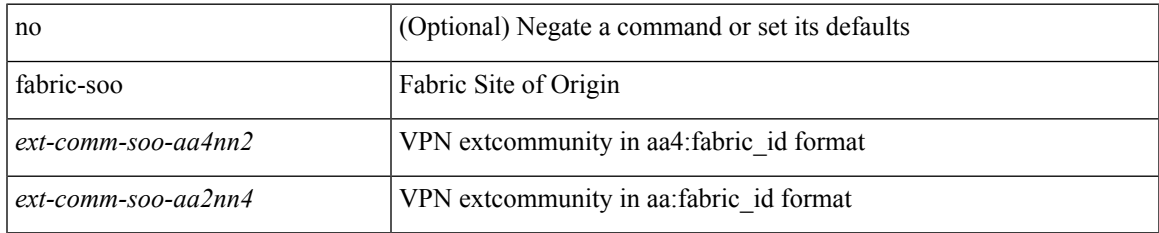

### **Command Mode**

• /exec/configure/router-bgp

## <span id="page-7-0"></span>**fabric database auto-pull dci vrf node-id**

fabric database auto-pull dci vrf <vrf-name> node-id <mgmt-ip-address> [ peer-id <peer-ip-address> ]

### **Syntax Description**

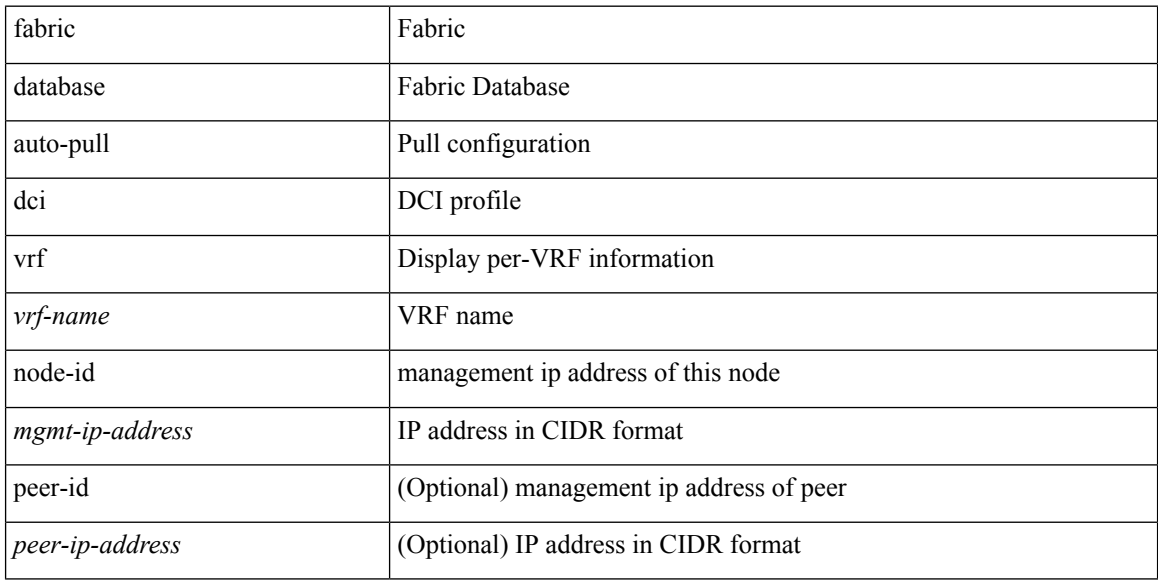

#### **Command Mode**

• /exec

## <span id="page-8-0"></span>**fabric database auto-pull vni interface**

fabric database auto-pull { vni <vni-id> | dot1q <vlan-id> } interface <interface-id> [ { overwrite-vlan | overwrite-bd } < ow-vlan-id > ]

## **Syntax Description**

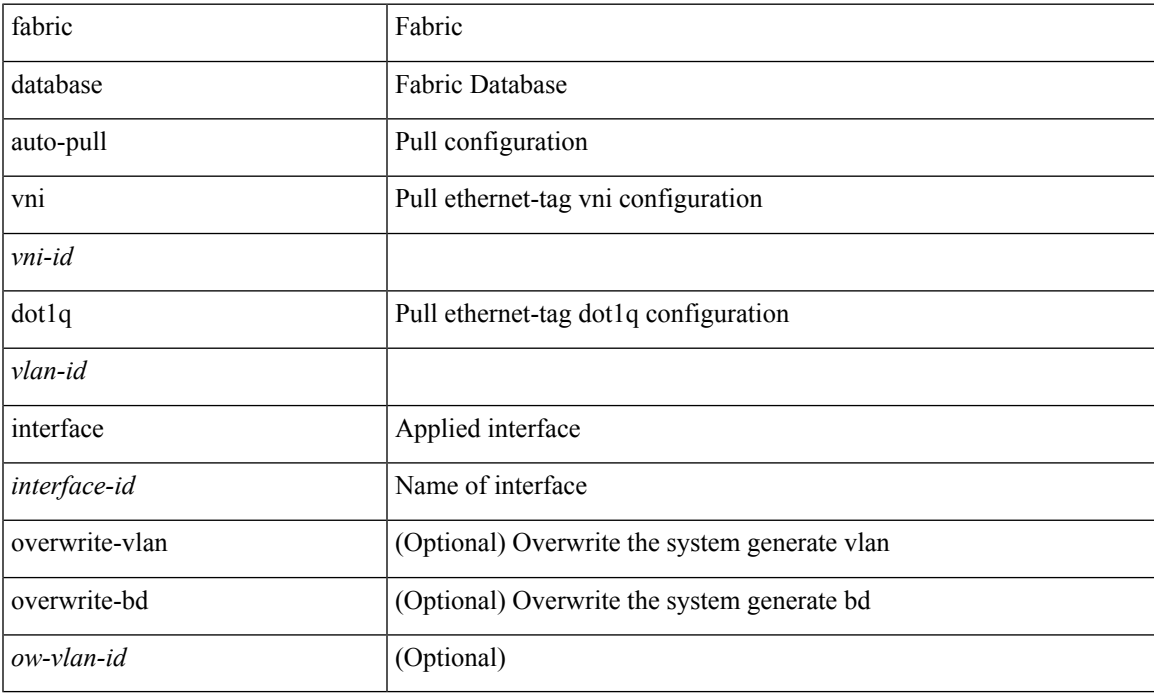

### **Command Mode**

• /exec

## <span id="page-9-0"></span>**fabric database inherit-profile-map**

{ fabric database inherit-profile-map <id> } | { no fabric database inherit-profile-map }

#### **Syntax Description**

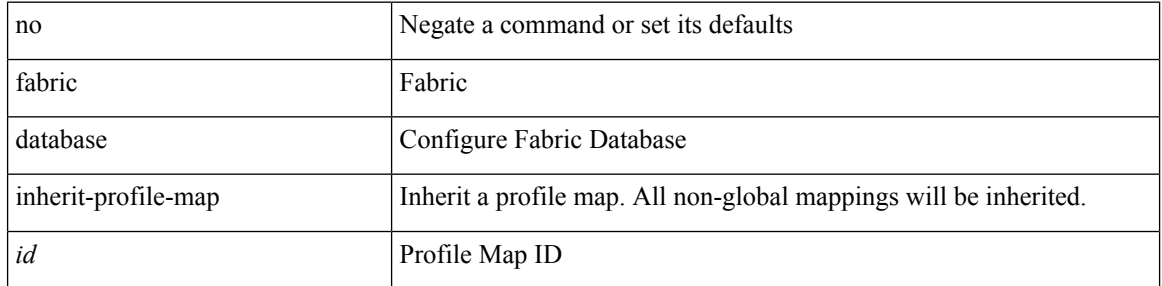

#### **Command Mode**

• /exec/configure/if-eth-any /exec/configure/if-port-channel

# <span id="page-10-0"></span>**fabric database mobility-domain**

[no] fabric database mobility-domain <name>

## **Syntax Description**

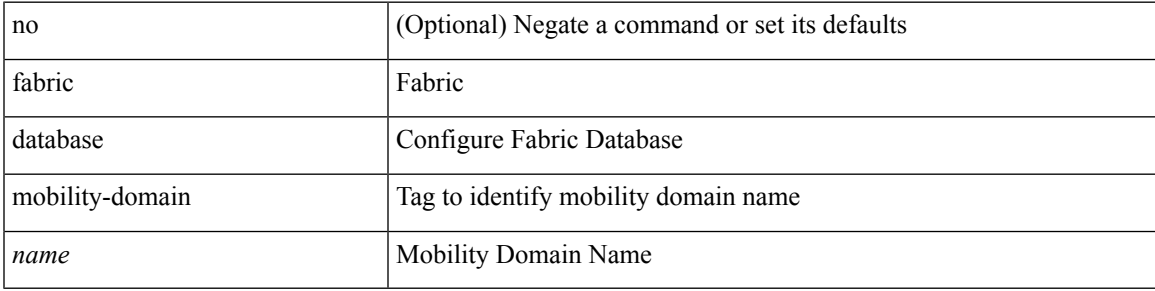

### **Command Mode**

# <span id="page-11-0"></span>**fabric database override-profile**

[no] fabric database override-profile <profilename>

### **Syntax Description**

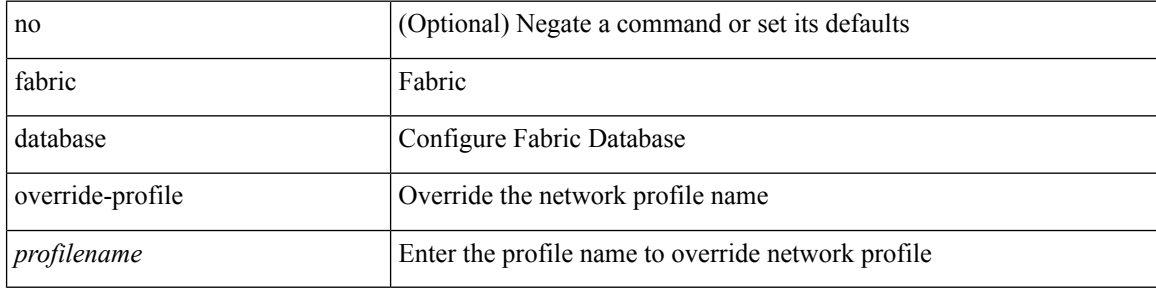

#### **Command Mode**

# <span id="page-12-0"></span>**fabric database override-vrf-profile**

[no] fabric database override-vrf-profile <profilename>

## **Syntax Description**

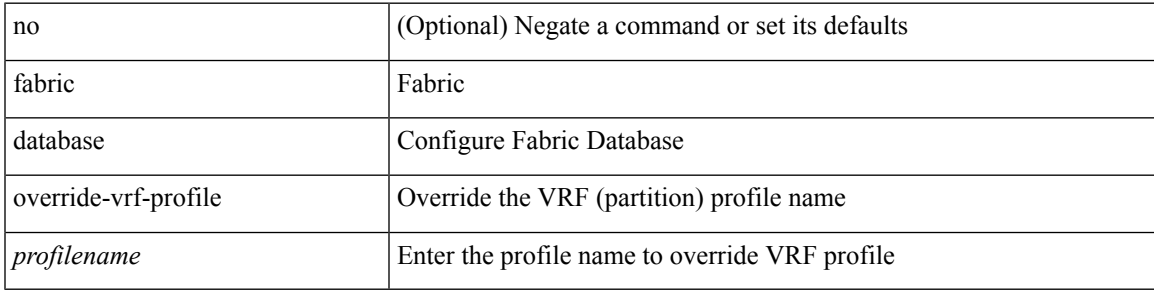

### **Command Mode**

## <span id="page-13-0"></span>**fabric database profile-map**

[no] fabric database profile-map <id>

## **Syntax Description**

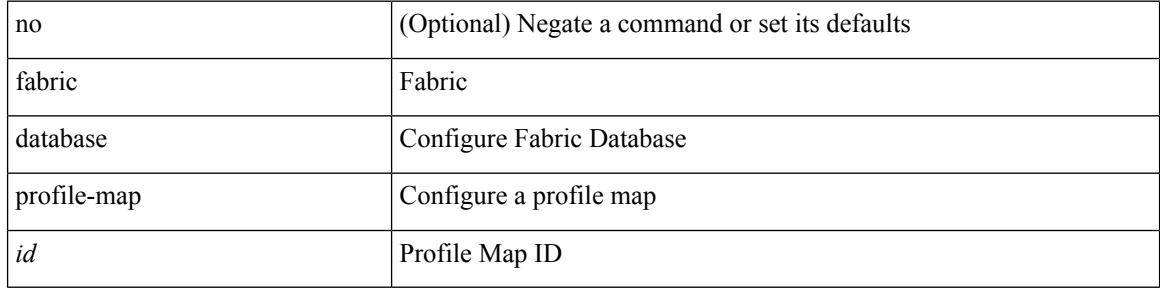

#### **Command Mode**

## <span id="page-14-0"></span>**fabric database profile-map global**

[no] fabric database profile-map global

## **Syntax Description**

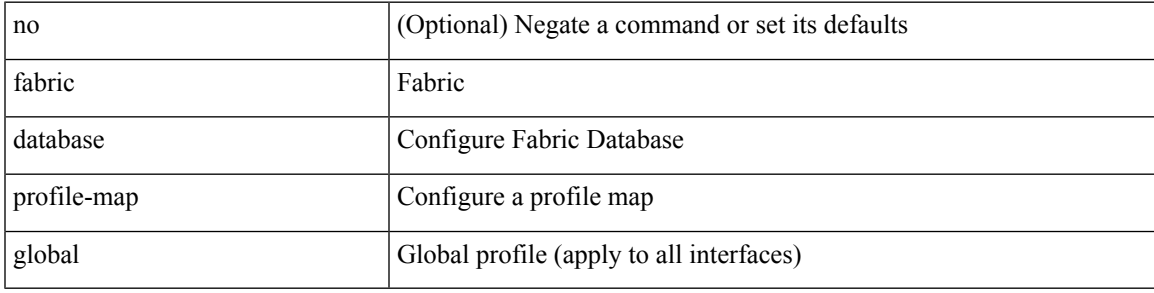

## **Command Mode**

# <span id="page-15-0"></span>**fabric database refresh dot1q**

fabric database refresh dot1q <vlan-id> [ { mobility-domain <name> | interface <interface-id> } ]

#### **Syntax Description**

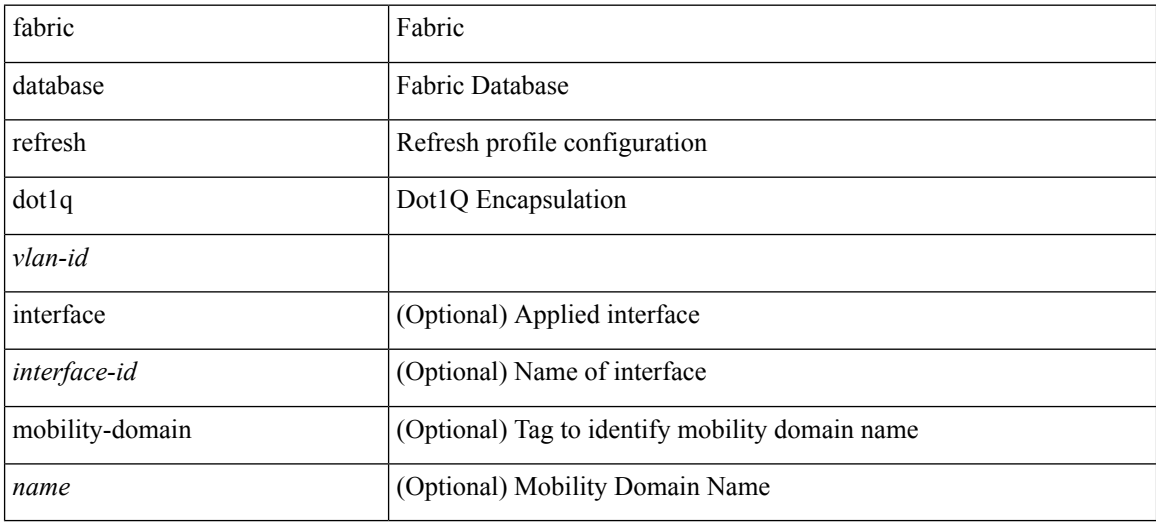

#### **Command Mode**

• /exec

## <span id="page-16-0"></span>**fabric database refresh vni**

fabric database refresh { vni <vni-id> | include-vrf { <vrf-name> } }

## **Syntax Description**

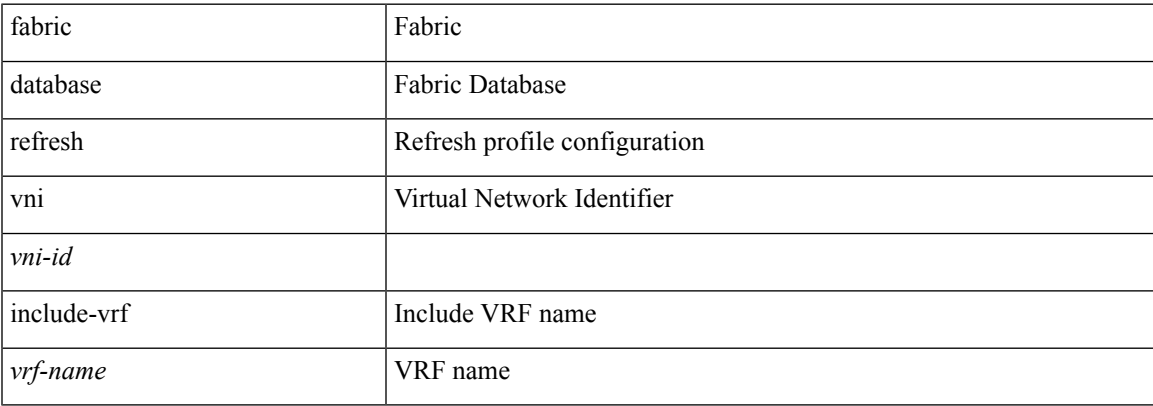

### **Command Mode**

• /exec

## <span id="page-17-0"></span>**fabric database timer**

[no] fabric database timer { cleanup | recovery | vdp | re-add } <timeout>

## **Syntax Description**

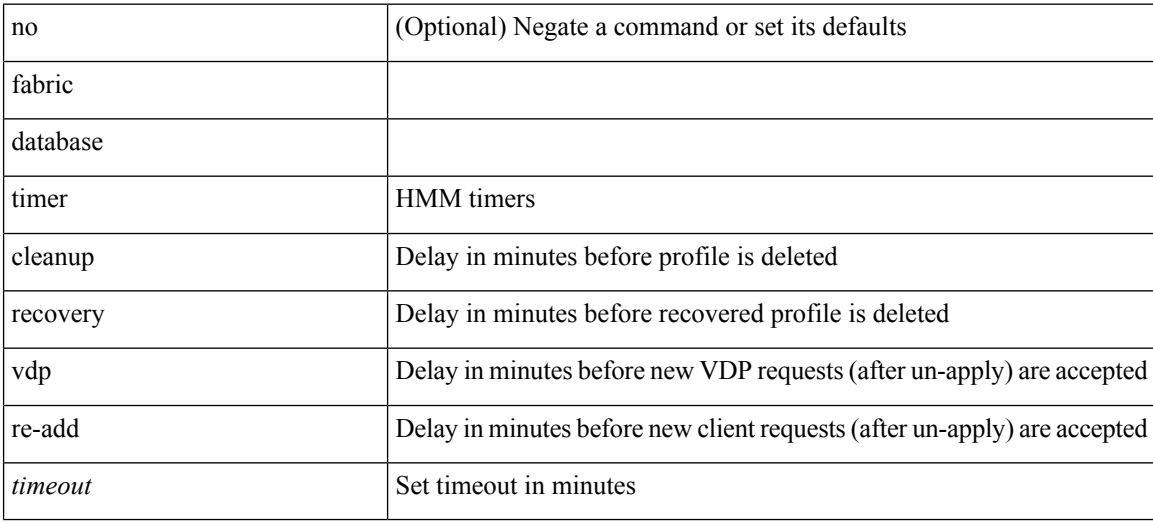

#### **Command Mode**

## <span id="page-18-0"></span>**fabric database type bl-dci**

[no] fabric database type bl-dci

## **Syntax Description**

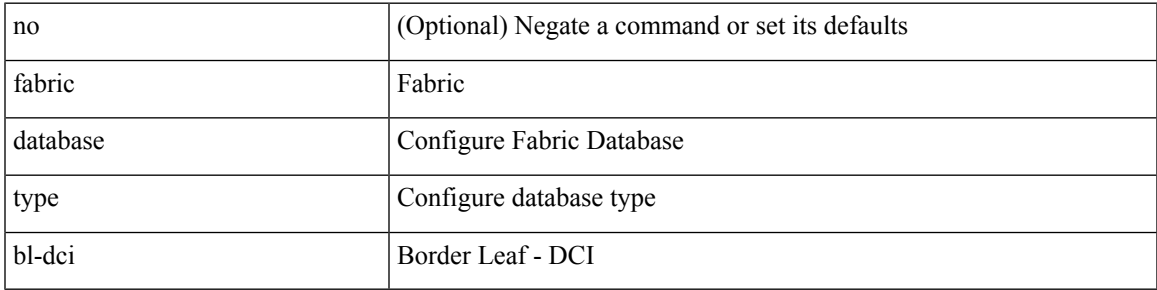

## **Command Mode**

# <span id="page-19-0"></span>**fabric database type cabling**

[no] fabric database type cabling

## **Syntax Description**

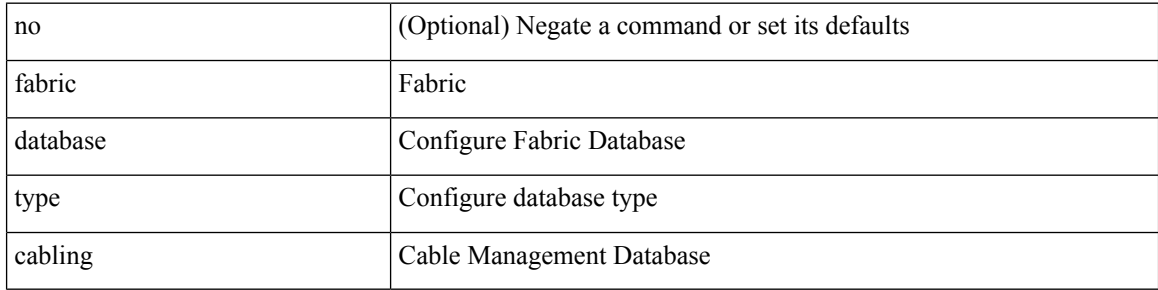

#### **Command Mode**

## <span id="page-20-0"></span>**fabric database type network**

[no] fabric database type network

## **Syntax Description**

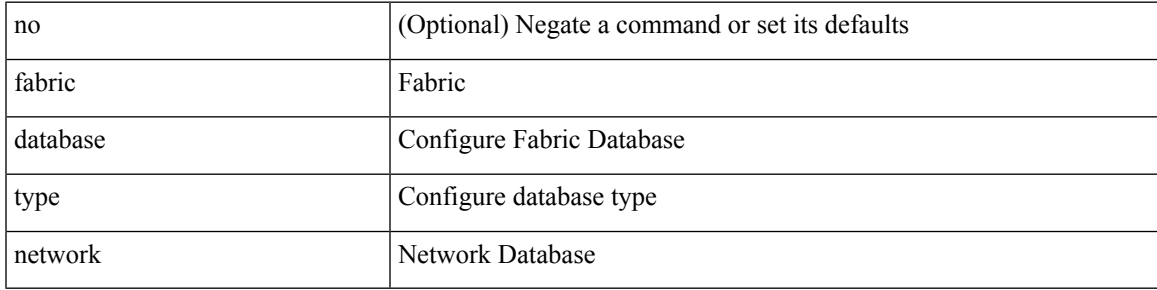

### **Command Mode**

# <span id="page-21-0"></span>**fabric database type partition**

[no] fabric database type partition

## **Syntax Description**

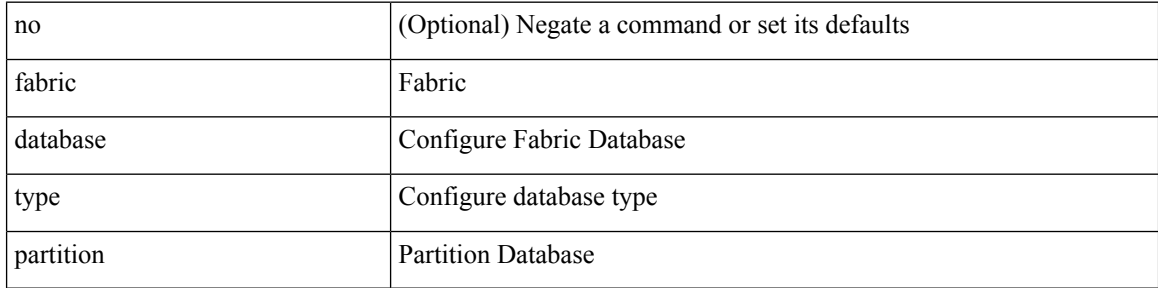

#### **Command Mode**

# <span id="page-22-0"></span>**fabric database type profile**

[no] fabric database type profile

## **Syntax Description**

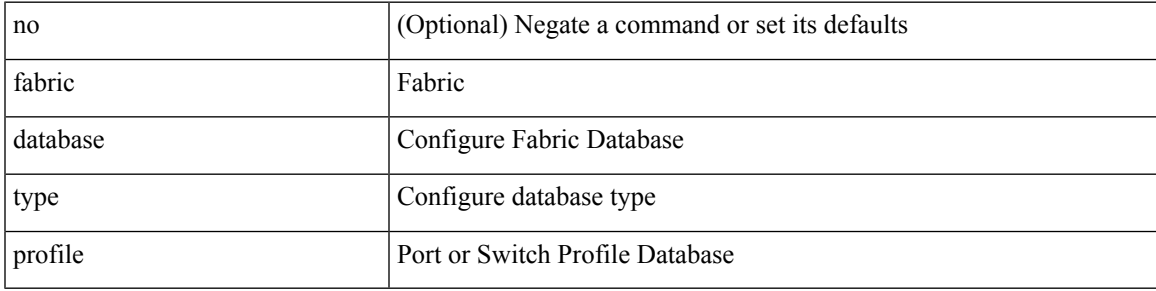

### **Command Mode**

## <span id="page-23-0"></span>**fabric forwarding anycast-gateway-mac**

{ fabric forwarding anycast-gateway-mac <mac-addr> } | { no fabric forwarding anycast-gateway-mac }

#### **Syntax Description**

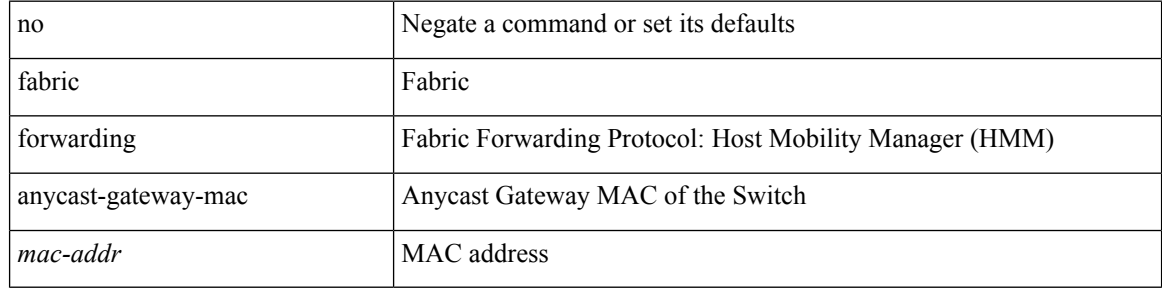

#### **Command Mode**

## <span id="page-24-0"></span>**fabric forwarding dup-host-ip-addr-detection**

{ fabric forwarding dup-host-ip-addr-detection <mmoves> <nsecs> | no fabric forwarding dup-host-ip-addr-detection }

## **Syntax Description**

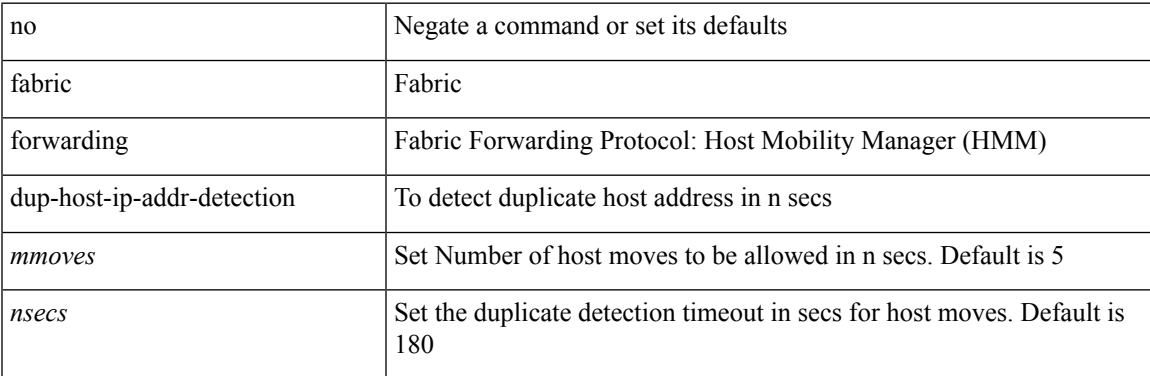

#### **Command Mode**

## <span id="page-25-0"></span>**fabric forwarding dup-host-recovery-timer recover-count**

{ fabric forwarding dup-host-recovery-timer <timeout> recover-count <count> | no fabric forwarding dup-host-recovery-timer }

### **Syntax Description**

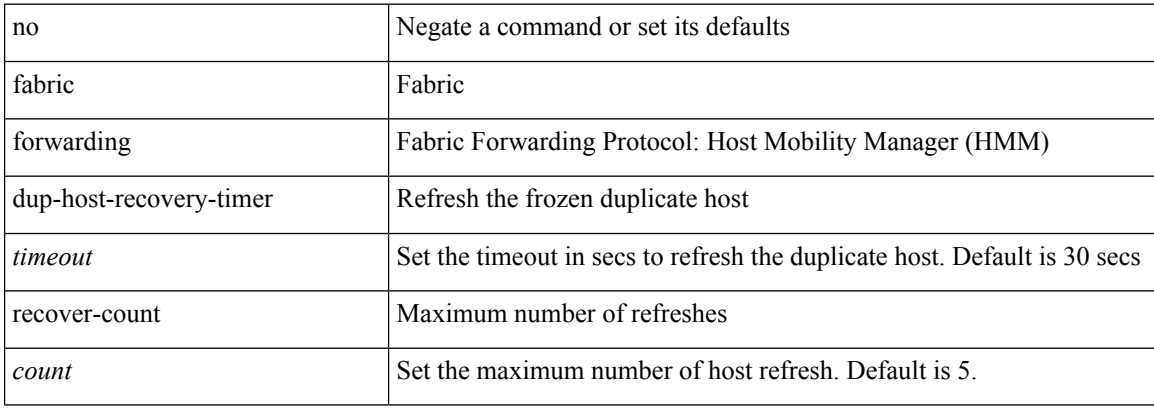

#### **Command Mode**

# <span id="page-26-0"></span>**fabric forwarding limit-vlan-mac**

[no] fabric forwarding limit-vlan-mac <max-limit>

## **Syntax Description**

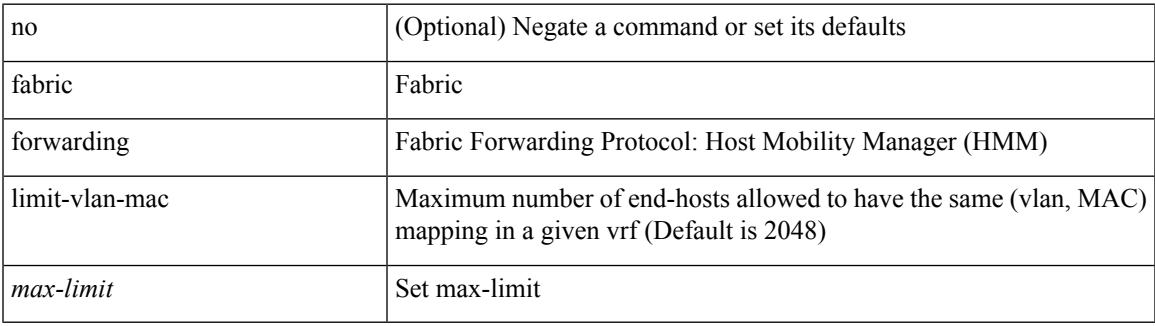

### **Command Mode**

## <span id="page-27-0"></span>**fabric forwarding mode anycast-gateway**

{ fabric forwarding mode anycast-gateway } | { no fabric forwarding mode }

#### **Syntax Description**

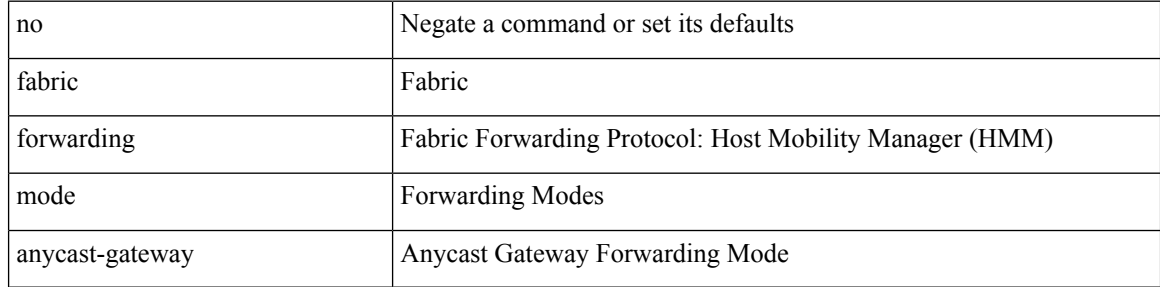

#### **Command Mode**

• /exec/configure/if-vlan /exec/configure/if-vlan-range

# <span id="page-28-0"></span>**fabric forwarding selective-host-probe**

[no] fabric forwarding selective-host-probe

## **Syntax Description**

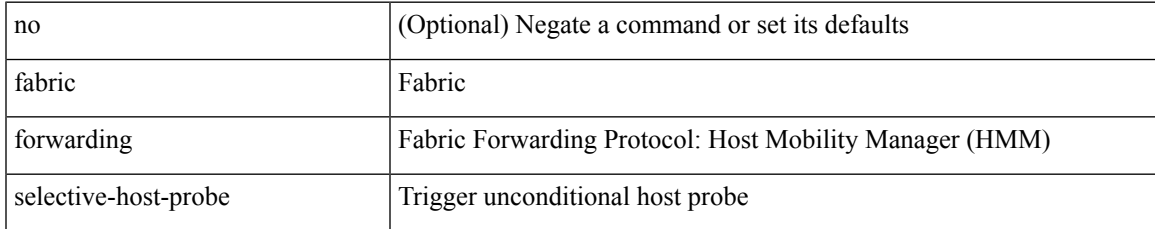

#### **Command Mode**

# <span id="page-29-0"></span>**fabricpath domain**

[no] fabricpath domain <tag>

## **Syntax Description**

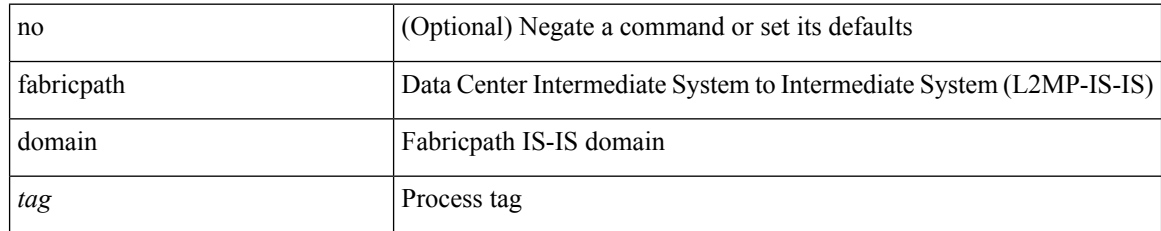

#### **Command Mode**

• /exec/configure/if-vlan

# <span id="page-30-0"></span>**fabricpath domain default**

fabricpath domain default

### **Syntax Description**

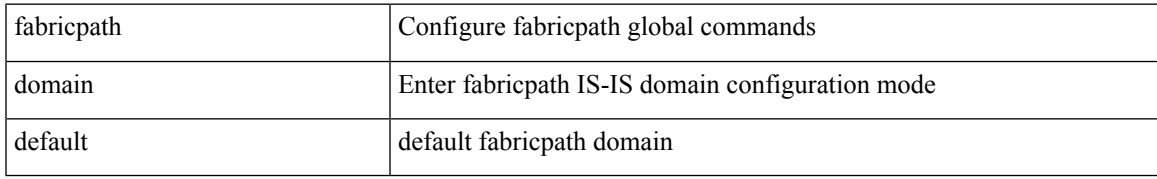

### **Command Mode**

# <span id="page-31-0"></span>**fabricpath dynamic switch-id**

{ fabricpath dynamic switch-id <switch-id-value> }

## **Syntax Description**

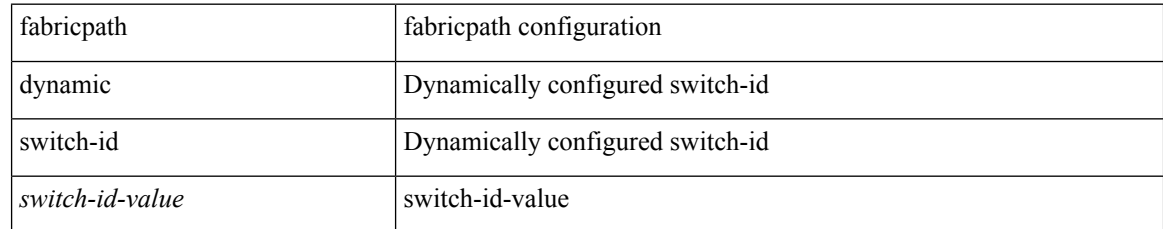

#### **Command Mode**

# <span id="page-32-0"></span>**fabricpath force link-bringup**

fabricpath force link-bringup

## **Syntax Description**

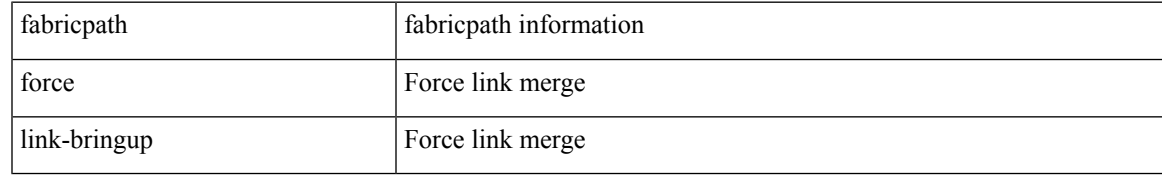

### **Command Mode**

• /exec

## <span id="page-33-0"></span>**fabricpath graceful-merge disable**

{ fabricpath graceful-merge disable } | { no fabricpath graceful-merge disable }

#### **Syntax Description**

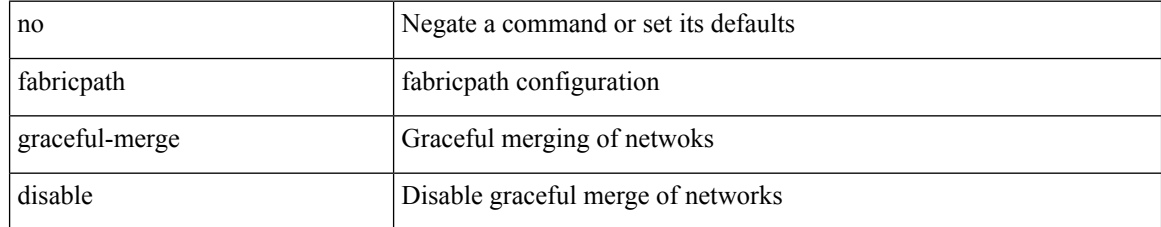

### **Command Mode**

# <span id="page-34-0"></span>**fabricpath isis authentication-check**

[no] fabricpath isis authentication-check

## **Syntax Description**

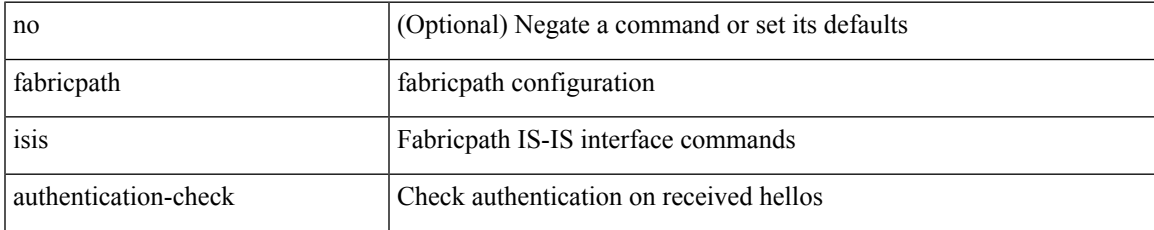

### **Command Mode**

• /exec/configure/if-switching

## <span id="page-35-0"></span>**fabricpath isis authentication-type cleartext**

{ fabricpath isis authentication-type { cleartext | md5 } | no fabricpath isis authentication-type [ { cleartext | md5 } ] }

### **Syntax Description**

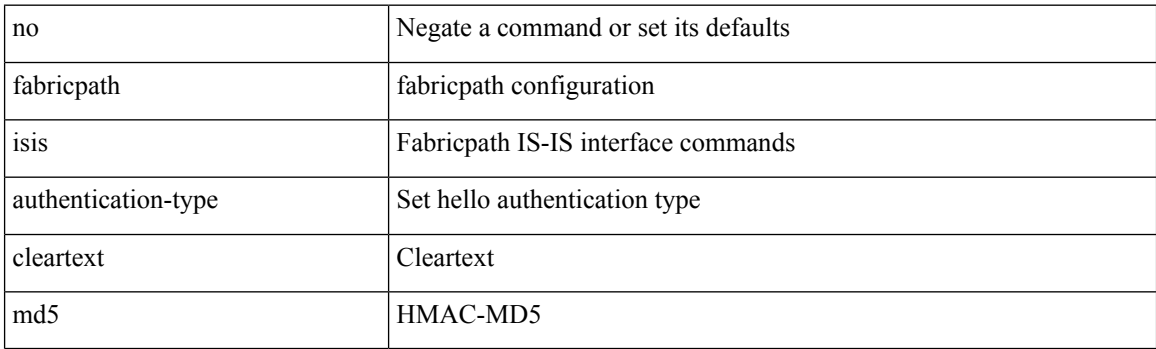

#### **Command Mode**

• /exec/configure/if-switching
# **fabricpath isis authentication key-chain**

{ fabricpath isis authentication key-chain <auth-keychain> | no fabricpath isis authentication key-chain [ <auth-keychain>] }

## **Syntax Description**

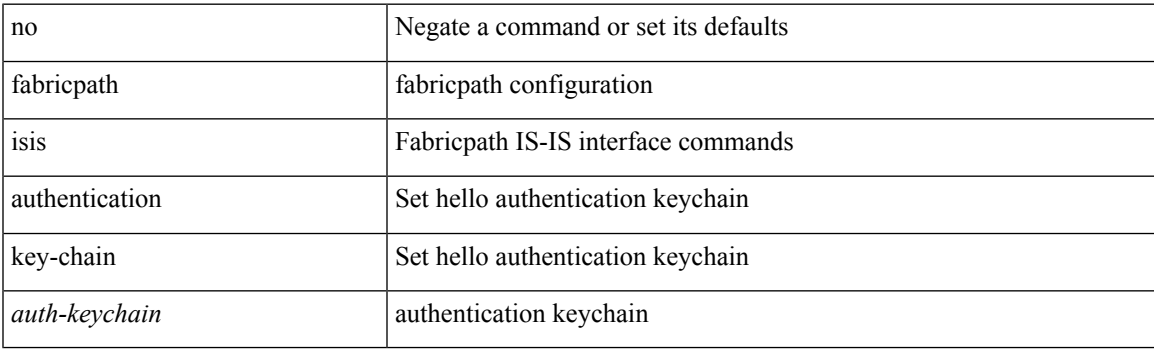

#### **Command Mode**

# **fabricpath isis csnp-interval**

[no] fabricpath isis csnp-interval <sec>

### **Syntax Description**

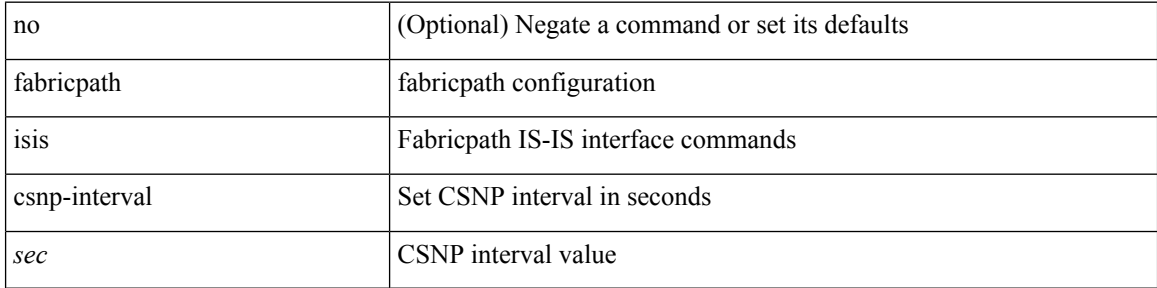

### **Command Mode**

## **fabricpath isis event-history adjacency**

[no] fabricpath isis event-history adjacency [ { size {  $\langle$  <size\_in\_text>  $|$   $\langle$  size\_in\_kbytes> } } ]

#### **Syntax Description**

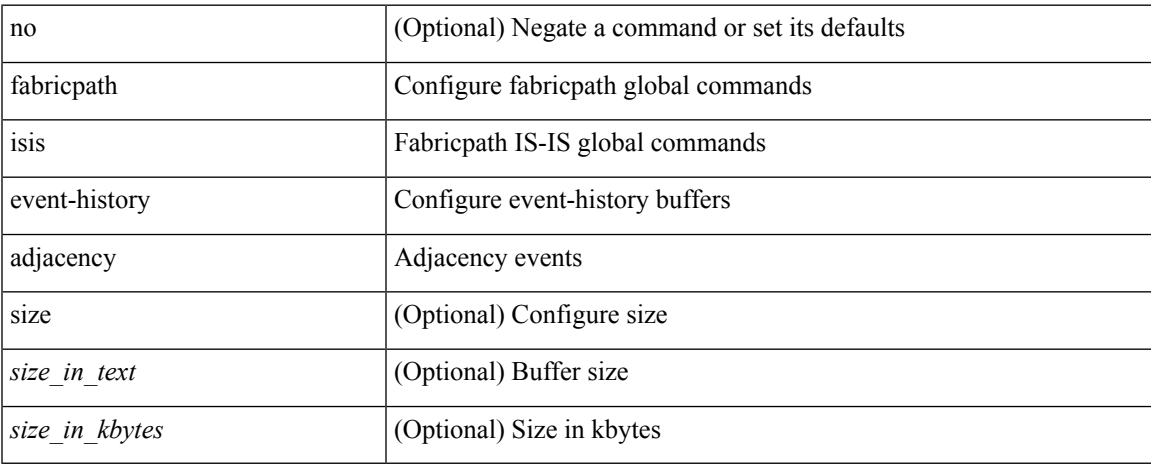

#### **Command Mode**

# **fabricpath isis event-history cli**

[no] fabricpath isis event-history cli [ { size {  $\langle$  <size\_in\_text>  $|$   $\langle$  size\_in\_kbytes> } } ]

### **Syntax Description**

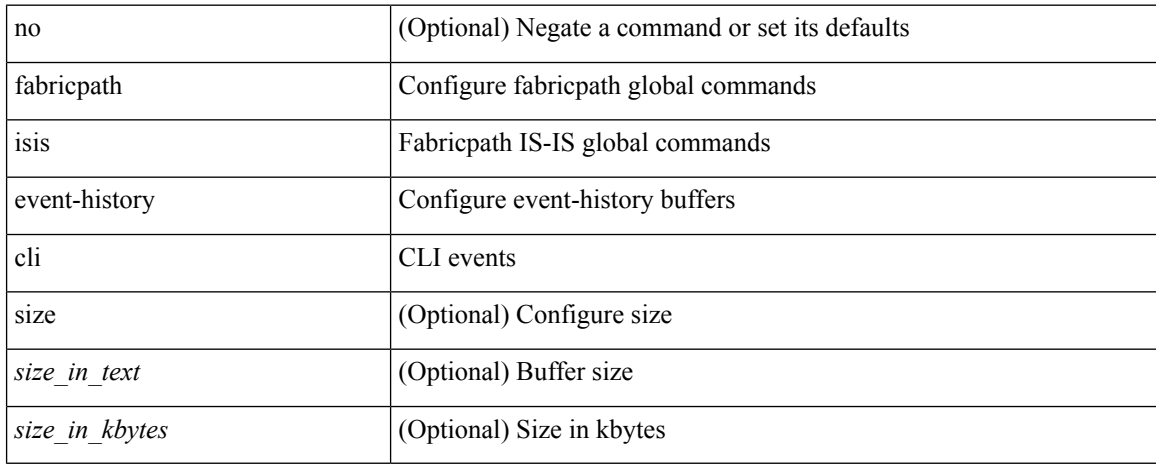

#### **Command Mode**

# **fabricpath isis event-history csnp**

[no] fabricpath isis event-history csnp [ { size {  $\langle$  <size\_in\_text>  $|$   $\langle$  size\_in\_kbytes> } } ]

### **Syntax Description**

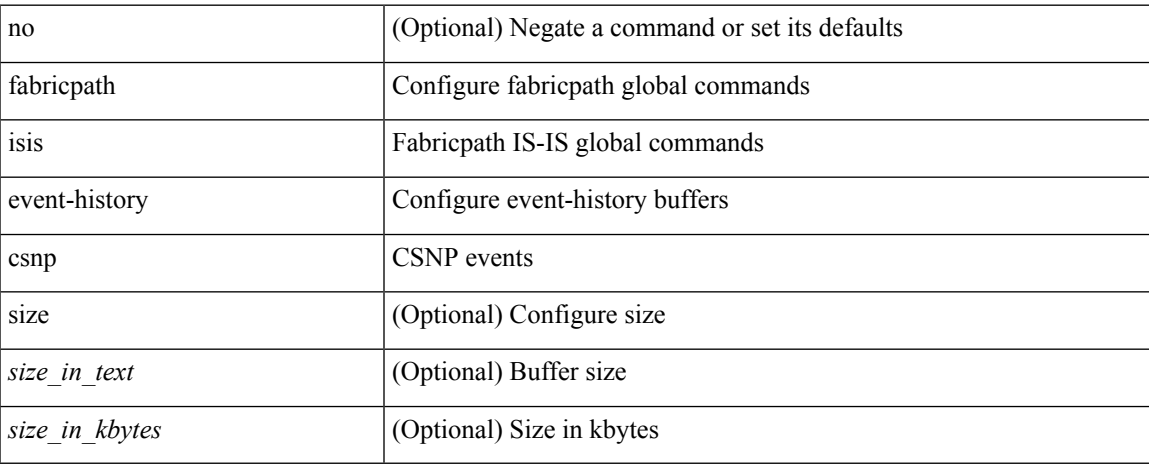

#### **Command Mode**

# **fabricpath isis event-history drap**

[no] fabricpath isis event-history drap [ { size {  $\langle$  <size\_in\_text>  $|$   $\langle$  size\_in\_kbytes> } } ]

### **Syntax Description**

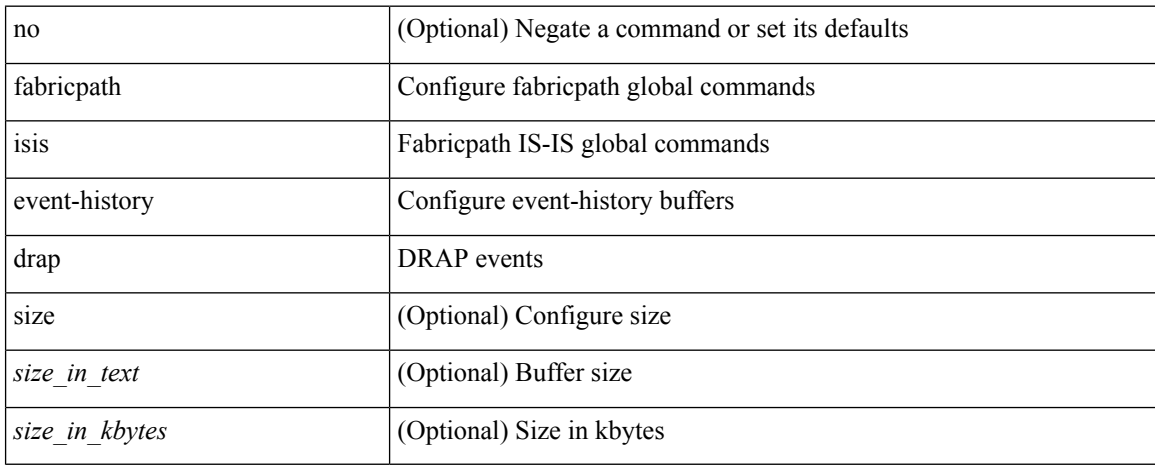

#### **Command Mode**

## **fabricpath isis event-history events**

[no] fabricpath isis event-history events [  $\{ size_{in\_text> max} > | < size_in\_kbytes > | \}$  ]

#### **Syntax Description**

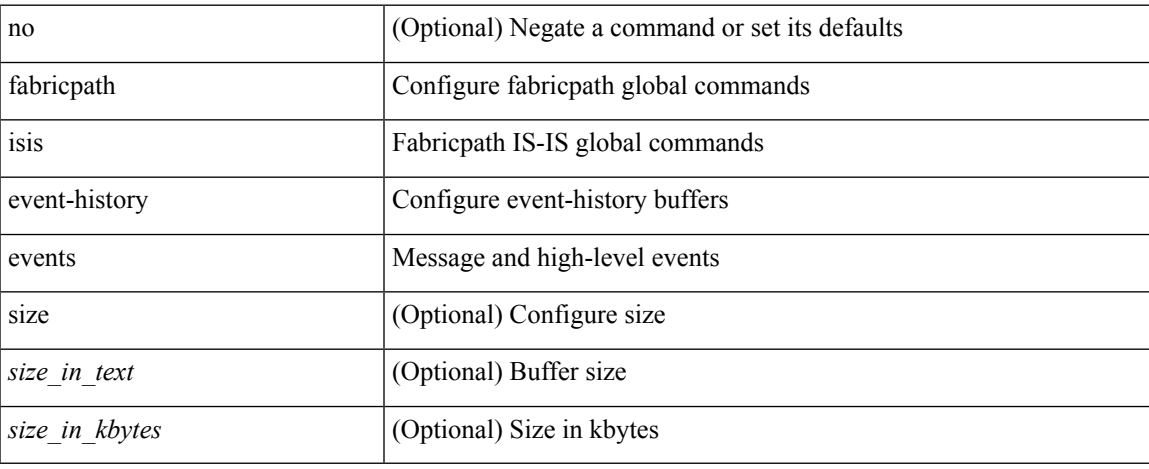

#### **Command Mode**

## **fabricpath isis event-history graceful**

[no] fabricpath isis event-history graceful [  $\{ size \}$  <size\_in\_text> | <size\_in\_kbytes>  $\}$  ]

#### **Syntax Description**

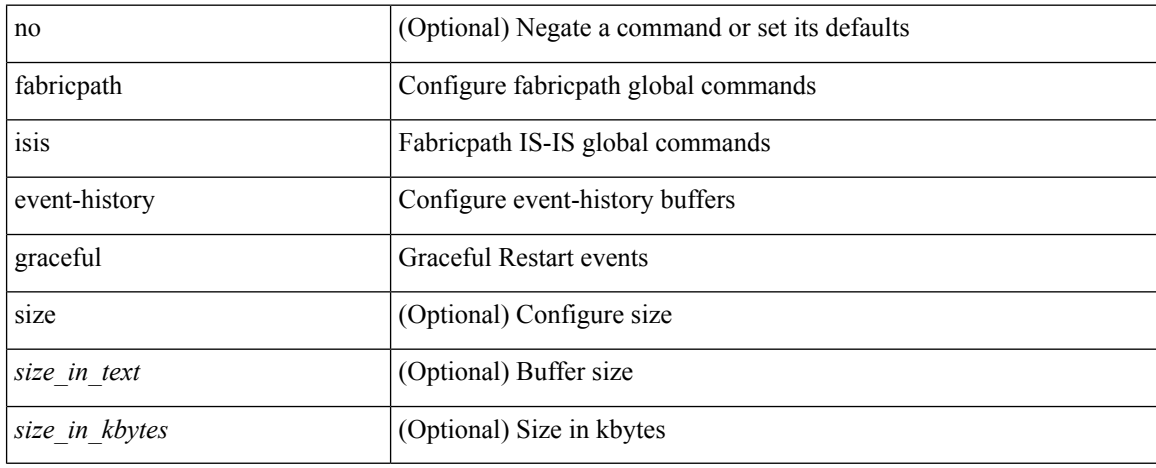

#### **Command Mode**

# **fabricpath isis event-history ha**

[no] fabricpath isis event-history ha [ { size {  $\langle$  <size\_in\_text>  $|$   $\langle$  size\_in\_kbytes> } } ]

### **Syntax Description**

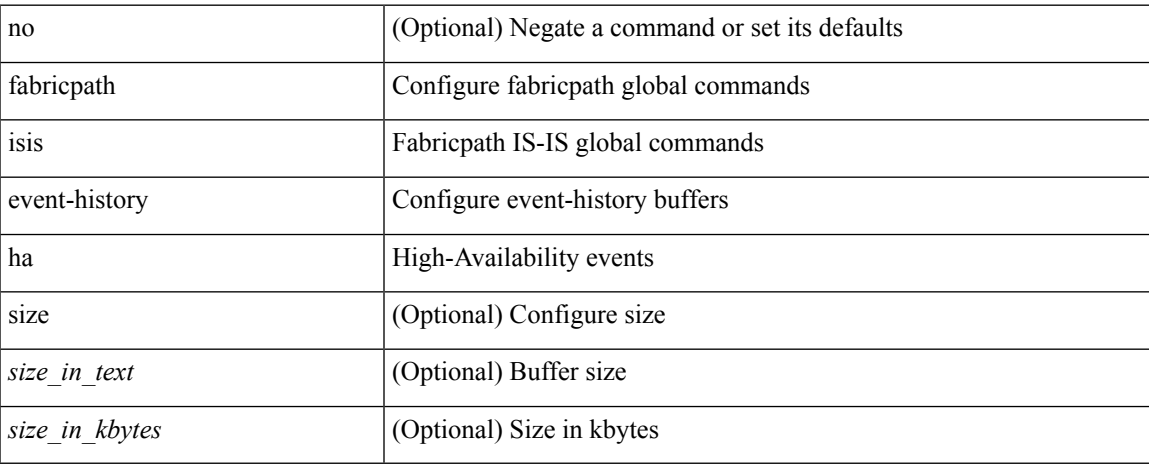

#### **Command Mode**

# **fabricpath isis event-history iih**

[no] fabricpath isis event-history iih [  $\{ size_{i = 1} + 1 \leq i \leq n_{i \neq j} \}$ ]

## **Syntax Description**

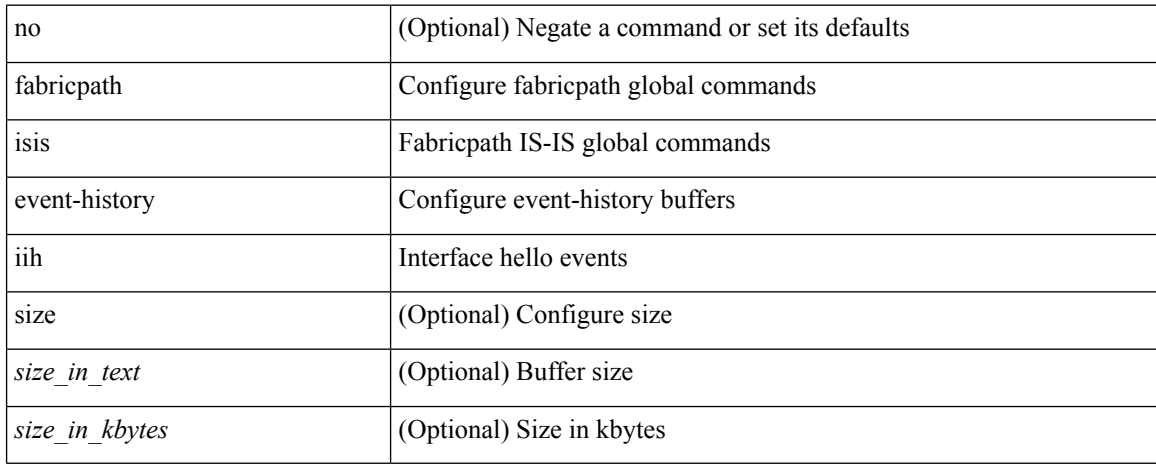

#### **Command Mode**

## **fabricpath isis event-history lsp-flood**

[no] fabricpath isis event-history lsp-flood [  $\{ size_{in\_text> max} > | < size_in\_kbytes > | \}$  ]

### **Syntax Description**

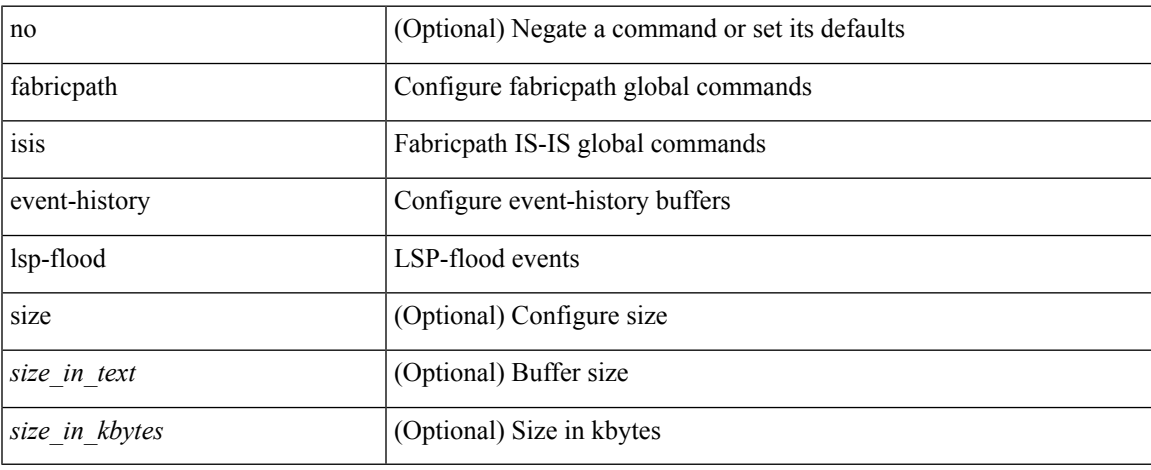

#### **Command Mode**

## **fabricpath isis event-history lsp-gen**

[no] fabricpath isis event-history lsp-gen [ { size {  $\langle$  <size\_in\_text> |  $\langle$  \size\_in\_kbytes> } } ]

### **Syntax Description**

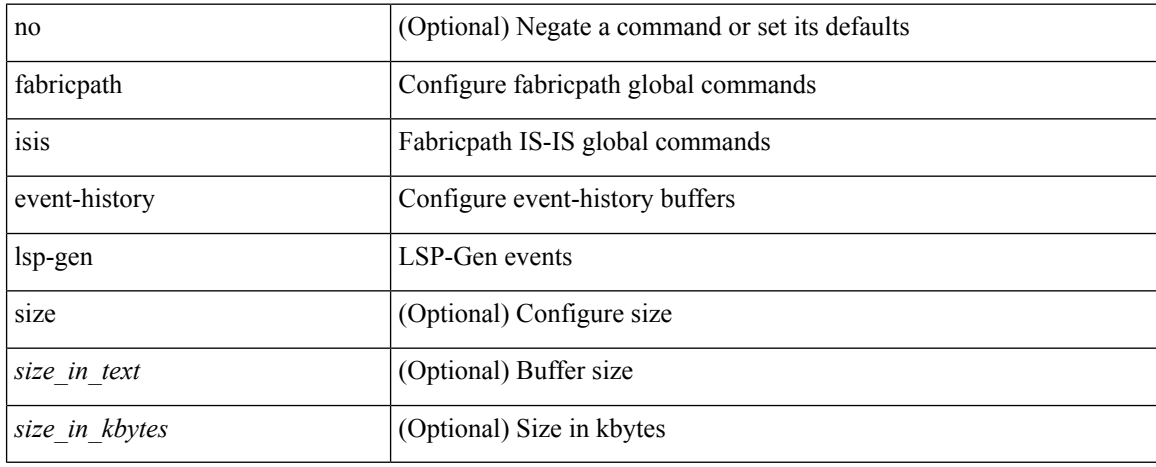

#### **Command Mode**

## **fabricpath isis event-history m2rib**

[no] fabricpath isis event-history m2rib [  $\{ size \}$  <size\_in\_text> | <size\_in\_kbytes>  $\}$  ]

### **Syntax Description**

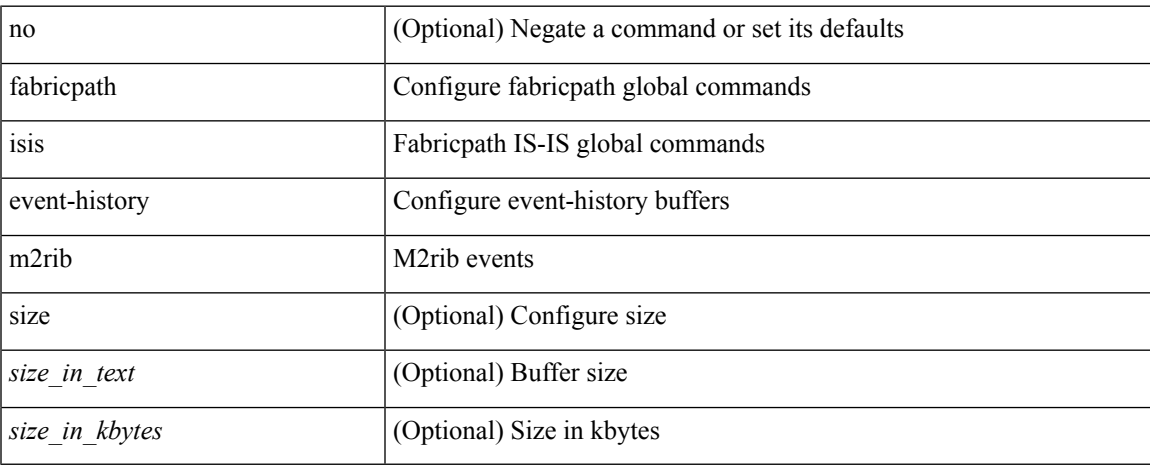

#### **Command Mode**

## **fabricpath isis event-history mccast**

[no] fabricpath isis event-history mccast [  $\{ size_{in\_text>text> } | < size_in\_text> } |$ 

#### **Syntax Description**

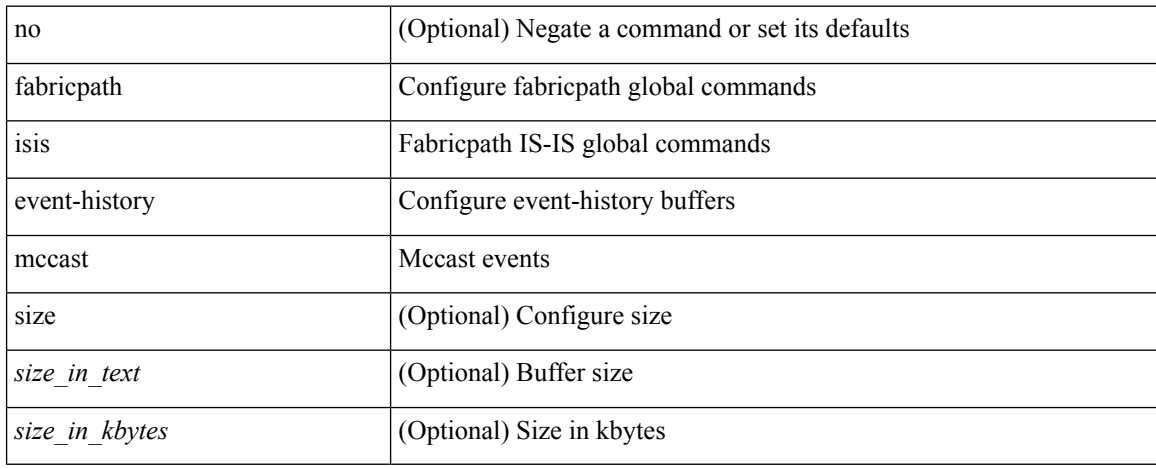

#### **Command Mode**

# **fabricpath isis event-history psnp**

[no] fabricpath isis event-history psnp [ { size {  $\langle$  <size\_in\_text>  $|$   $\langle$  size\_in\_kbytes> } } ]

### **Syntax Description**

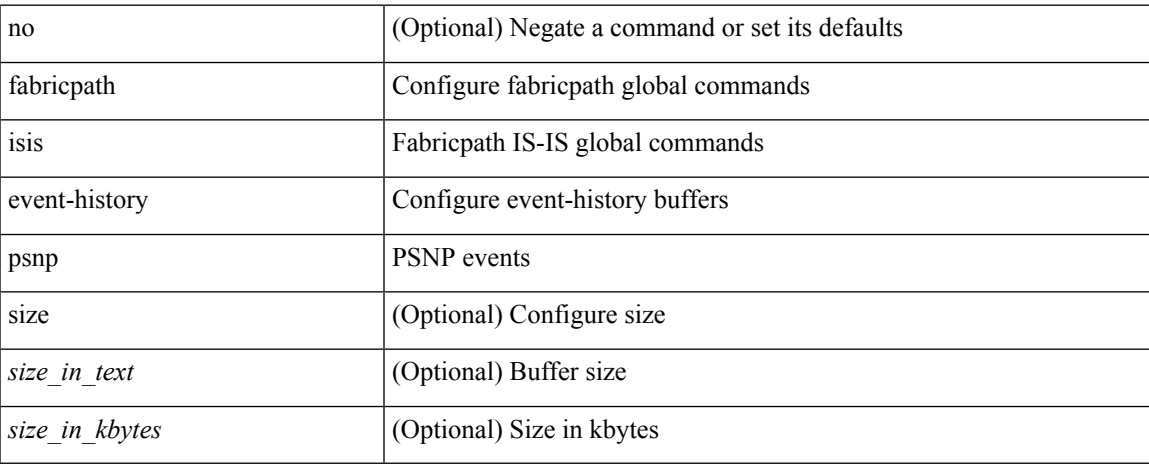

#### **Command Mode**

## **fabricpath isis event-history redist**

[no] fabricpath isis event-history redist [  $\{ size \}$  <size\_in\_text> | <size\_in\_kbytes>  $\}$  ]

#### **Syntax Description**

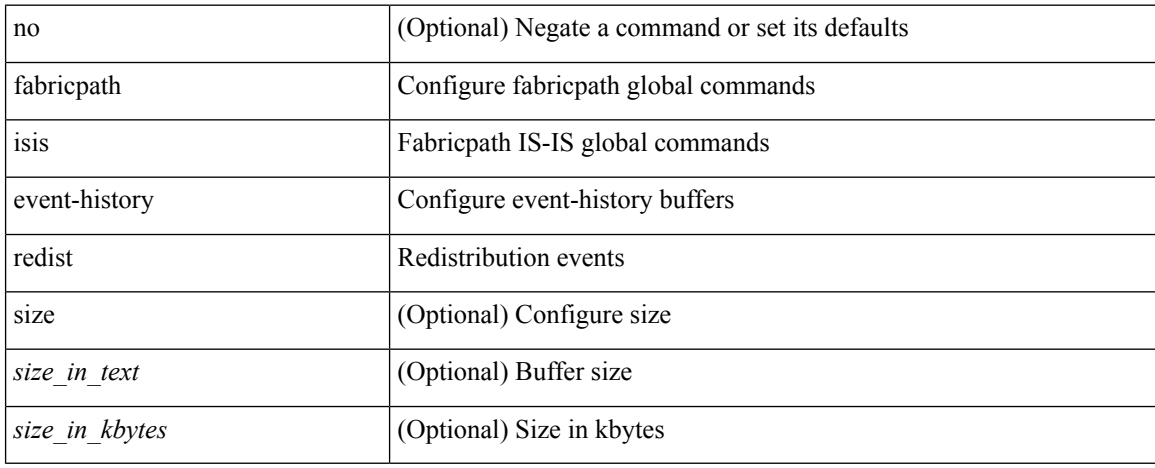

#### **Command Mode**

# **fabricpath isis event-history spf-leaf**

[no] fabricpath isis event-history spf-leaf [  $\{ size_{i} = n_{text} \} \times | \leq size_{i} \$  kbytes  $\rangle \}$  ]

### **Syntax Description**

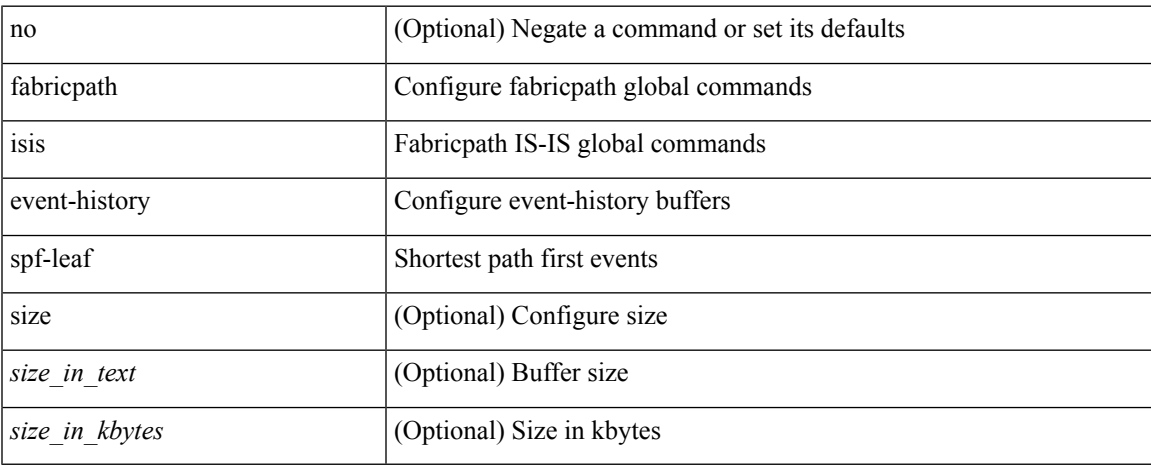

#### **Command Mode**

# **fabricpath isis event-history spf-tree**

[no] fabricpath isis event-history spf-tree [  $\{ size_{i} = n_{text} \} \times | \leq size_{i} \$  kbytes >  $\}$  ]

### **Syntax Description**

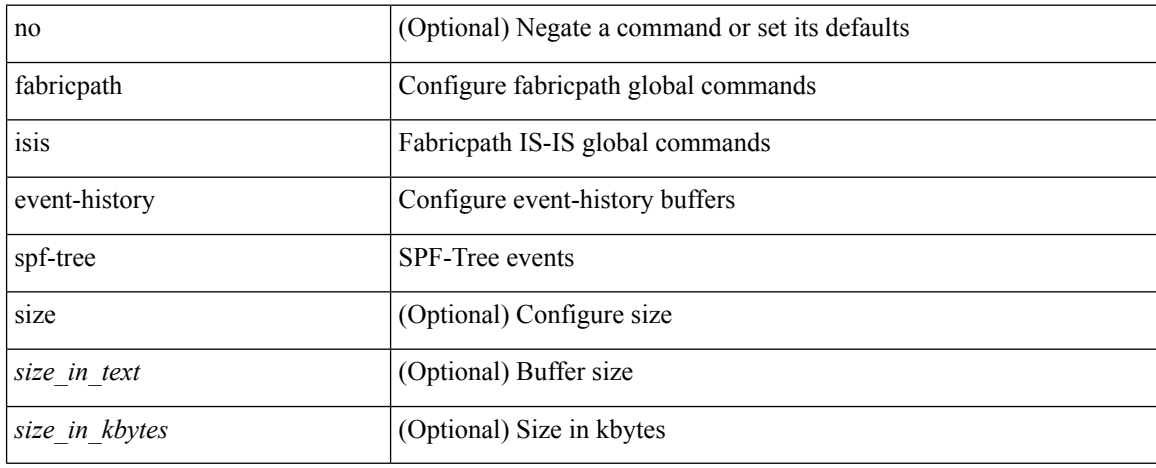

#### **Command Mode**

# **fabricpath isis event-history urib**

[no] fabricpath isis event-history urib [  $\{ size_{\text{size\_in}\text{__text>}}\}$  | <size\_in\_kbytes>  $\}$  ]

## **Syntax Description**

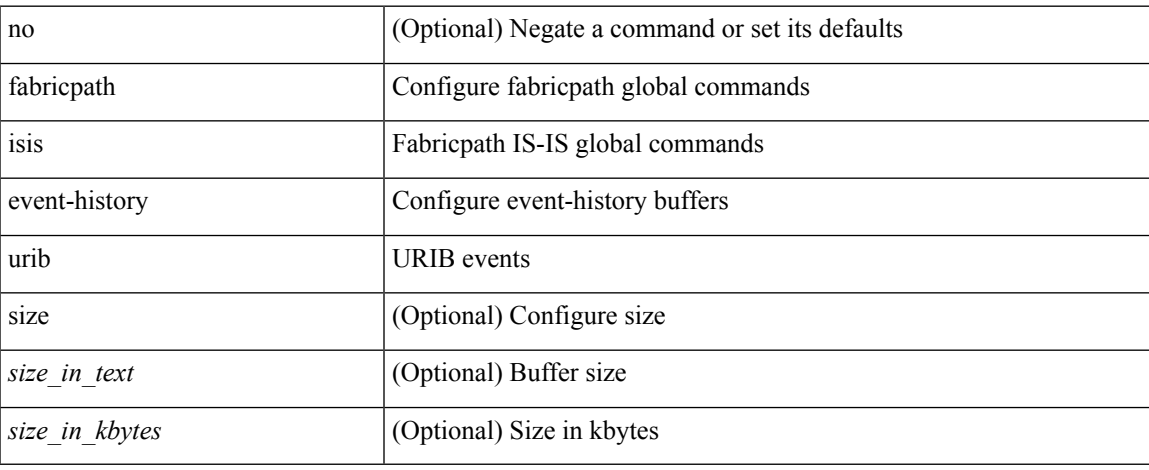

#### **Command Mode**

# **fabricpath isis fabric-control**

[no] fabricpath isis fabric-control

## **Syntax Description**

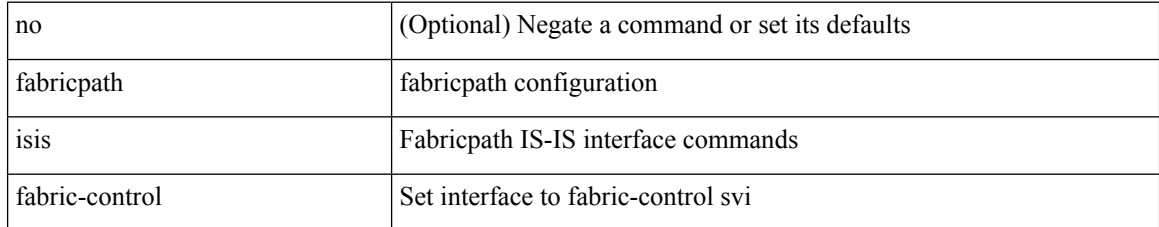

#### **Command Mode**

• /exec/configure/if-vlan

# **fabricpath isis hello-interval**

[no] fabricpath isis hello-interval <sec>

## **Syntax Description**

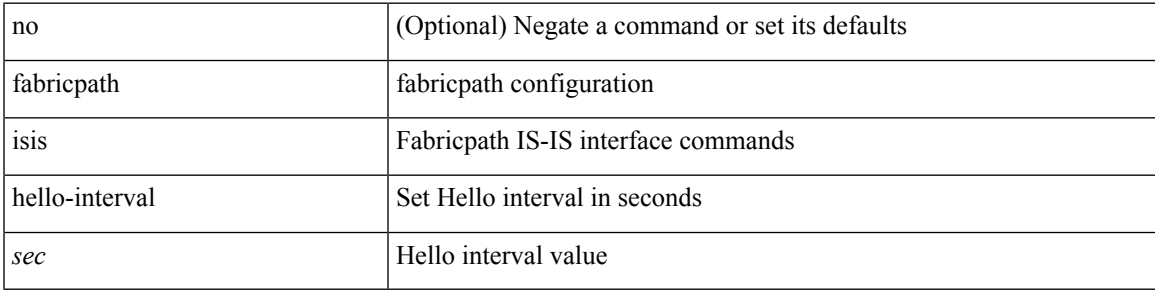

### **Command Mode**

# **fabricpath isis hello-multiplier**

[no] fabricpath isis hello-multiplier <multi>

### **Syntax Description**

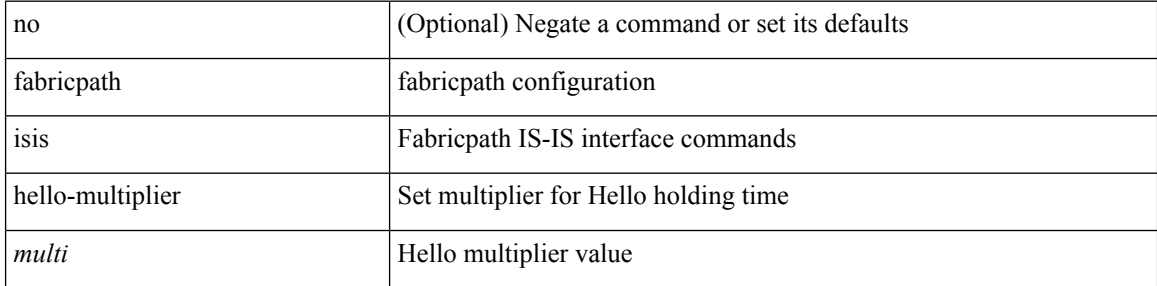

### **Command Mode**

# **fabricpath isis hello-padding**

{ fabricpath isis hello-padding | no fabricpath isis hello-padding [ always ] }

## **Syntax Description**

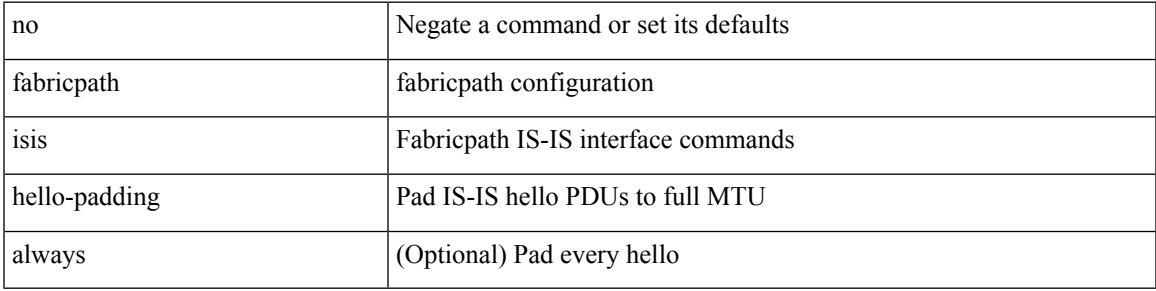

## **Command Mode**

# **fabricpath isis hello-padding always**

fabricpath isis hello-padding always

### **Syntax Description**

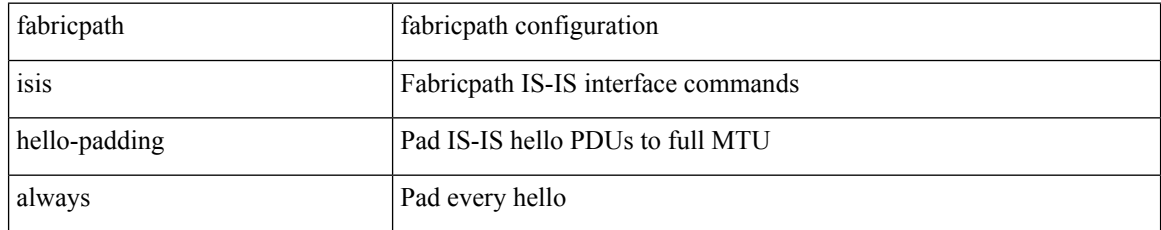

### **Command Mode**

# **fabricpath isis lsp-interval**

[no] fabricpath isis lsp-interval <msec>

## **Syntax Description**

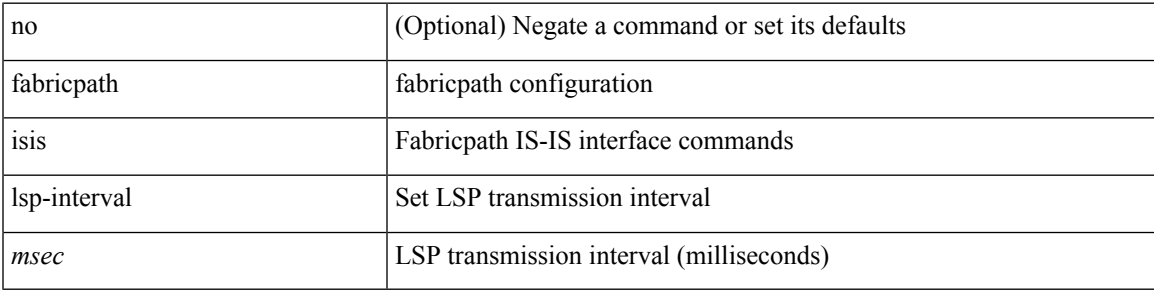

### **Command Mode**

# **fabricpath isis mesh-group**

{ fabricpath isis mesh-group { blocked | <mesh-id> } | no fabricpath isis mesh-group [ { blocked | <mesh-id> } ] }

## **Syntax Description**

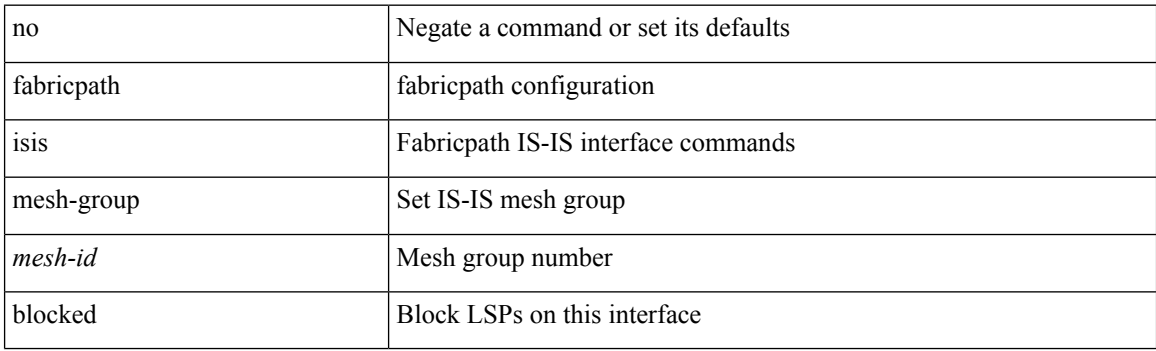

### **Command Mode**

# **fabricpath isis metric**

[no] fabricpath isis metric <metric>

## **Syntax Description**

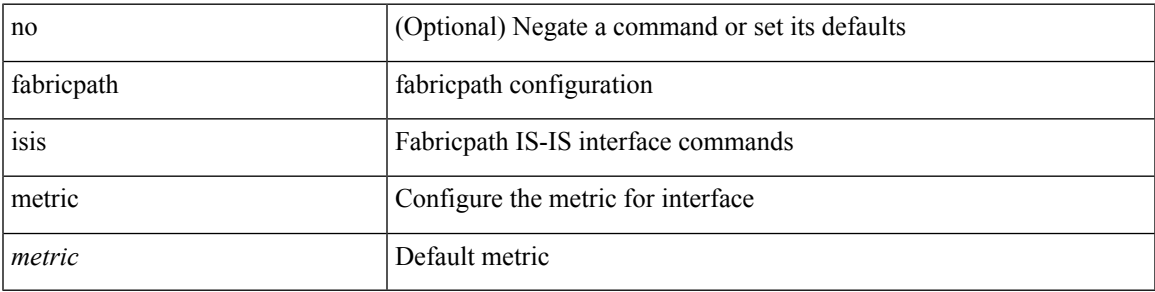

## **Command Mode**

• /exec/configure/if-switching /exec/configure/if-any/if-fp-topology

# **fabricpath isis mtu-check**

[no] fabricpath isis mtu-check

## **Syntax Description**

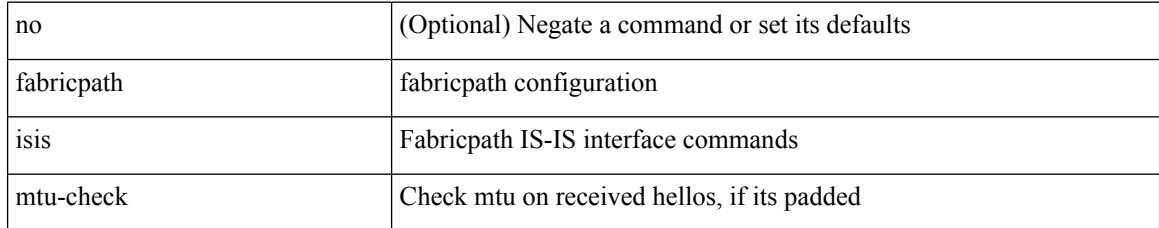

#### **Command Mode**

# **fabricpath isis retransmit-interval**

[no] fabricpath isis retransmit-interval <sec>

## **Syntax Description**

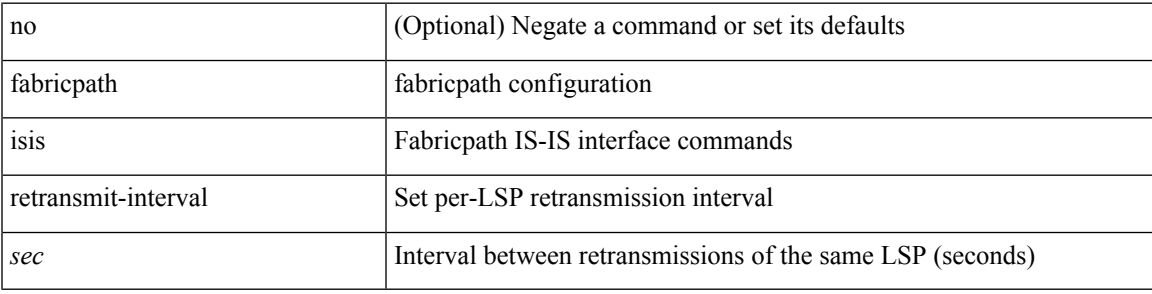

### **Command Mode**

# **fabricpath isis retransmit-throttle-interval**

[no] fabricpath isis retransmit-throttle-interval <msec>

### **Syntax Description**

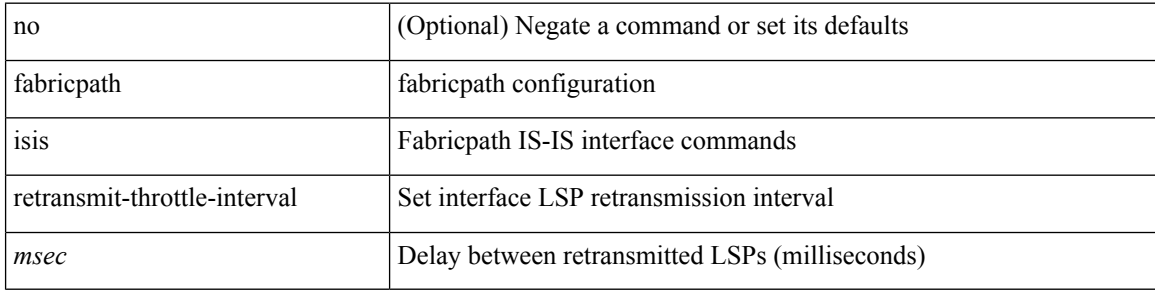

#### **Command Mode**

## **fabricpath isis test add**

fabricpath isis test { ip | ipv6 | mac } { add | del } <vlan-id> { <v4-source> <v4-group> | <v6-source> <v6-group> | <mac-source> <mac-group> }

## **Syntax Description**

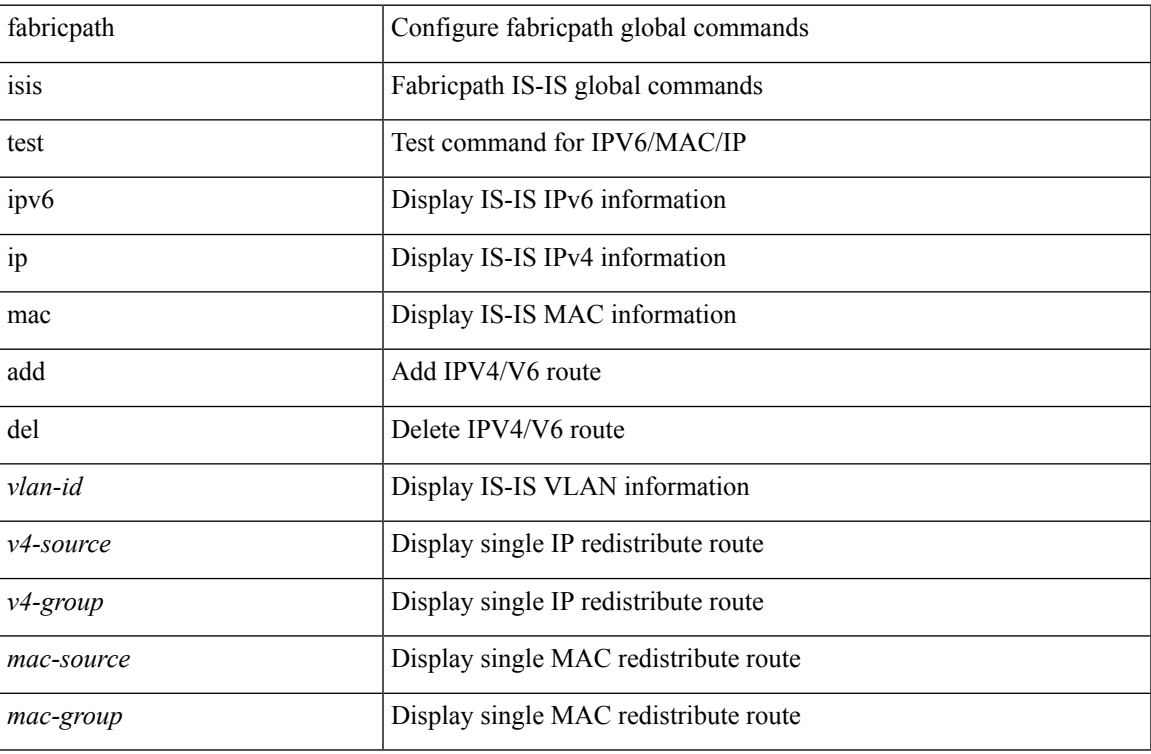

#### **Command Mode**

# **fabricpath isis topology**

[no] fabricpath isis topology <topo-id>

## **Syntax Description**

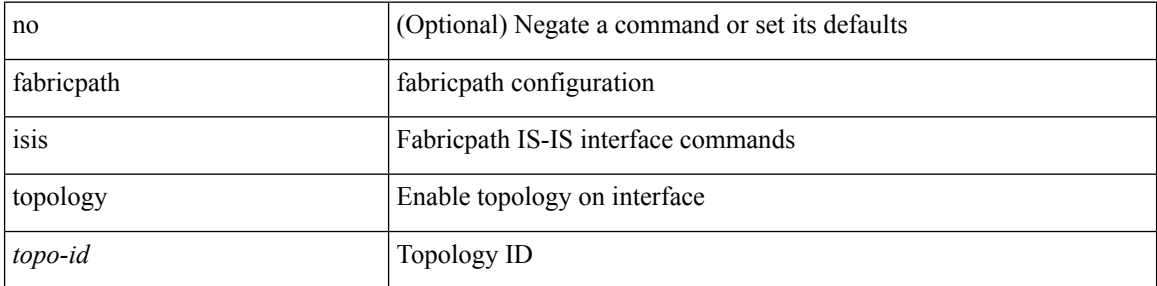

### **Command Mode**

• /exec/configure/if-switching /exec/configure/if-p2p

# **fabricpath load-balance**

[no] fabricpath load-balance { source | source-destination | xor | destination | symmetric }

## **Syntax Description**

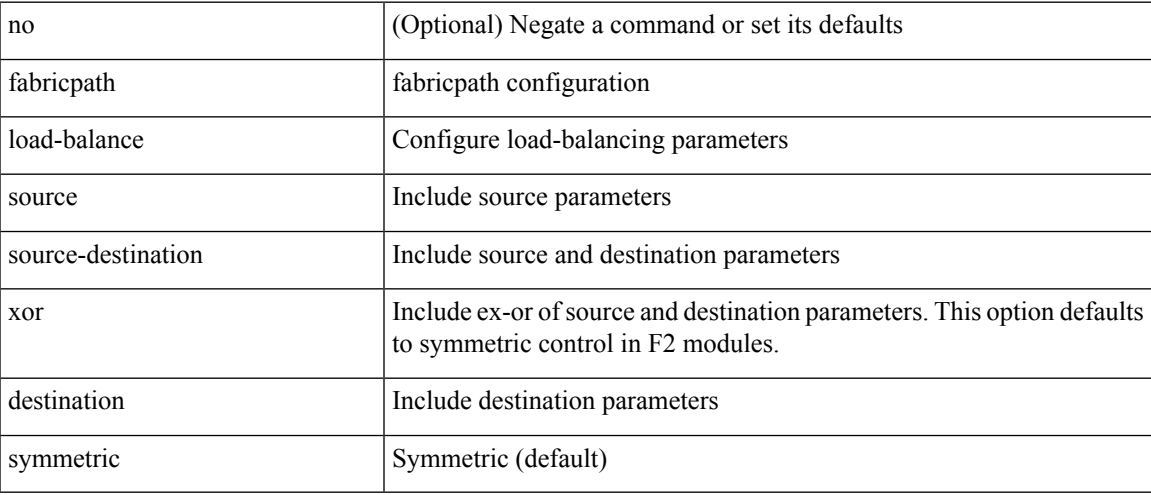

## **Command Mode**

# **fabricpath load-balance multicast**

[no] fabricpath load-balance multicast { [ { source | source-destination | xor | destination | symmetric } ] [ rotate-amount <rot\_amt> ] [ include-vlan ] }

## **Syntax Description**

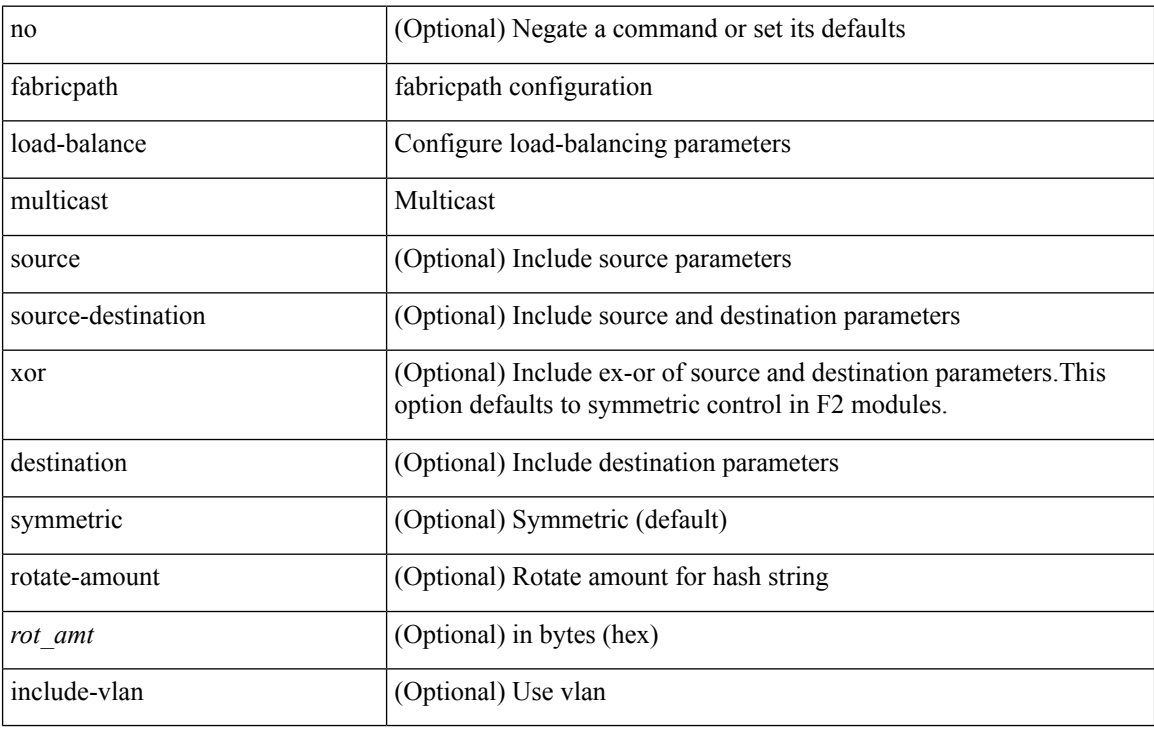

#### **Command Mode**

# **fabricpath load-balance unicast**

[no] fabricpath load-balance unicast { [ { source | source-destination | xor | destination | symmetric } ] [ { layer3 | layer4 | mixed } ] [ rotate-amount <rot\_amt> ] [ include-vlan ] }

## **Syntax Description**

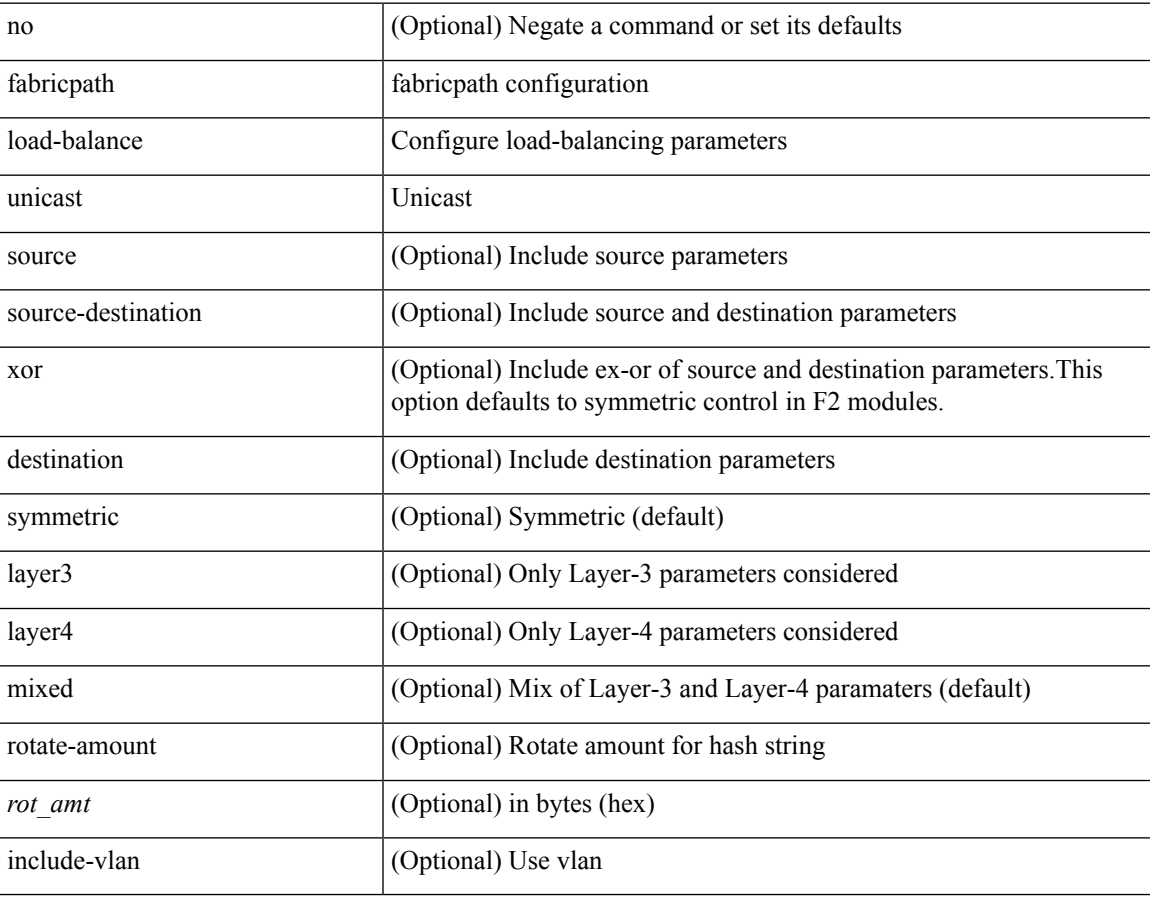

#### **Command Mode**

## **fabricpath multicast aggregate-routes**

{ no fabricpath multicast aggregate-routes | fabricpath multicast aggregate-routes [ exclude <ftag-ids> ] }

#### **Syntax Description**

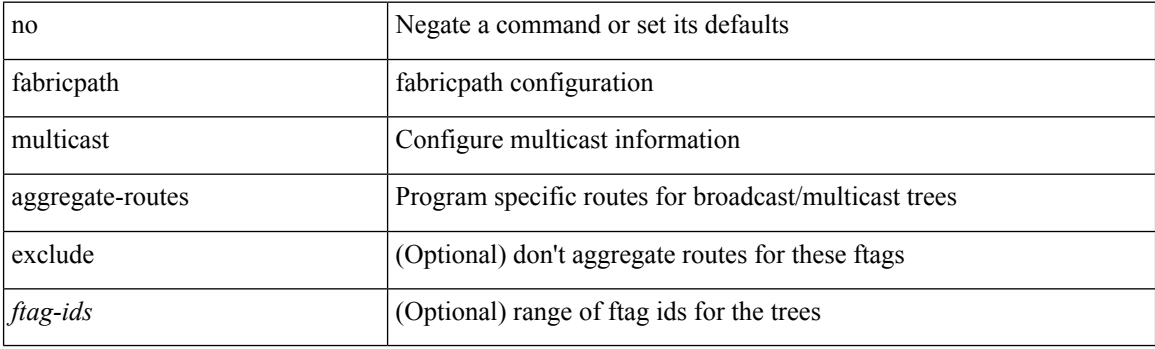

#### **Command Mode**
# **fabricpath multicast load-balance**

fabricpath multicast load-balance | no fabricpath multicast load-balance

#### **Syntax Description**

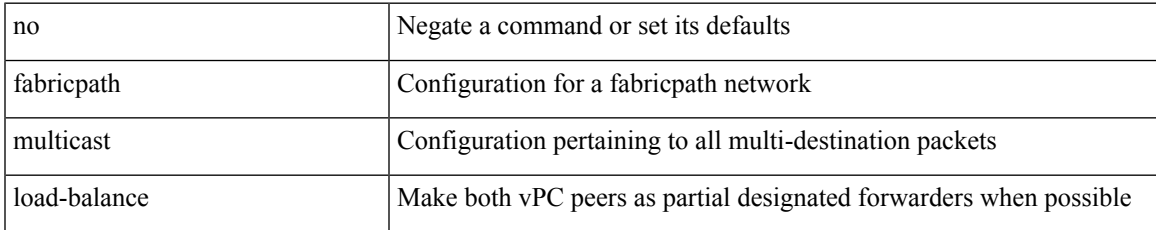

#### **Command Mode**

• /exec/configure/vpc-domain

# **fabricpath switch-id**

fabricpath switch-id <es\_id> | no fabricpath switch-id [ <es\_id> ]

#### **Syntax Description**

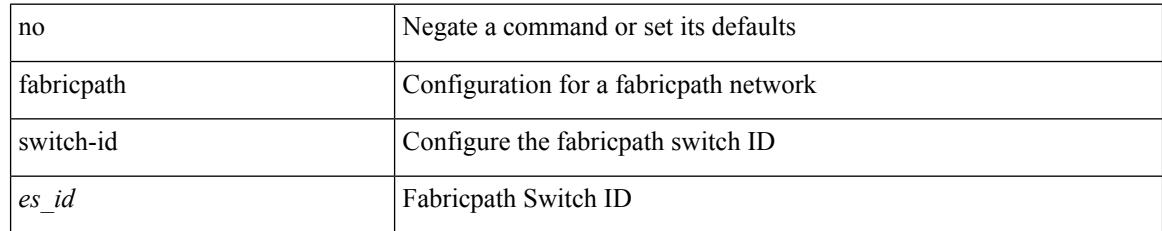

#### **Command Mode**

• /exec/configure/vpc-domain

# **fabricpath switch-id**

{ fabricpath switch-id <switch-id-value> } | { no fabricpath switch-id }

#### **Syntax Description**

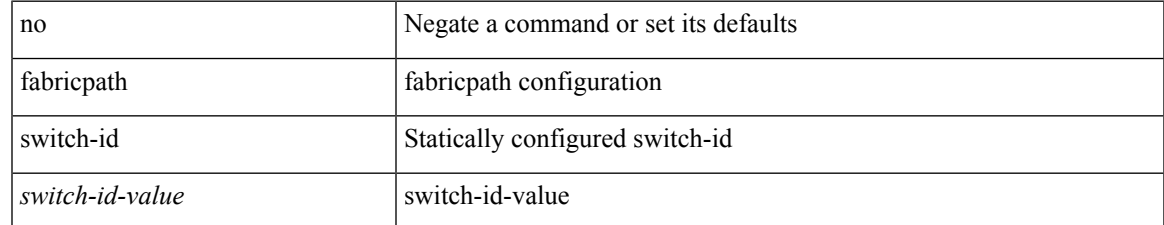

#### **Command Mode**

# **fabricpath timers allocate-delay**

{ fabricpath timers allocate-delay <timer-value> } | { no fabricpath timers allocate-delay }

#### **Syntax Description**

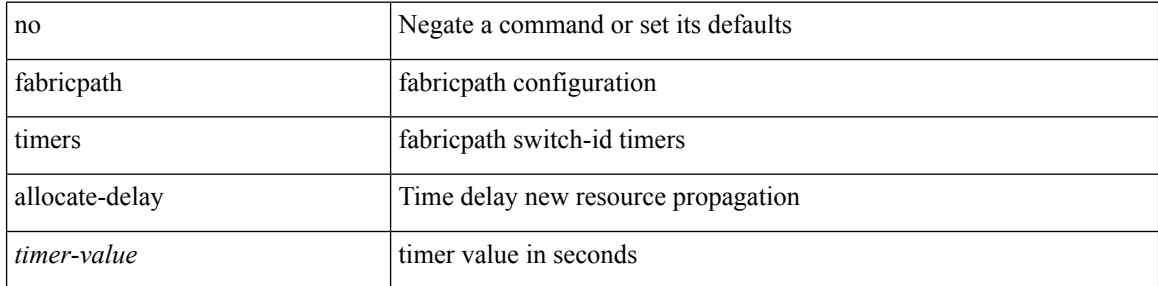

#### **Command Mode**

# **fabricpath timers linkup-delay**

{ fabricpath timers linkup-delay <timer-value> } | { no fabricpath timers linkup-delay }

#### **Syntax Description**

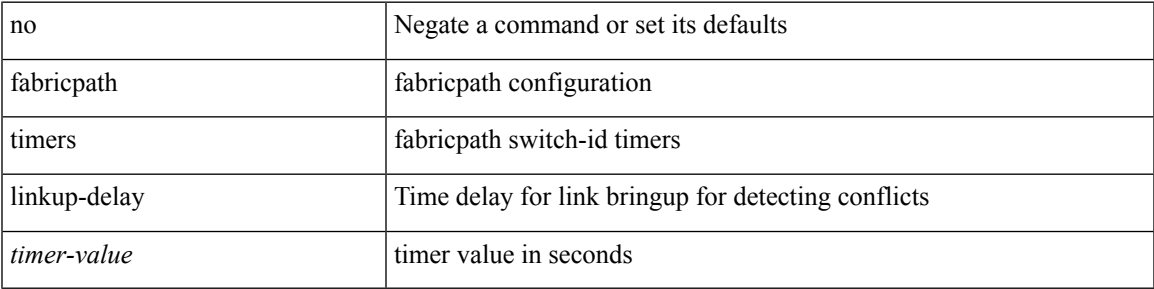

#### **Command Mode**

# **fabricpath timers transition-delay**

{ fabricpath timers transition-delay <timer-value> } | { no fabricpath timers transition-delay }

#### **Syntax Description**

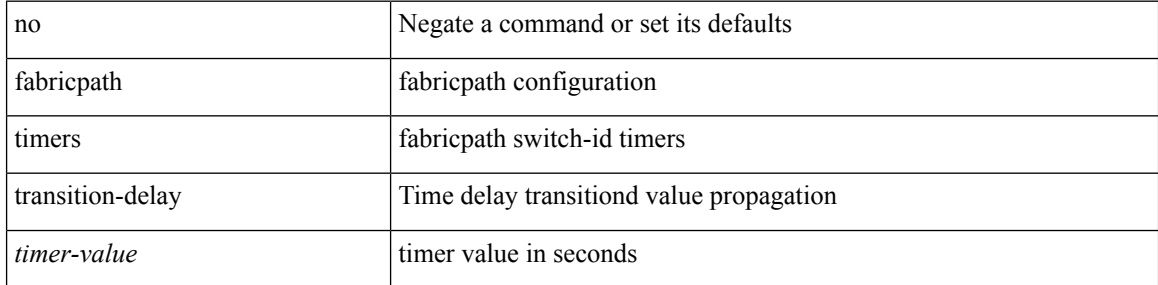

#### **Command Mode**

# **fabricpath topology-member**

{ fabricpath topology-member <tpg-id> } | { no fabricpath topology-member <tpg-id> }

#### **Syntax Description**

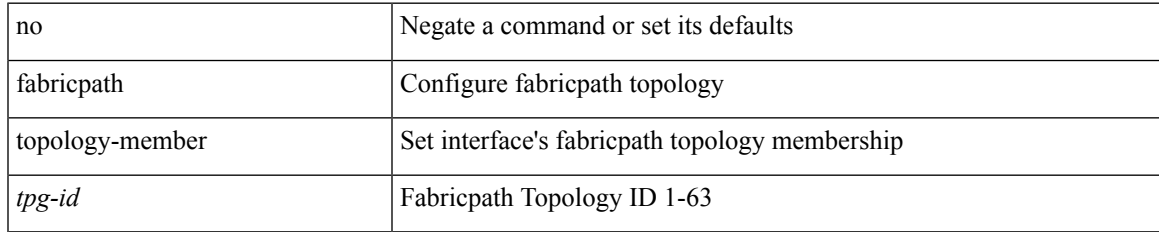

#### **Command Mode**

• /exec/configure/if-switching

# **fabricpath topology**

{ fabricpath topology <tpg-id> } | { no fabricpath topology <tpg-id> }

#### **Syntax Description**

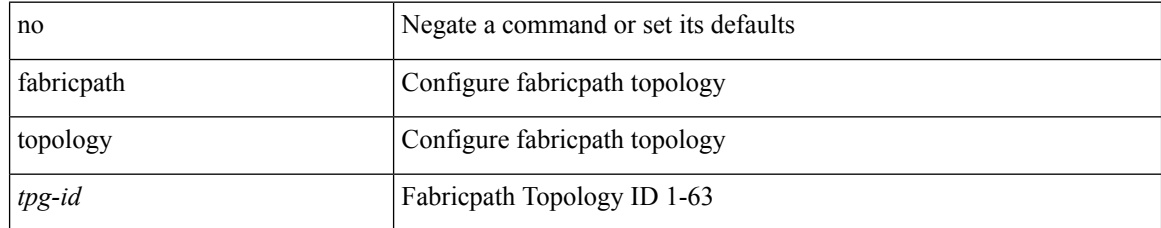

#### **Command Mode**

## **fabricpath unicast route**

[no] fabricpath unicast route { local { ftag <ftag> swid <switchid> [ sswid <subswitchid> ] | ES ftag <ftag> swid <switchid> } | remote { ftag <ftag> swid <switchid> [ sswid <subswitchid> ] nhif <nhifid\_range> | IIC ftag <ftag> swid <switchid> [ sswid <subswitchid> ] nhif <nhifid> | ESSSW ftag <ftag> swid <switchid> sswid <subswitchid> nhif <nhifid> | INVRT ftag <ftag> swid <switchid> sswid <subswitchid> nhif <nhifid>  $\}$  [ dist <dist>] }

#### **Syntax Description**

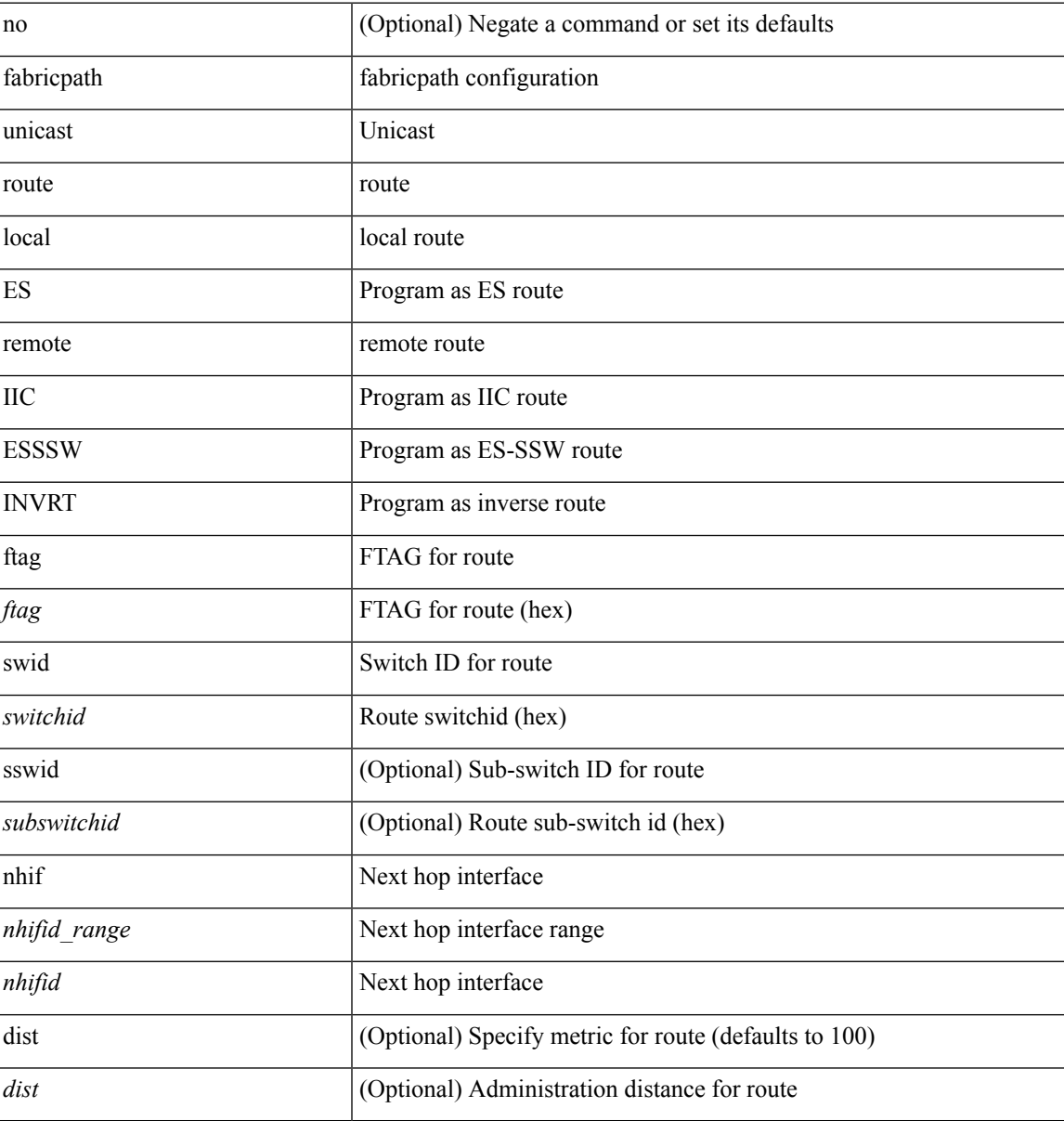

#### **Command Mode**

# **failaction**

[no] failaction  $\{$  [ node  $\{$  reassign  $|$  drop  $\}$  ]  $|$  [ cluster drop ]  $\}$  +

### **Syntax Description**

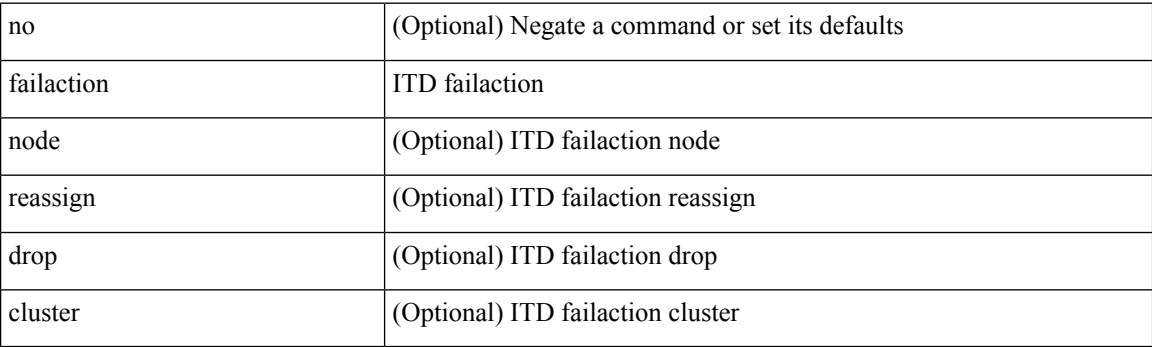

#### **Command Mode**

• /exec/configure/itd

## **failaction**

I

[no] failaction { [ node { reassign | drop | least-bucket } ] | [ bucket { distribute } ] | [ cluster drop ] }

### **Syntax Description**

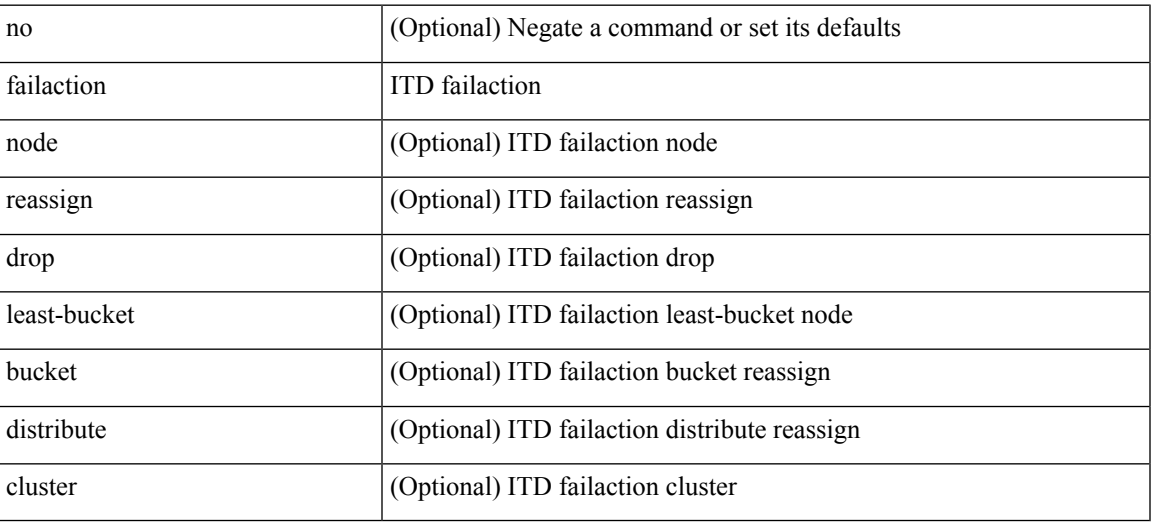

#### **Command Mode**

• /exec/configure/itd

## **fast-convergence**

[no] fast-convergence

### **Syntax Description**

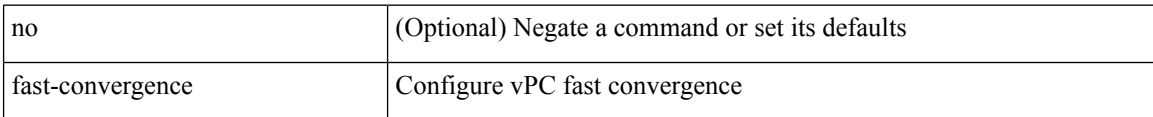

#### **Command Mode**

• /exec/configure/vpc-domain

## **fast-external-fallover**

[no] fast-external-fallover

#### **Syntax Description**

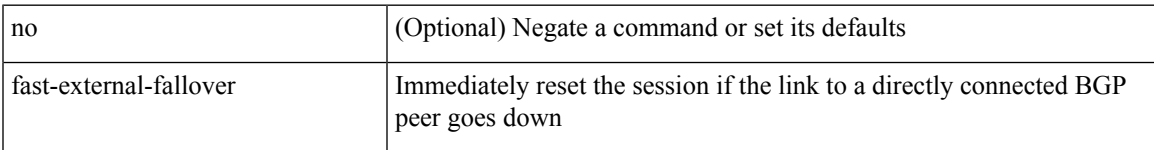

#### **Command Mode**

• /exec/configure/router-bgp

## **fast-flood enable**

[no] fast-flood enable

#### **Syntax Description**

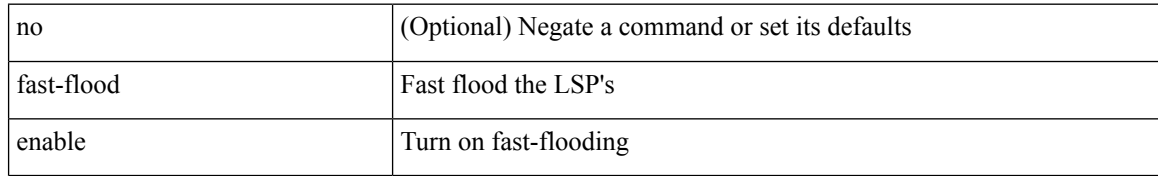

#### **Command Mode**

• /exec/configure/l2mp-isis/l2mp-isis-vrf-common

# **fast-flood enable**

[no] fast-flood enable

#### **Syntax Description**

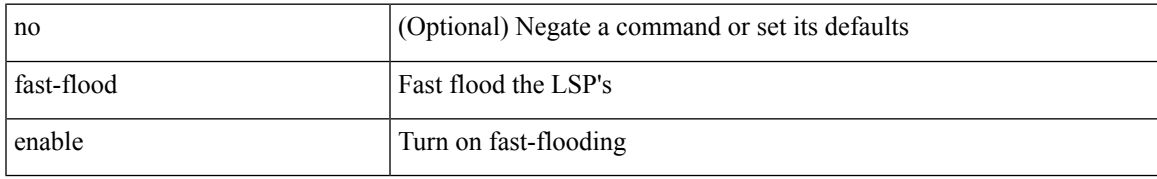

#### **Command Mode**

• /exec/configure/router-isis/router-isis-vrf-common

## **fast-flood enable**

[no] fast-flood enable

#### **Syntax Description**

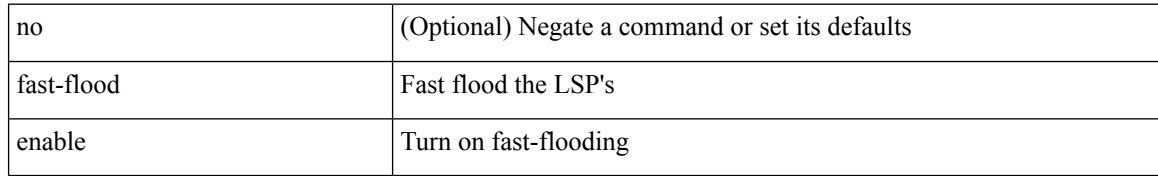

#### **Command Mode**

• /exec/configure/otv-isis/otv-isis-vrf-common

## **fast-flood interval**

[no] fast-flood interval <interval>

#### **Syntax Description**

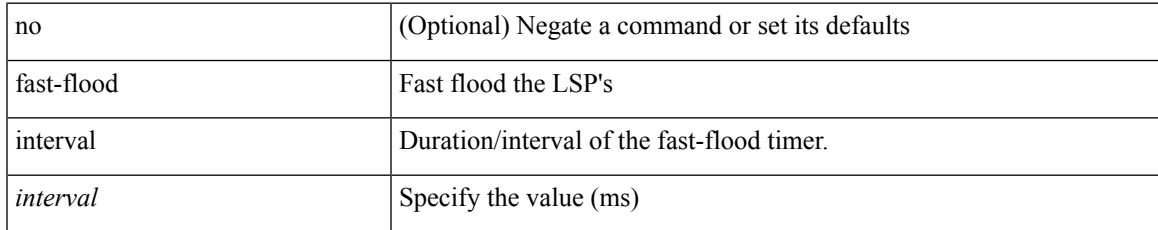

#### **Command Mode**

• /exec/configure/otv-isis/otv-isis-vrf-common

## **fast-flood interval**

[no] fast-flood interval <interval>

#### **Syntax Description**

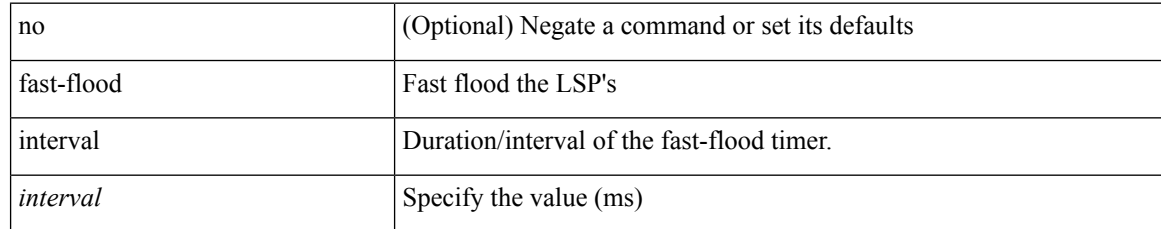

#### **Command Mode**

• /exec/configure/router-isis/router-isis-vrf-common

## **fast-flood interval**

[no] fast-flood interval <interval>

#### **Syntax Description**

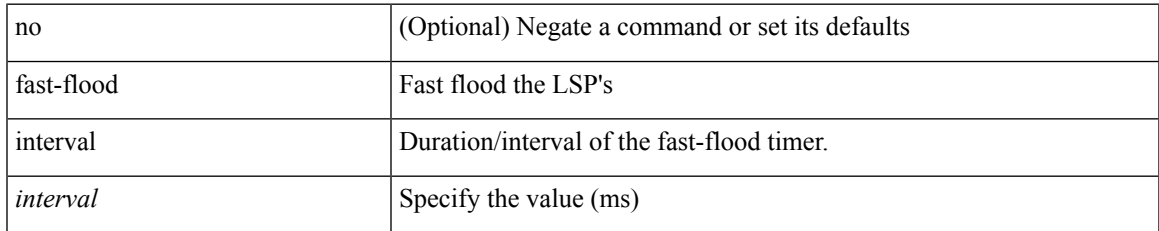

#### **Command Mode**

• /exec/configure/l2mp-isis/l2mp-isis-vrf-common

**F Commands**

I

## **fast-reload**

fast-reload { [ nxos <uri> | trigger-gr | save-config | [ non-interruptive | nosrg ] ] + | force-all [ nxos <uri>] + } [ override ]

#### **Syntax Description**

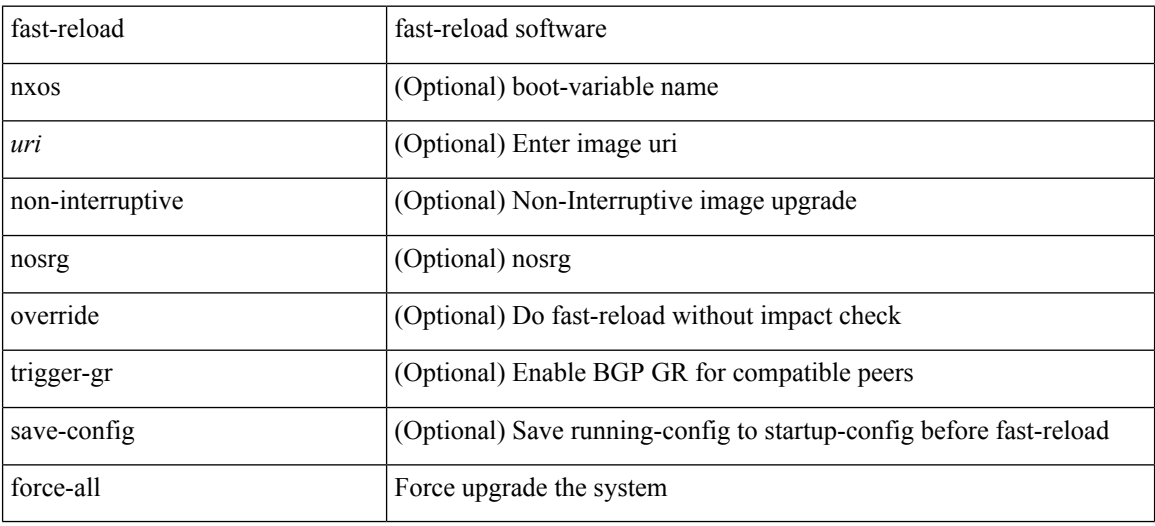

#### **Command Mode**

• /exec

### **fast-reroute**

[no] fast-reroute | fast-reroute [ node-protect | bw-protect ] +

#### **Syntax Description**

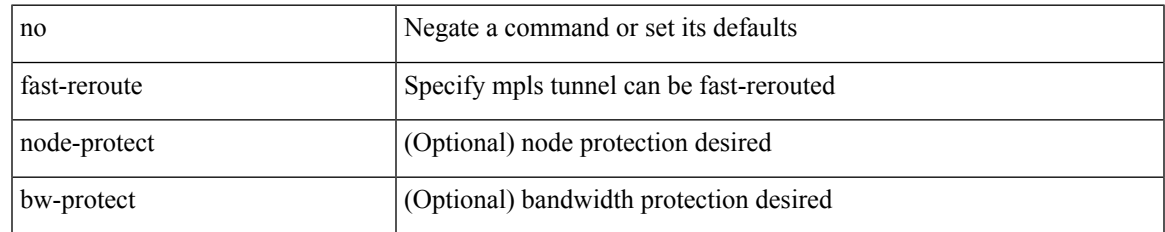

#### **Command Mode**

• /exec/configure/if-te /exec/configure/tunnel-te/cbts-member

# **fast-reroute backup-prot-preempt optimize-bw**

[no] fast-reroute backup-prot-preempt optimize-bw | no fast-reroute timers promotion | fast-reroute timers promotion <seconds>

#### **Syntax Description**

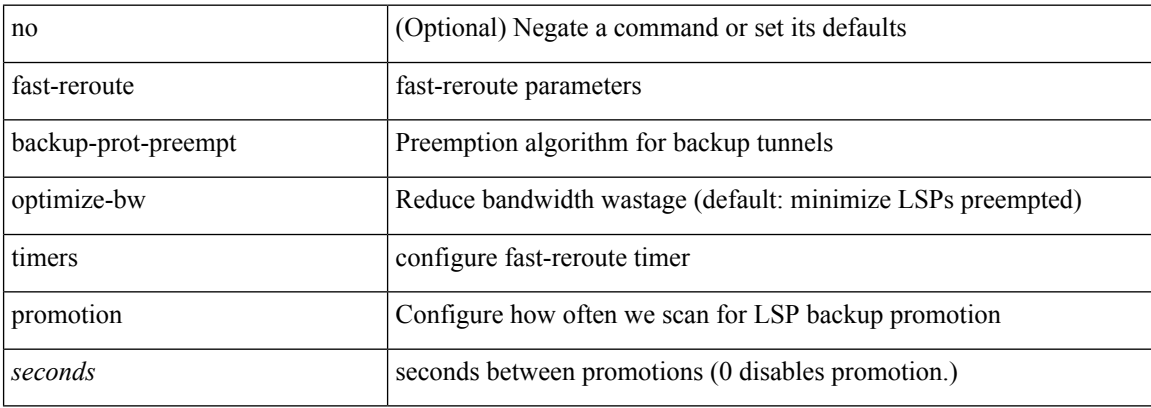

#### **Command Mode**

### **feature-set**

feature-set <fs>

### **Syntax Description**

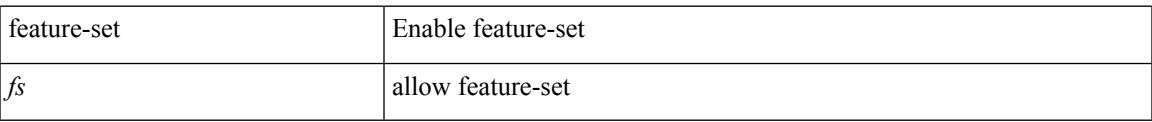

#### **Command Mode**

### **feature-set**

[no] feature-set <fs>

### **Syntax Description**

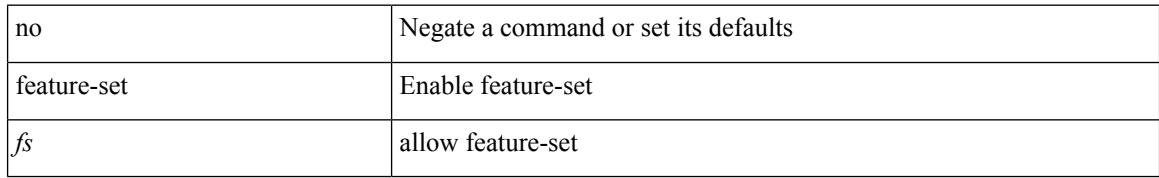

#### **Command Mode**

### **feature**

I

[no] feature <arg1>

### **Syntax Description**

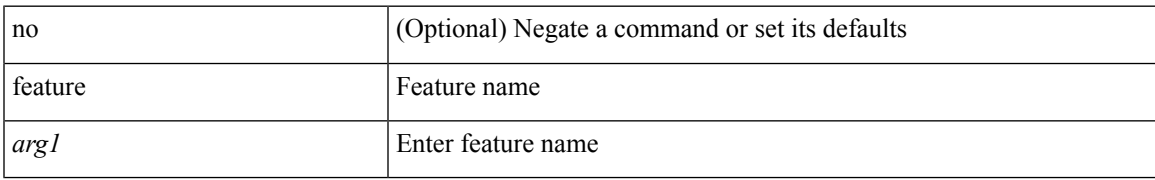

#### **Command Mode**

• /exec/configure/rolefeaturegrp

# **feature bash-shell**

[no] feature bash-shell

#### **Syntax Description**

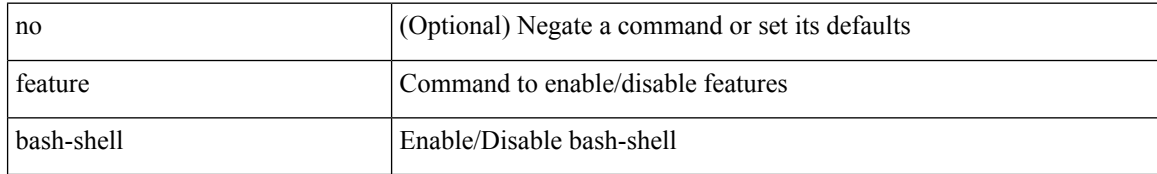

#### **Command Mode**

 $\mathbf I$ 

## **feature bfd**

[no] feature bfd

### **Syntax Description**

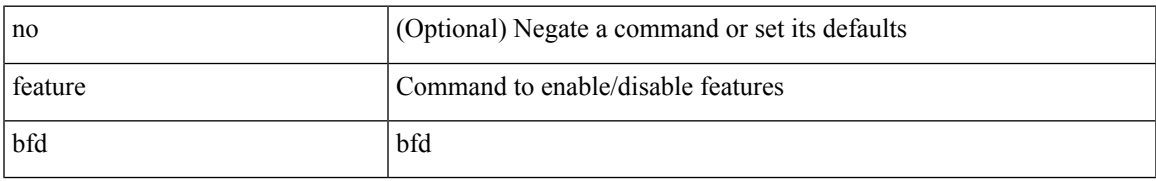

#### **Command Mode**

# **feature bgp**

[no] feature bgp

### **Syntax Description**

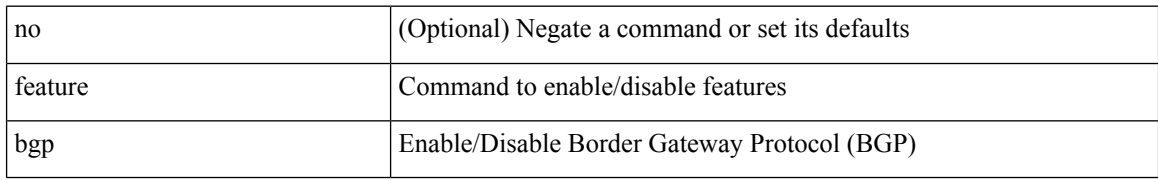

#### **Command Mode**

## **feature catena**

[no] feature catena

#### **Syntax Description**

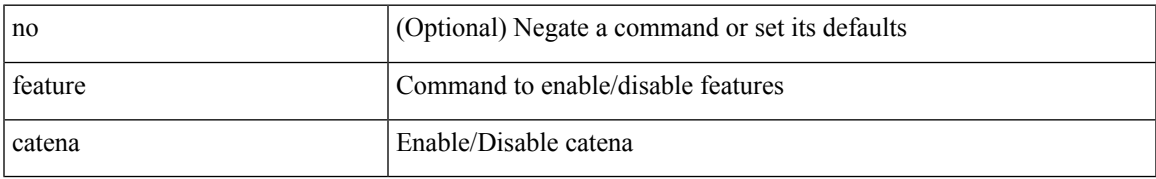

#### **Command Mode**

# **feature dhcp**

[no] feature dhcp

### **Syntax Description**

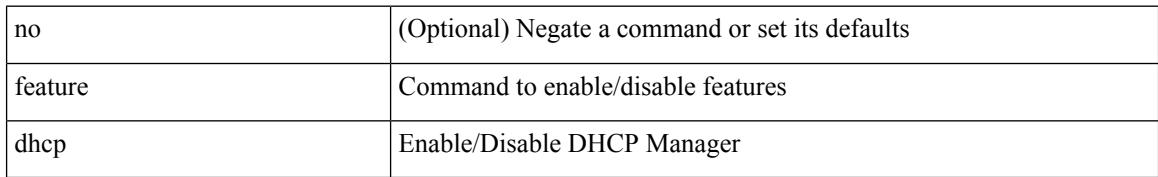

#### **Command Mode**

 $\mathbf I$ 

# **feature eigrp**

[no] feature eigrp

### **Syntax Description**

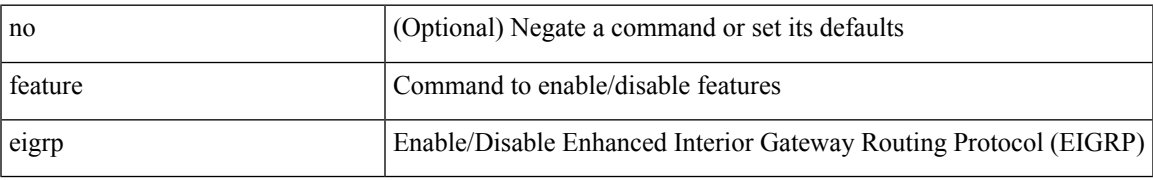

#### **Command Mode**

### **feature evb**

[no] feature evb

### **Syntax Description**

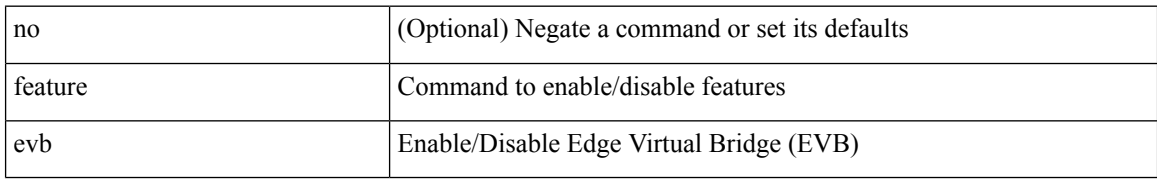

#### **Command Mode**

 $\mathbf I$ 

### **feature evmed**

[no] feature evmed

#### **Syntax Description**

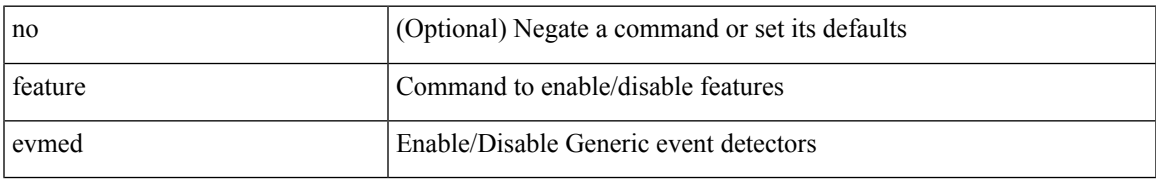

#### **Command Mode**

# **feature glbp**

[no] feature glbp

### **Syntax Description**

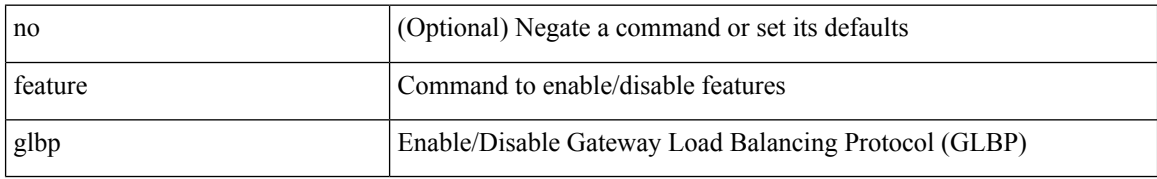

#### **Command Mode**

# **feature hsrp**

[no] feature hsrp

### **Syntax Description**

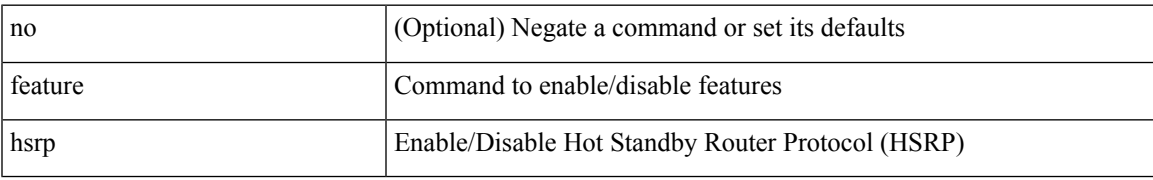

#### **Command Mode**

 $\mathbf I$ 

# **feature icam**

[no] feature icam

### **Syntax Description**

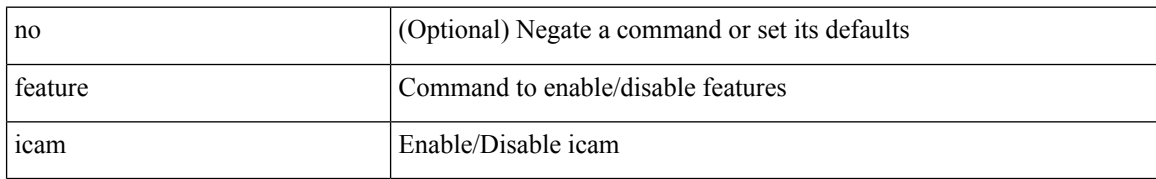

#### **Command Mode**
## **feature imp**

[no] feature imp

### **Syntax Description**

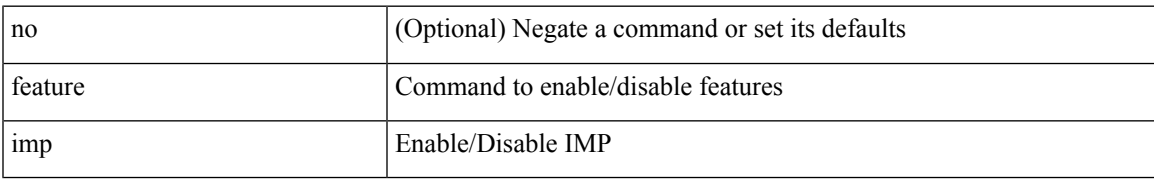

#### **Command Mode**

### **feature interface-vlan**

[no] feature interface-vlan

#### **Syntax Description**

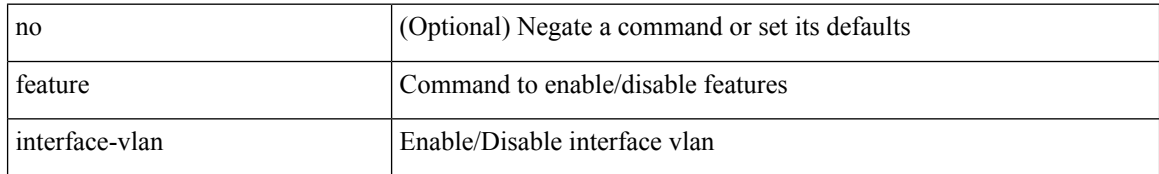

#### **Command Mode**

### **feature isis**

[no] feature isis

### **Syntax Description**

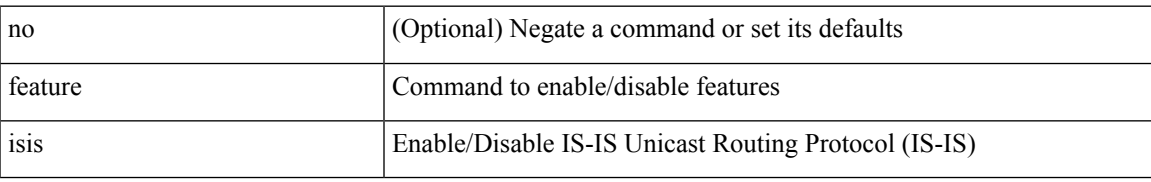

#### **Command Mode**

## **feature lacp**

[no] feature lacp

### **Syntax Description**

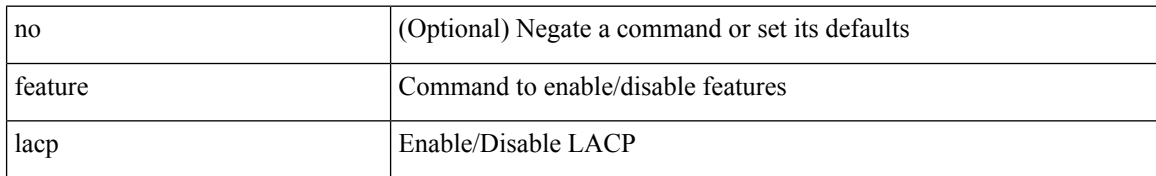

#### **Command Mode**

## **feature ldap**

[no] feature ldap

### **Syntax Description**

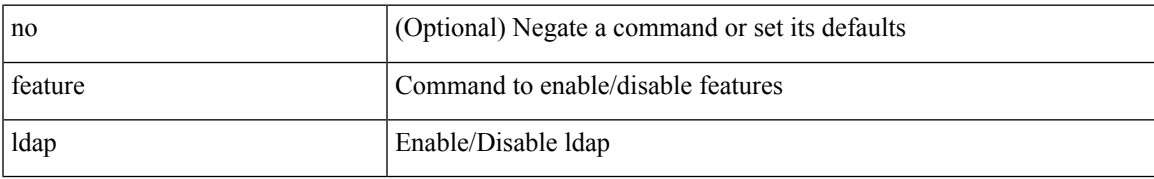

#### **Command Mode**

## **feature lldp**

[no] feature lldp

### **Syntax Description**

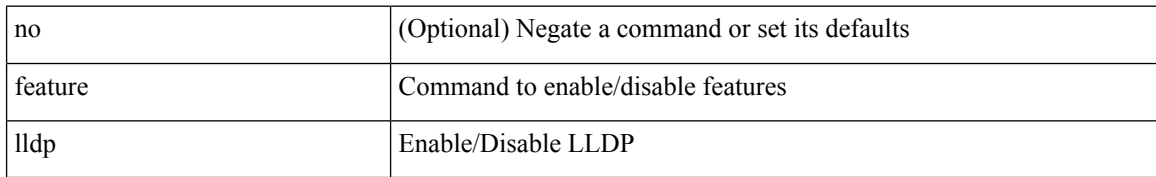

#### **Command Mode**

### **feature macsec**

[no] feature macsec

#### **Syntax Description**

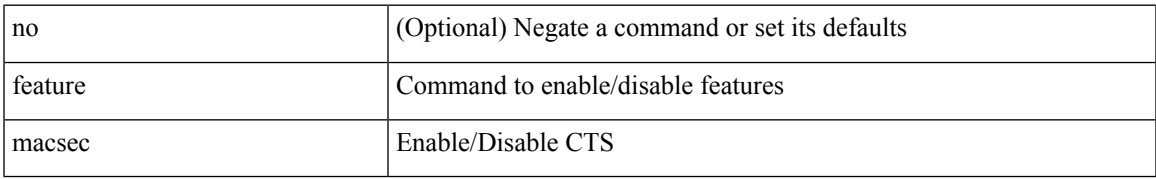

#### **Command Mode**

## **feature mpls evpn**

[no] feature mpls evpn

#### **Syntax Description**

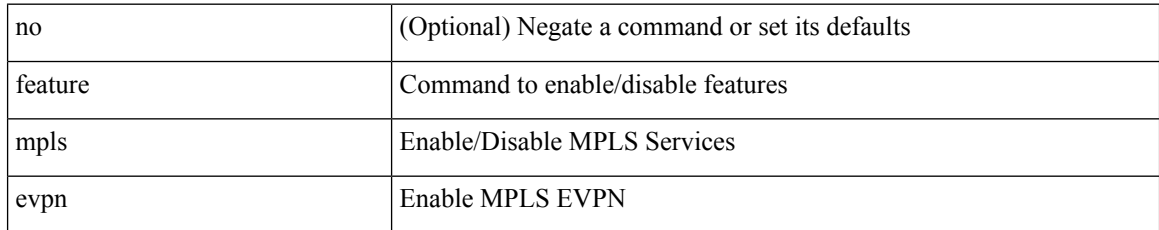

#### **Command Mode**

 $\overline{\phantom{a}}$ 

## **feature mpls l3vpn**

[no] feature mpls l3vpn

#### **Syntax Description**

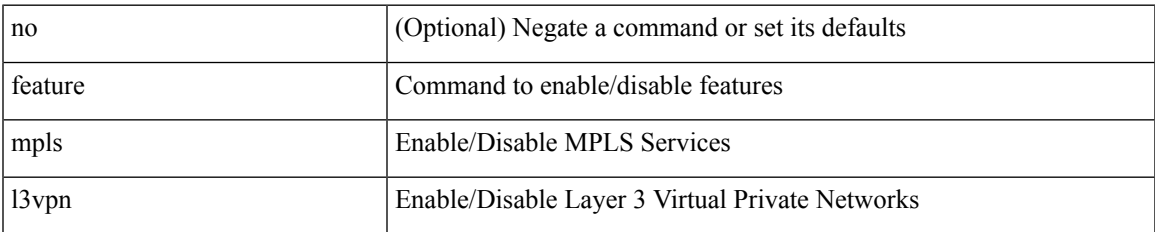

#### **Command Mode**

## **feature mpls ldp**

[no] feature mpls ldp

### **Syntax Description**

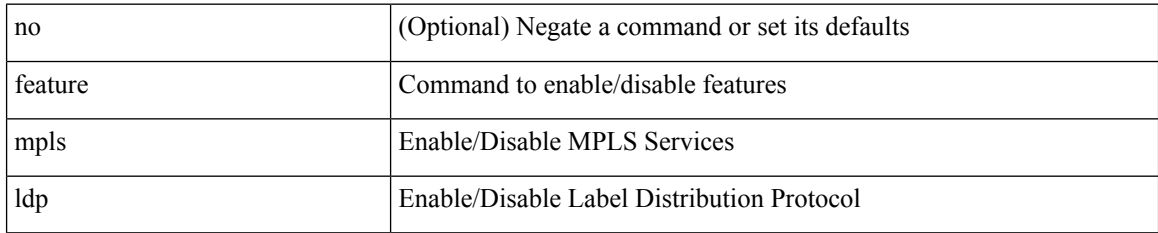

#### **Command Mode**

 $\overline{\phantom{a}}$ 

## **feature mpls oam**

[no] feature mpls oam

#### **Syntax Description**

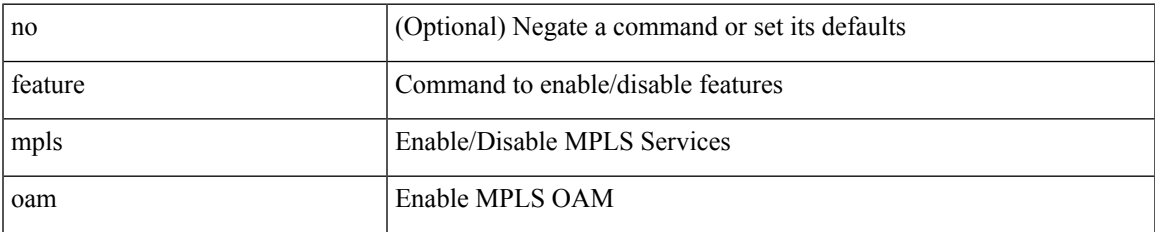

#### **Command Mode**

## **feature mpls segment-routing**

[no] feature mpls segment-routing

#### **Syntax Description**

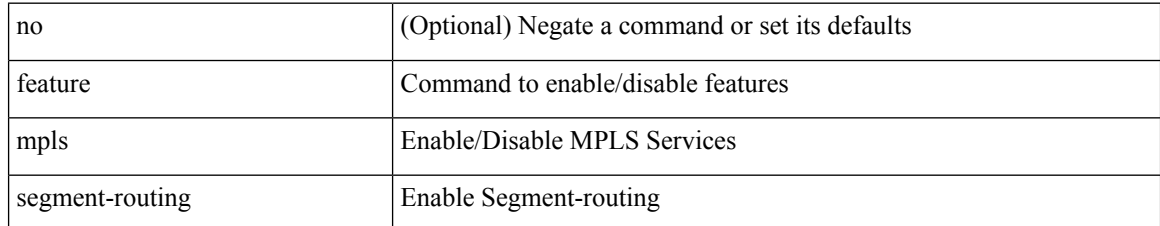

#### **Command Mode**

 $\overline{\phantom{a}}$ 

# **feature mpls static**

[no] feature mpls static

#### **Syntax Description**

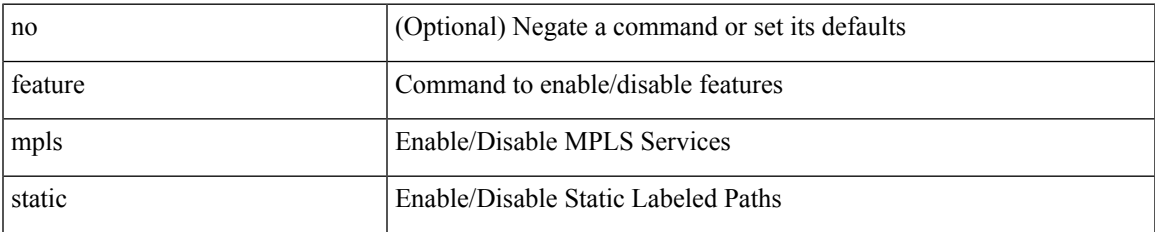

#### **Command Mode**

## **feature mpls traffic-engineering**

[no] feature mpls traffic-engineering

#### **Syntax Description**

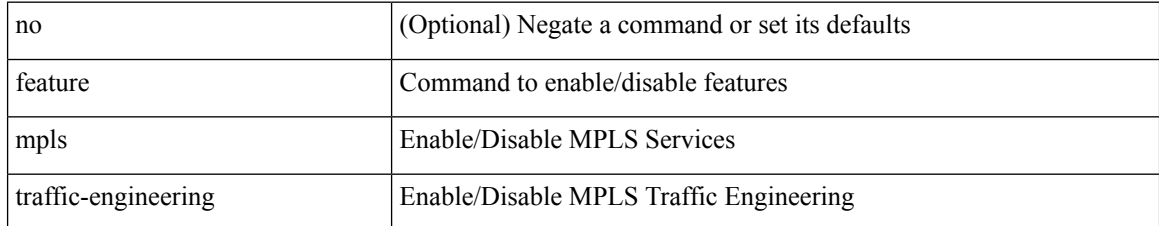

#### **Command Mode**

## **feature msdp**

[no] feature msdp

### **Syntax Description**

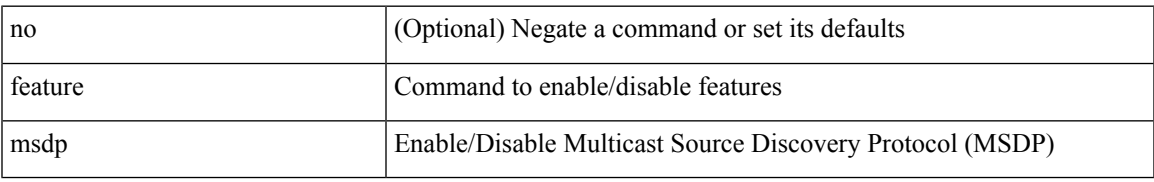

#### **Command Mode**

## **feature mvpn**

[no] feature mvpn

#### **Syntax Description**

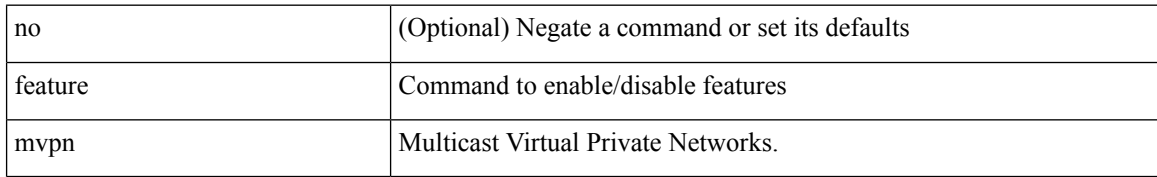

#### **Command Mode**

 $\mathbf{l}$ 

### **feature nat**

[no] feature nat

### **Syntax Description**

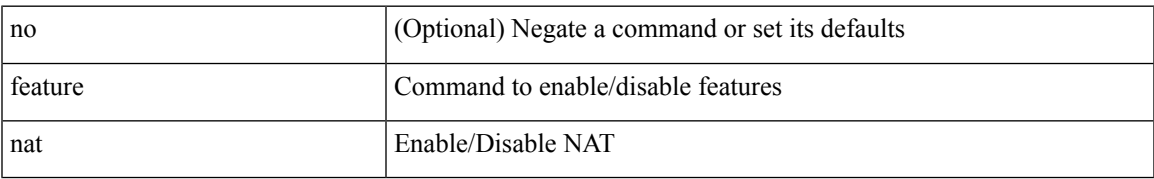

#### **Command Mode**

 $\mathbf I$ 

### **feature nbm**

[no] feature nbm

### **Syntax Description**

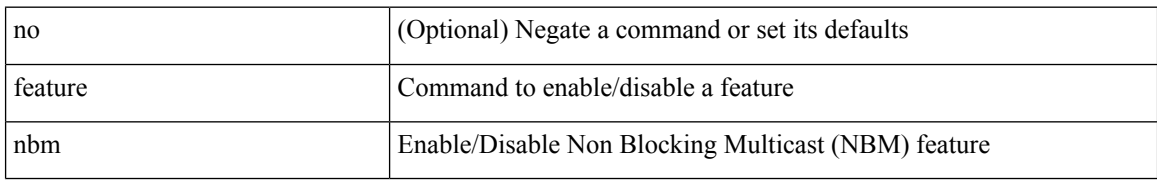

#### **Command Mode**

### **feature ngoam**

[no] feature ngoam

### **Syntax Description**

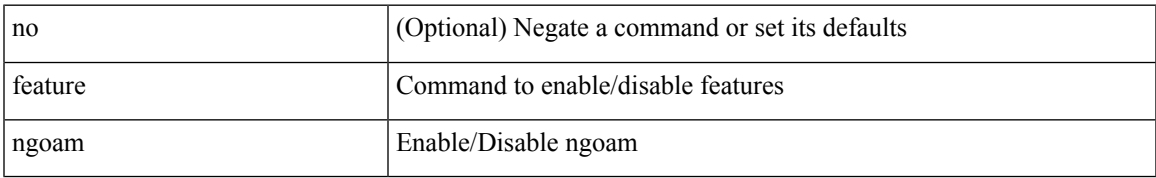

#### **Command Mode**

## **feature ntp**

[no] feature ntp

### **Syntax Description**

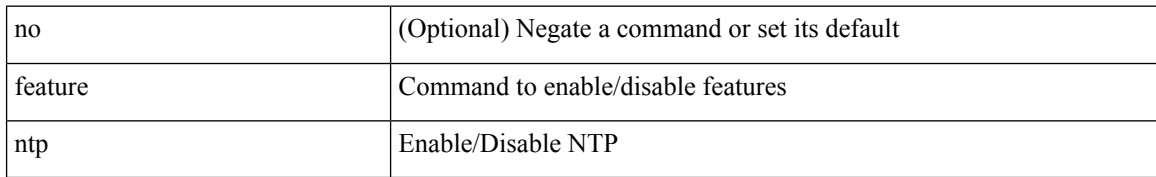

#### **Command Mode**

## **feature nv overlay**

[no] feature nv overlay

#### **Syntax Description**

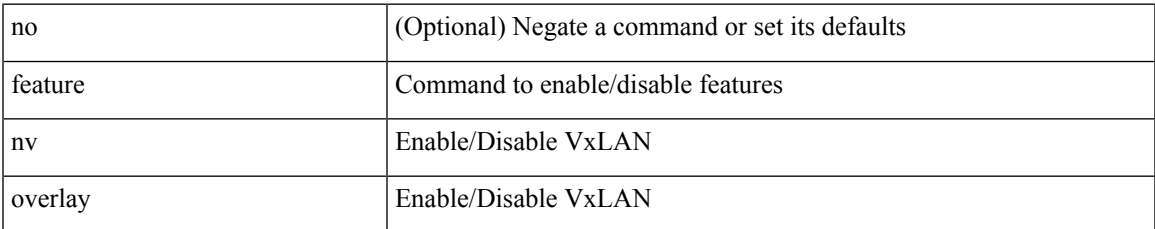

#### **Command Mode**

## **feature nxapi**

[no] feature nxapi

### **Syntax Description**

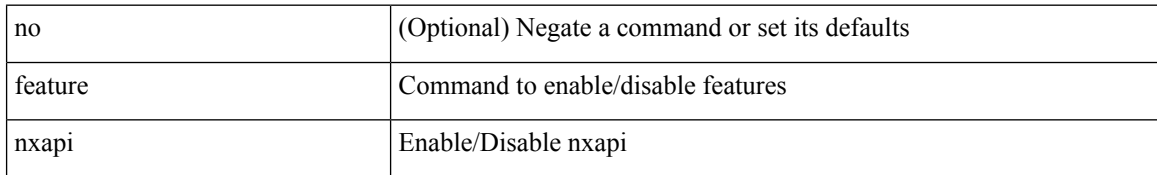

#### **Command Mode**

### **feature nxdb**

[no] feature nxdb

### **Syntax Description**

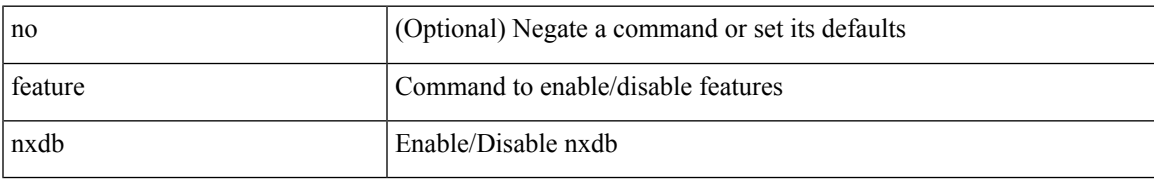

#### **Command Mode**

### **feature nxsdk**

[no] feature nxsdk

### **Syntax Description**

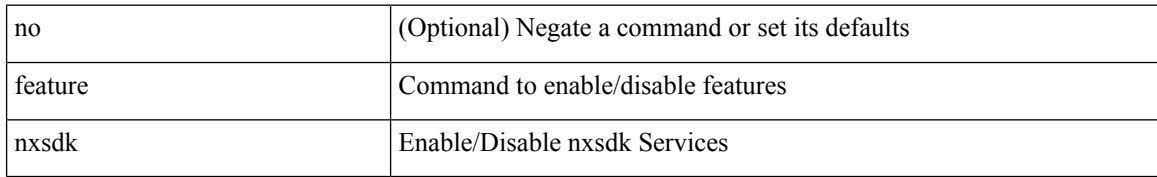

#### **Command Mode**

 $\overline{\phantom{a}}$ 

# **feature openflow**

[no] feature openflow

#### **Syntax Description**

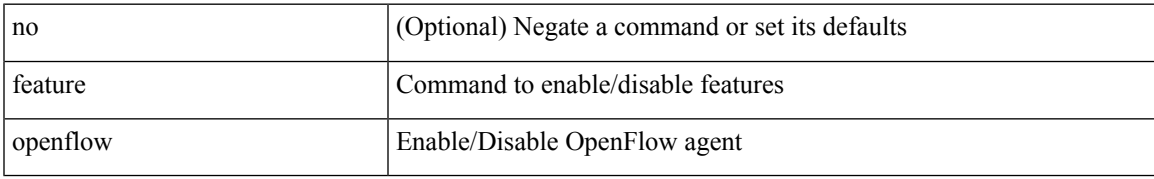

#### **Command Mode**

## **feature ospf**

[no] feature ospf

### **Syntax Description**

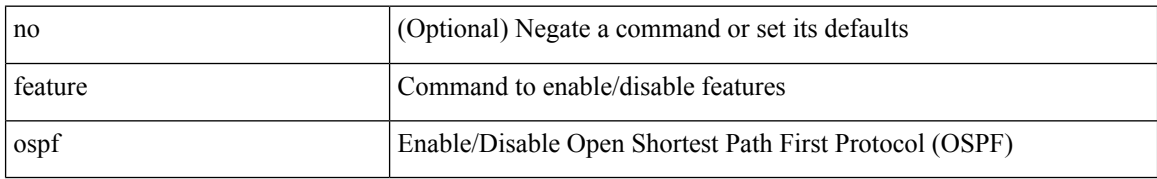

#### **Command Mode**

 $\mathbf I$ 

## **feature ospfv3**

[no] feature ospfv3

### **Syntax Description**

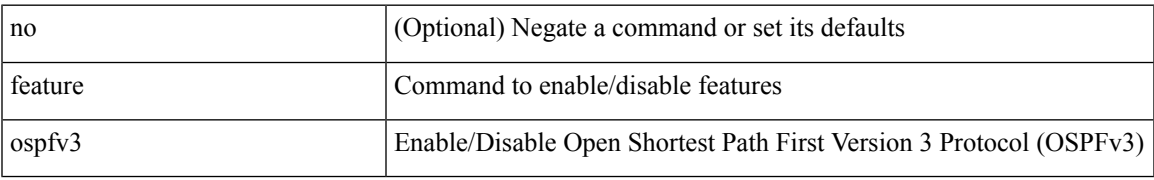

#### **Command Mode**

## **feature password encryption aes**

[no] feature password encryption aes

#### **Syntax Description**

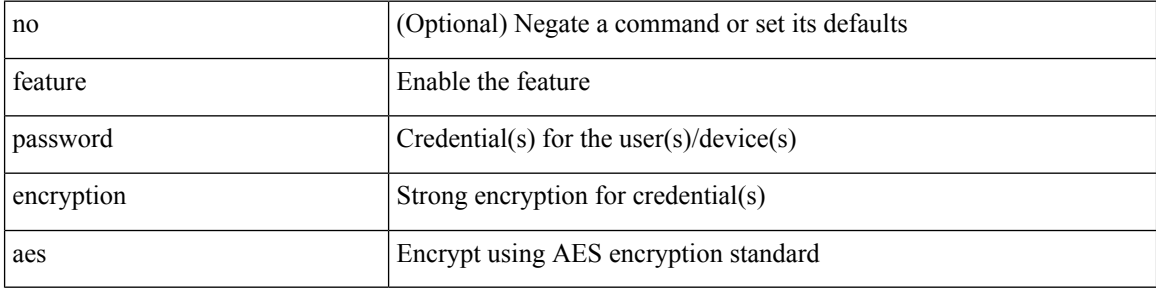

#### **Command Mode**

 $\mathbf I$ 

## **feature pbr**

[no] feature pbr

### **Syntax Description**

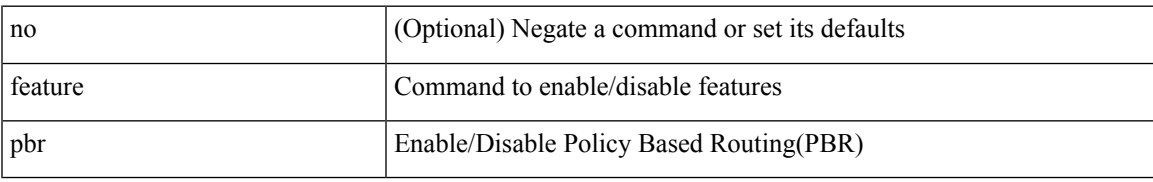

#### **Command Mode**

# **feature pim**

[no] feature pim

### **Syntax Description**

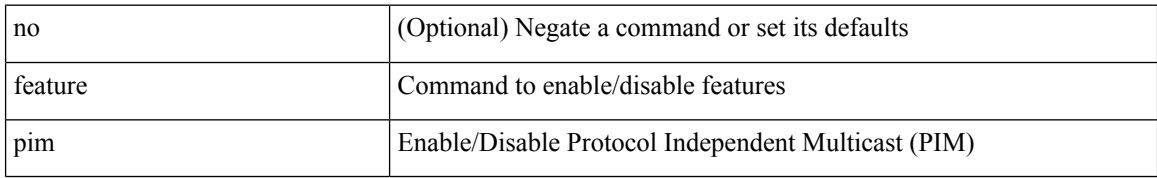

#### **Command Mode**

## **feature plb**

[no] feature plb

### **Syntax Description**

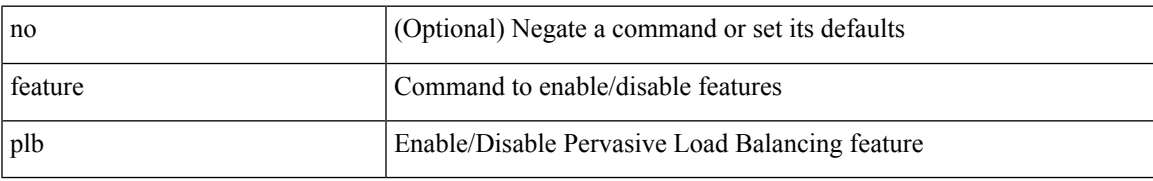

#### **Command Mode**

# **feature poap**

[no] feature poap

#### **Syntax Description**

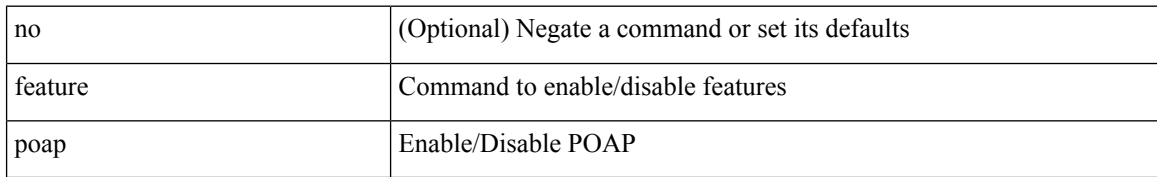

#### **Command Mode**

## **feature pong**

[no] feature pong

### **Syntax Description**

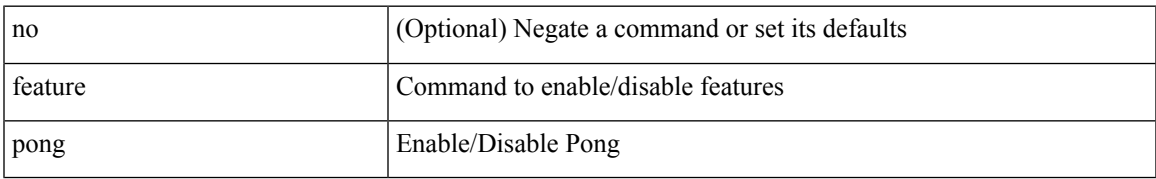

#### **Command Mode**

## **feature port-security**

[no] feature port-security

#### **Syntax Description**

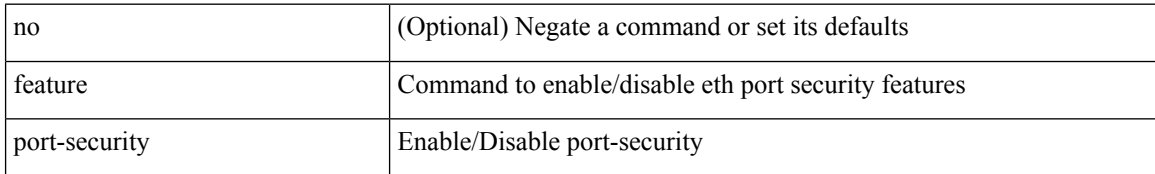

#### **Command Mode**

 $\overline{\phantom{a}}$ 

## **feature privilege**

[no] feature privilege

#### **Syntax Description**

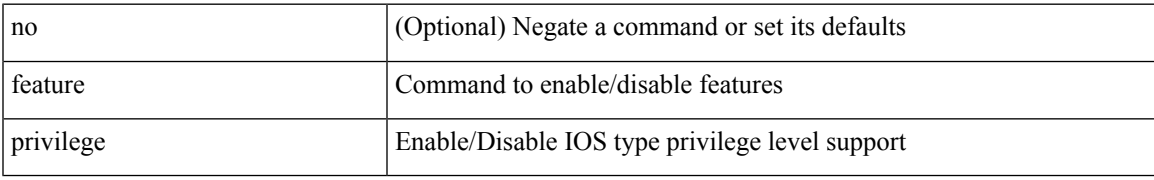

#### **Command Mode**

## **feature ptp**

[no] feature ptp

### **Syntax Description**

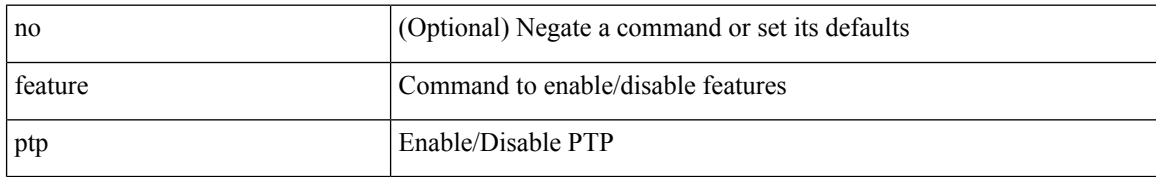

#### **Command Mode**
# **feature rip**

I

[no] feature rip

### **Syntax Description**

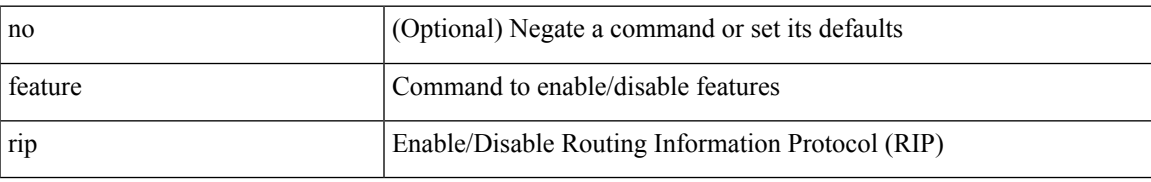

#### **Command Mode**

 $\mathbf I$ 

## **feature rise**

[no] feature rise

### **Syntax Description**

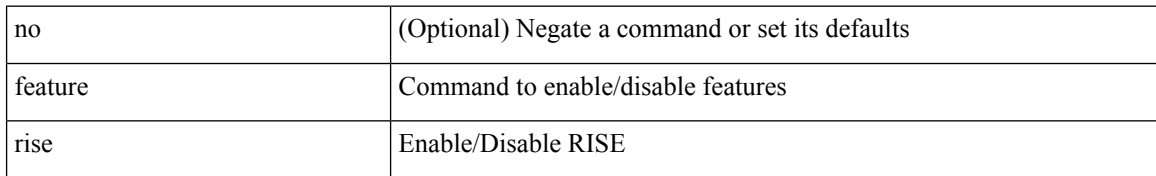

#### **Command Mode**

# **feature scheduler**

[no] feature scheduler

#### **Syntax Description**

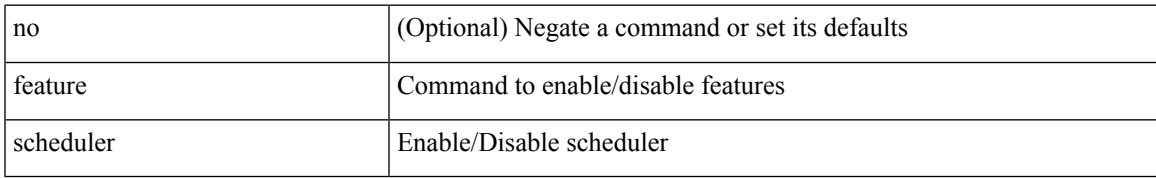

#### **Command Mode**

# **feature scp-server**

[no] feature scp-server

#### **Syntax Description**

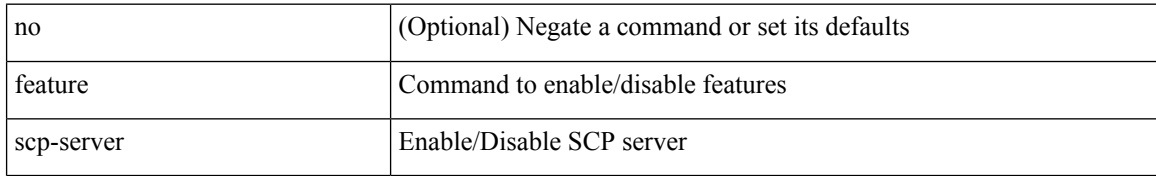

#### **Command Mode**

### **feature sflow**

[no] feature sflow

### **Syntax Description**

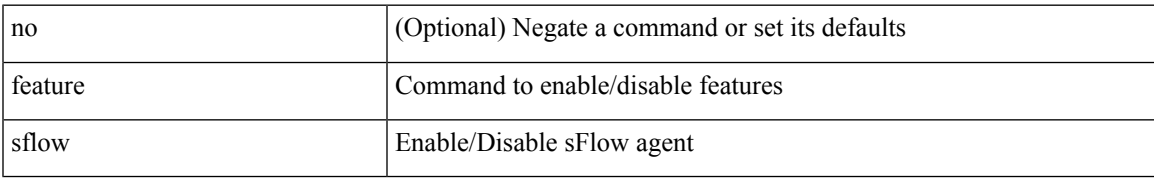

#### **Command Mode**

# **feature sftp-server**

[no] feature sftp-server

#### **Syntax Description**

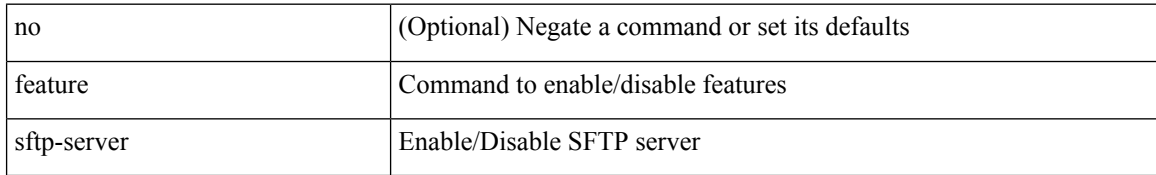

#### **Command Mode**

### **feature smart-channel**

[no] feature smart-channel

#### **Syntax Description**

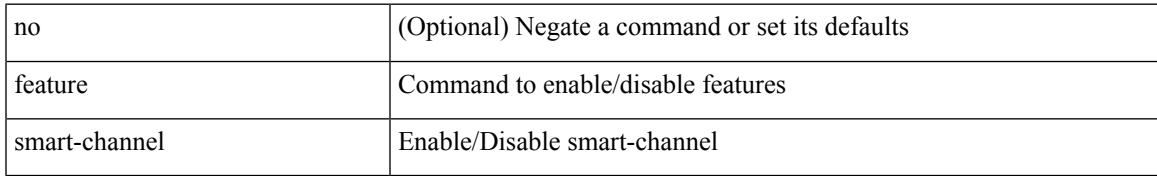

#### **Command Mode**

### **feature ssh**

[no] feature ssh

### **Syntax Description**

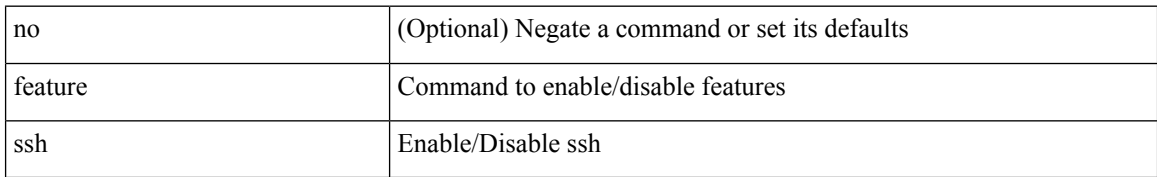

#### **Command Mode**

Ι

### **feature tacacs**

[no] feature tacacs +

#### **Syntax Description**

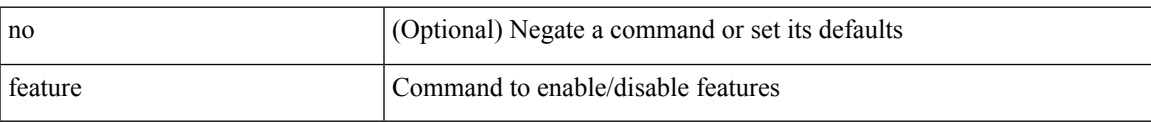

#### **Command Mode**

# **feature telemetry**

[no] feature telemetry

#### **Syntax Description**

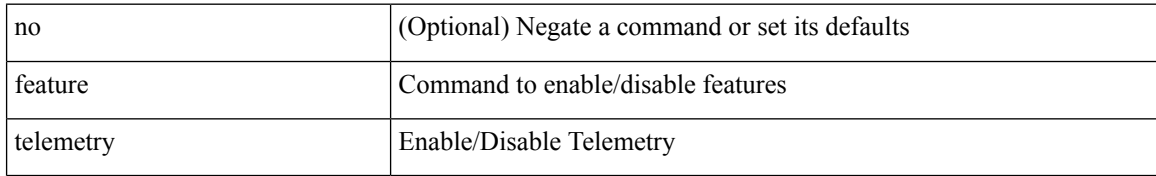

#### **Command Mode**

## **feature telnet**

[no] feature telnet

### **Syntax Description**

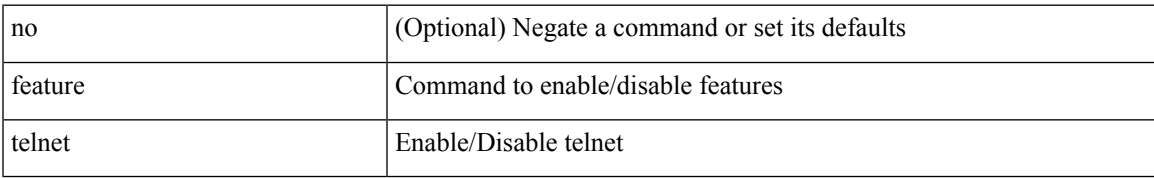

#### **Command Mode**

 $\mathbf I$ 

### **feature tunnel**

[no] feature tunnel

### **Syntax Description**

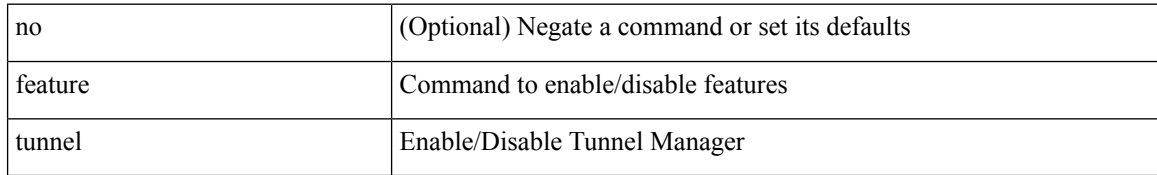

#### **Command Mode**

 $\mathbf{l}$ 

## **feature udld**

[no] feature udld

### **Syntax Description**

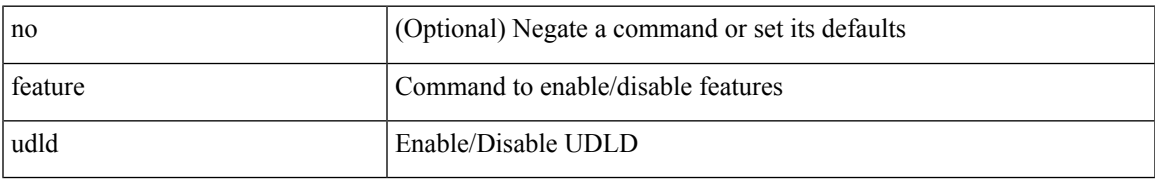

#### **Command Mode**

### **feature vmtracker**

[no] feature vmtracker

#### **Syntax Description**

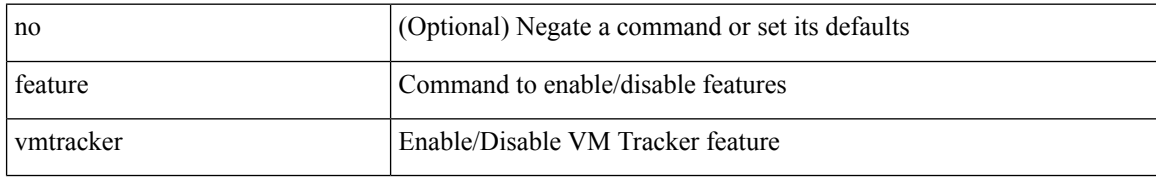

#### **Command Mode**

# **feature vn-segment-vlan-based**

[no] feature vn-segment-vlan-based

#### **Syntax Description**

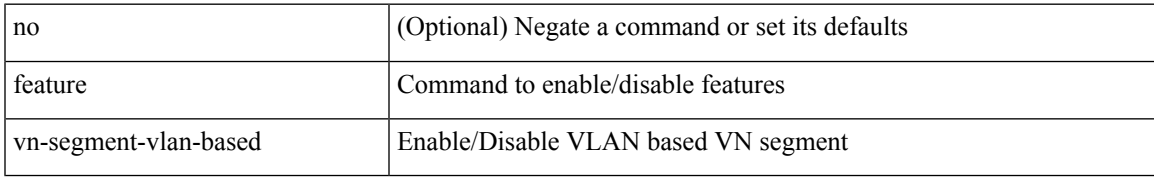

#### **Command Mode**

# **feature vpc**

[no] feature vpc

### **Syntax Description**

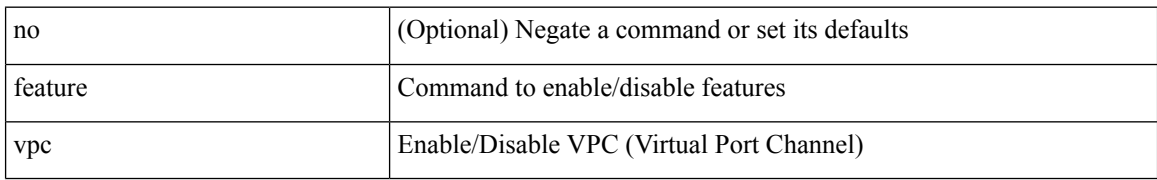

#### **Command Mode**

# **feature vrrp**

[no] feature vrrp

### **Syntax Description**

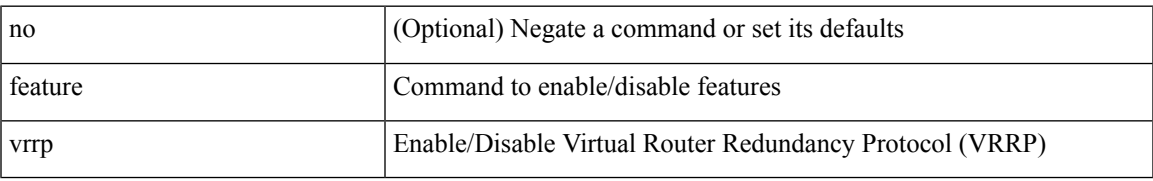

#### **Command Mode**

# **feature vrrpv3**

[no] feature vrrpv3

#### **Syntax Description**

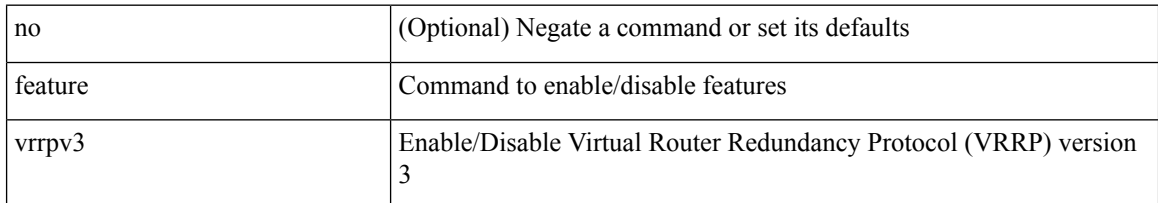

#### **Command Mode**

# **feature vtp**

I

[no] feature vtp

### **Syntax Description**

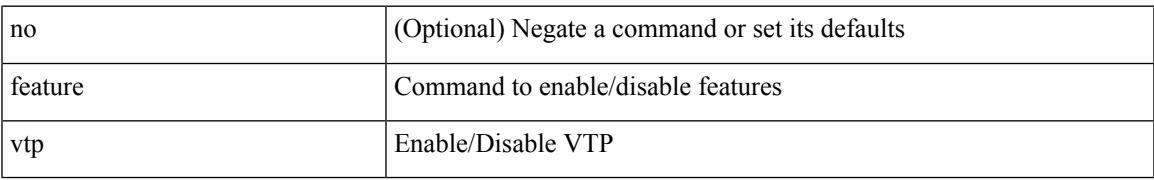

#### **Command Mode**

## **fec**

fec <fec\_val> | no fec [ <fec\_val> ]

#### **Syntax Description**

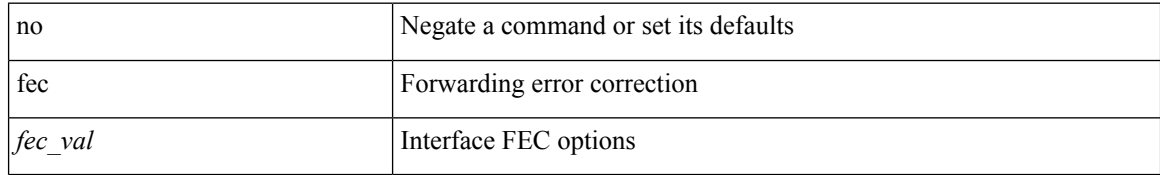

#### **Command Mode**

• /exec/configure/if-ethernet-all /exec/configure/if-eth-base

**fec**

## **fex**

 $\mathbf{l}$ 

[no] fex <chas\_no>

### **Syntax Description**

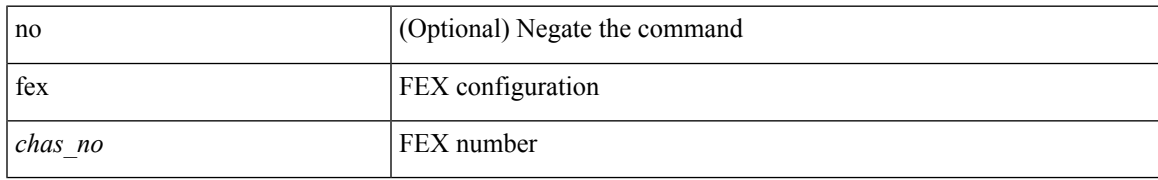

#### **Command Mode**

### **fex associate**

fex associate <chassis\_no> [ chassis-serial <serial  $\text{mod}$  = [ module-serial <mod\_serial> ] [ module-slot { left | right } ] ] | no fex associate [ <chassis\_no> ]

#### **Syntax Description**

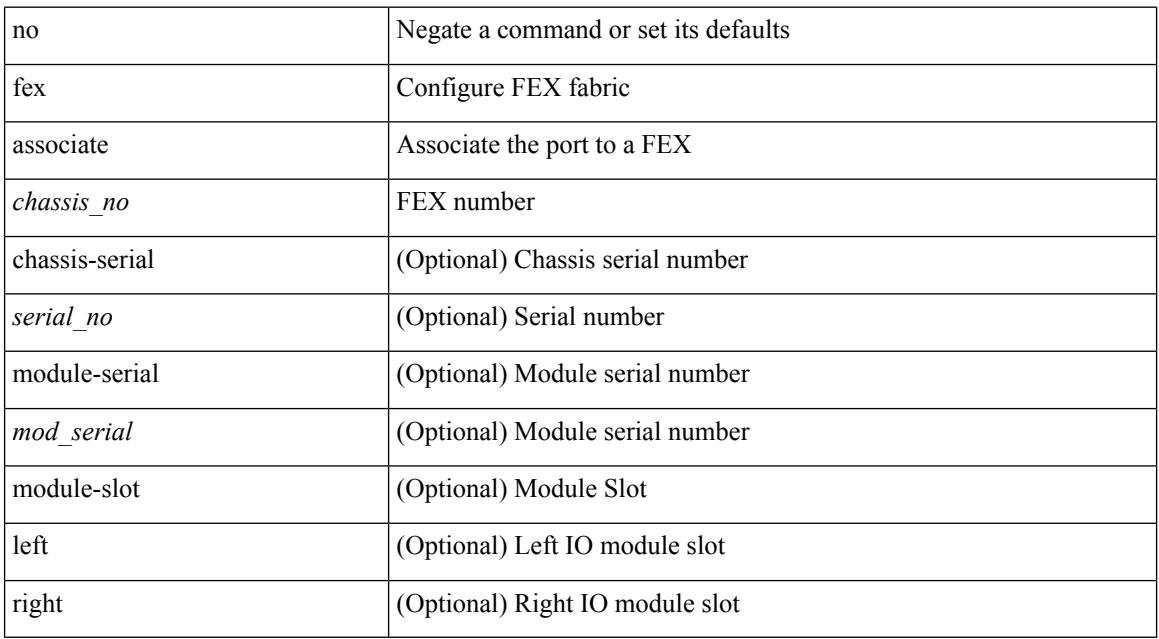

#### **Command Mode**

• /exec/configure/if-eth-base /exec/configure/if-eth-l2-non-member /exec/configure/if-ethernet-all /exec/configure/if-port-channel

# **fex management-instance fabric**

fex management-instance <inst> fabric <fabric\_no> | no fex management-instance

#### **Syntax Description**

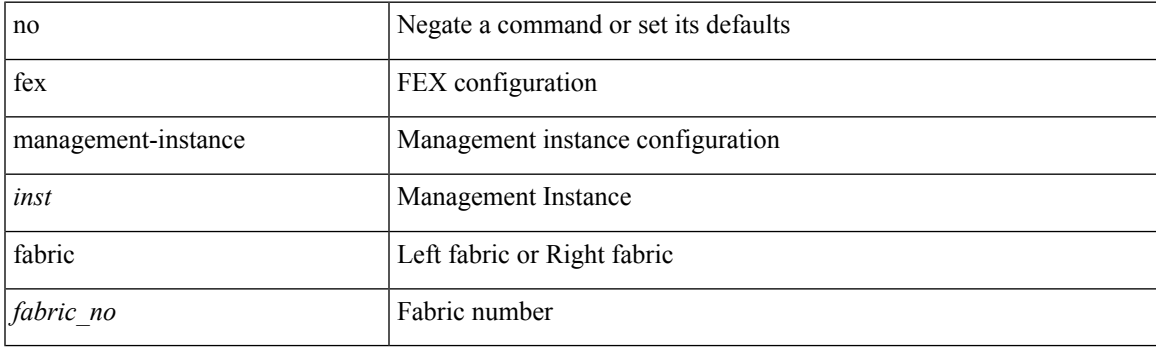

#### **Command Mode**

• /exec/configure handle auto 619

# **fex pinning redistribute**

fex pinning redistribute <rchas\_id>

#### **Syntax Description**

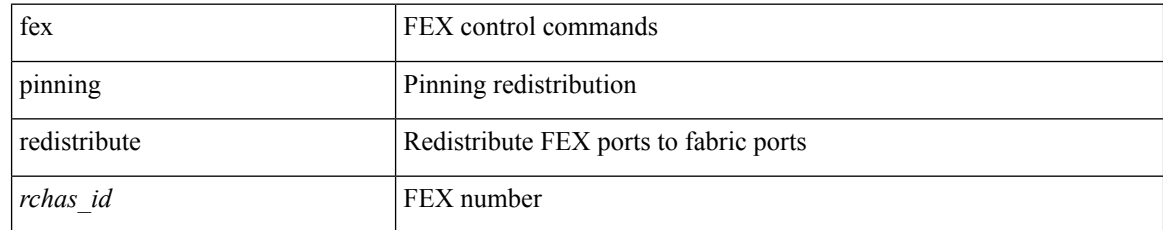

#### **Command Mode**

• /exec

# **fhrp delay minimum**

[no] fhrp delay minimum | fhrp delay minimum <delay>

#### **Syntax Description**

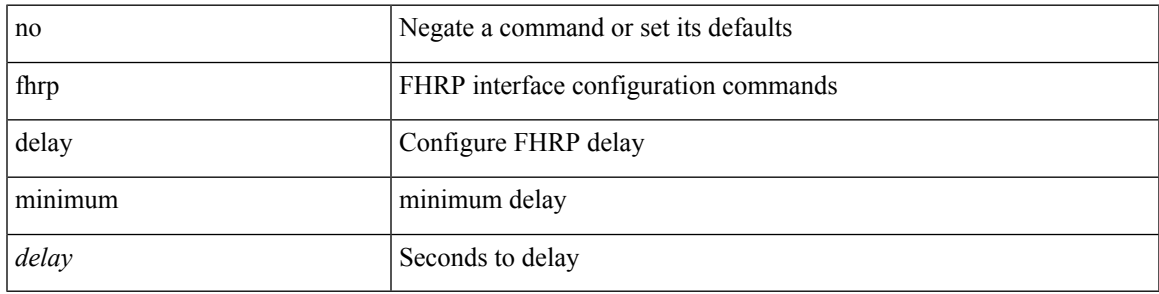

#### **Command Mode**

• /exec/configure/if-eth-any /exec/configure/if-vlan

# **fhrp delay reload**

[no] fhrp delay reload | fhrp delay reload <delay>

#### **Syntax Description**

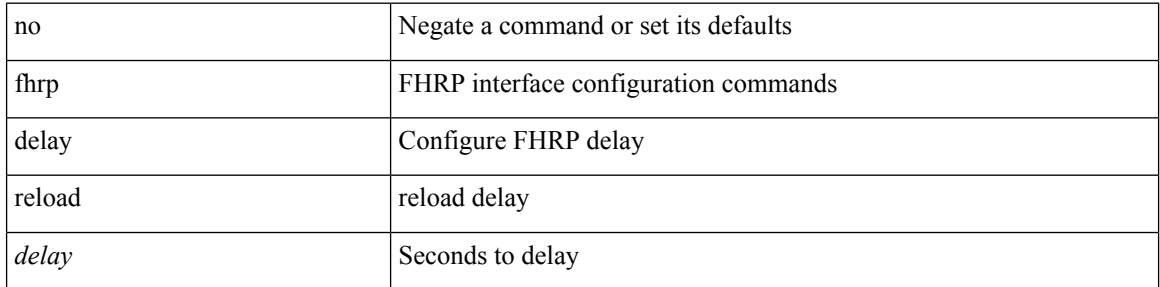

#### **Command Mode**

• /exec/configure/if-eth-any /exec/configure/if-vlan

 $\mathbf{l}$ 

# **filesys delete**

filesys delete $<$ s0  $>$ 

#### **Syntax Description**

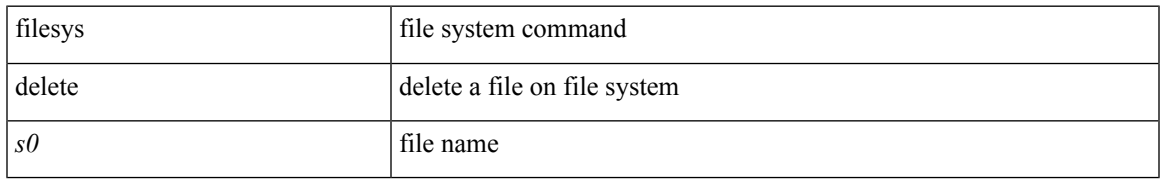

#### **Command Mode**

• /exec

# **filter**

[no] filter [ subject-name <s0> | altname-email <s1> | altname-upn <s2> ]

#### **Syntax Description**

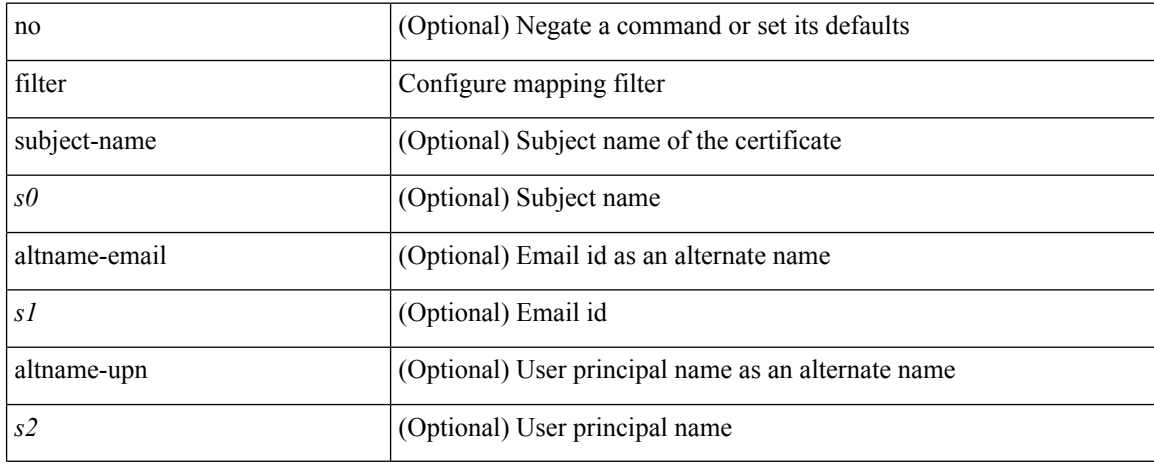

#### **Command Mode**

• /exec/configure/certmap-filter

# **filter access-group**

[no] filter access-group <acl-name> [ allow-sharing ]

#### **Syntax Description**

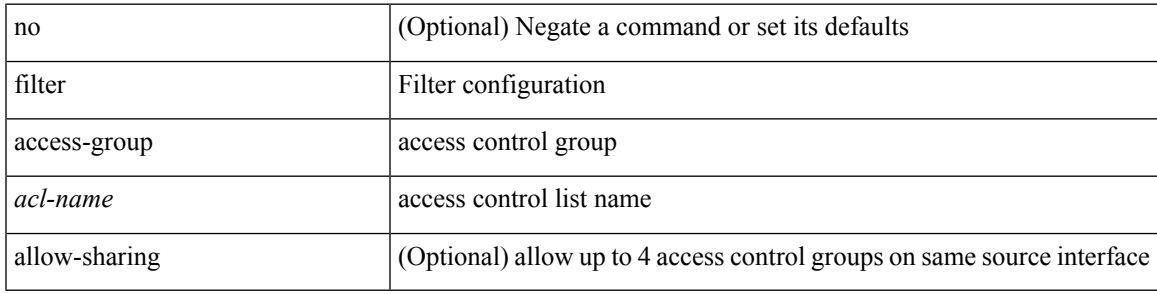

#### **Command Mode**

• /exec/configure/monitor-local-src /exec/configure/config-monitor /exec/configure/config-monitor-erspan-src

## **filter ipv6 access-group**

[no] filter ipv6 access-group <acl-name> [ allow-sharing ]

#### **Syntax Description**

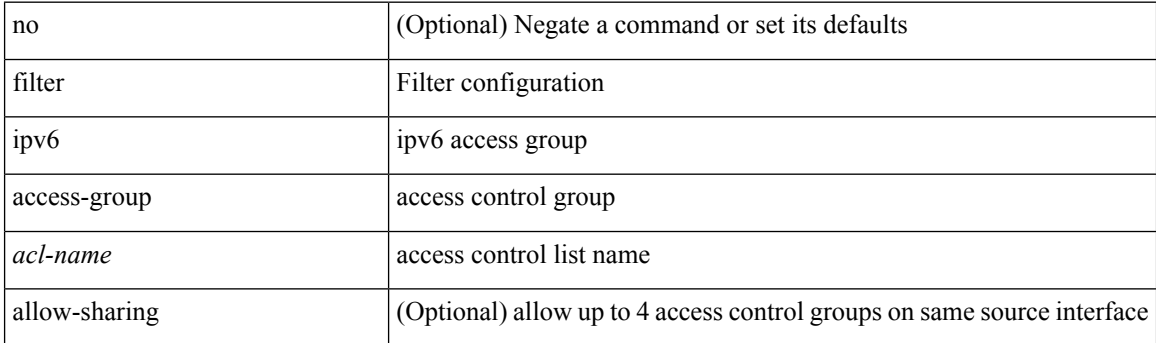

#### **Command Mode**

• /exec/configure/monitor-local-src /exec/configure/config-monitor /exec/configure/config-monitor-erspan-src

Ш

### **filter out**

[ no | default ] { filter-list <fltrlist-name> } { out | in }

#### **Syntax Description**

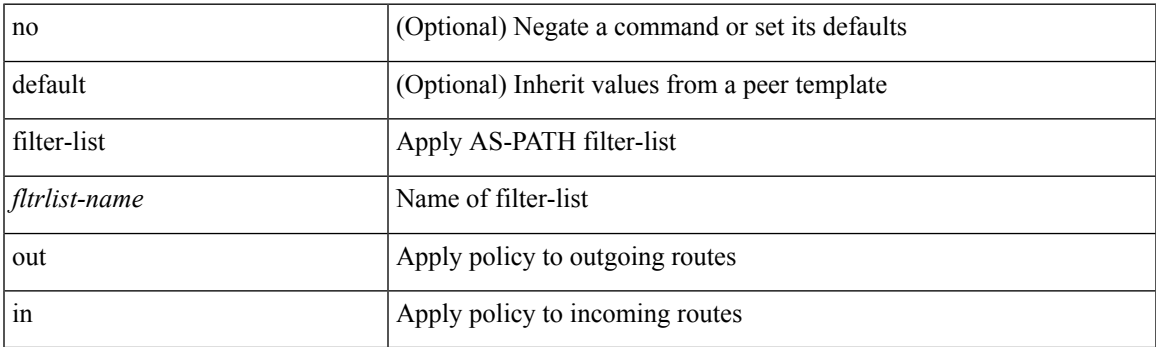

#### **Command Mode**

• /exec/configure/router-bgp/router-bgp-neighbor/router-bgp-neighbor-af /exec/configure/router-bgp/router-bgp-neighbor/router-bgp-neighbor-af-vpnv4 /exec/configure/router-bgp/router-bgp-neighbor/router-bgp-neighbor-af-ipv4-mdt /exec/configure/router-bgp/router-bgp-neighbor/router-bgp-neighbor-af-vpnv6 /exec/configure/router-bgp/router-bgp-neighbor/router-bgp-neighbor-af-link-state /exec/configure/router-bgp/router-bgp-neighbor/router-bgp-neighbor-af-l2vpn-vpls /exec/configure/router-bgp/router-bgp-neighbor/router-bgp-neighbor-af-ipv4-mvpn /exec/configure/router-bgp/router-bgp-neighbor/router-bgp-neighbor-af-ipv6-mvpn /exec/configure/router-bgp/router-bgp-neighbor/router-bgp-neighbor-af-l2vpn-evpn /exec/configure/router-bgp/router-bgp-neighbor/router-bgp-neighbor-af-ipv4-label /exec/configure/router-bgp/router-bgp-neighbor/router-bgp-neighbor-af-ipv6-label

 $\mathbf I$ 

# **find**

find  $\leq s0$ 

### **Syntax Description**

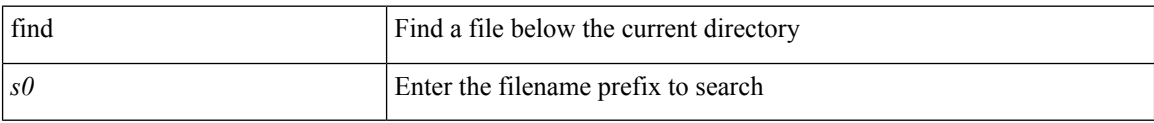

#### **Command Mode**

• /exec

# **fips debug errors debug**

[no] fips debug errors { debug-lc-post-on-maint | reset-debug-lc-post-on-maint }

#### **Syntax Description**

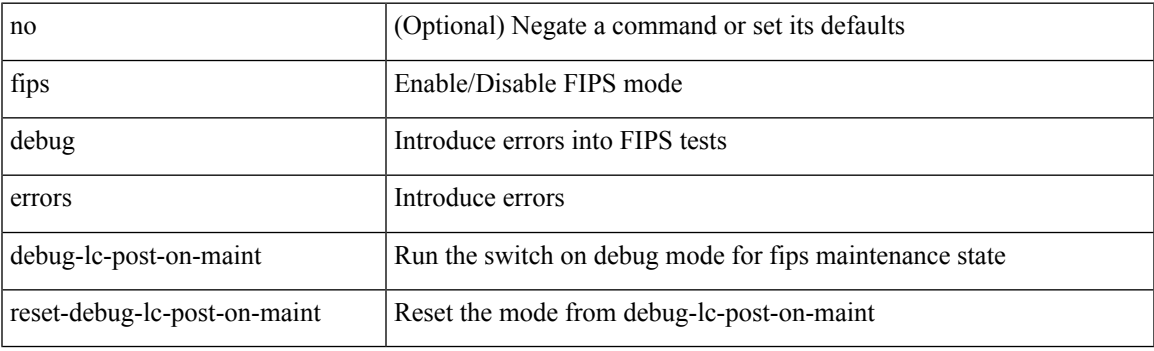

**Command Mode**

• /exec/

# **fips mode enable**

[no] fips mode enable

#### **Syntax Description**

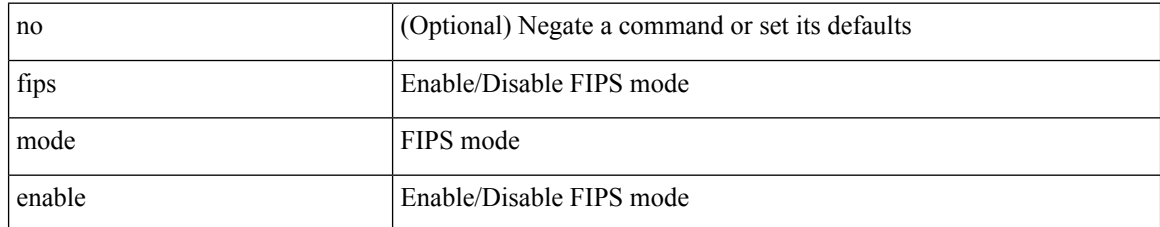

#### **Command Mode**

 $\overline{\phantom{a}}$ 

# **flow exporter**

[no] flow exporter <exportername>

#### **Syntax Description**

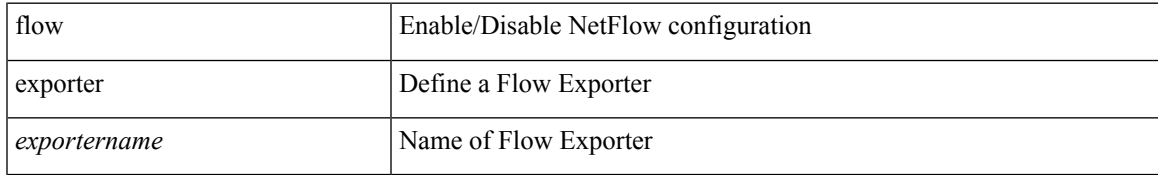

#### **Command Mode**

## **flow forward**

[no] flow { forward | reverse }

#### **Syntax Description**

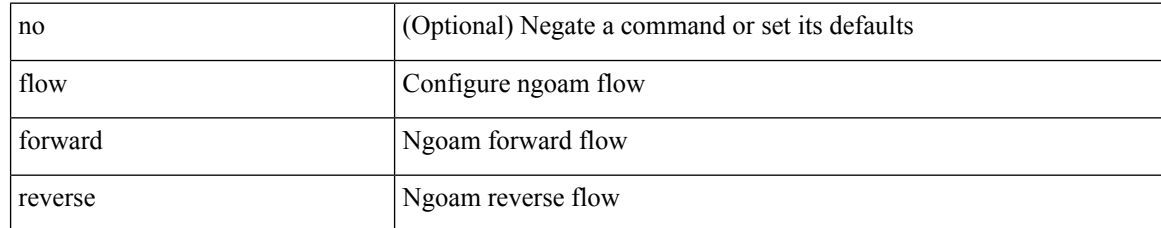

#### **Command Mode**

• /exec/configure/configngoamprofile
# **flow monitor**

[no] flow monitor <monitorname>

### **Syntax Description**

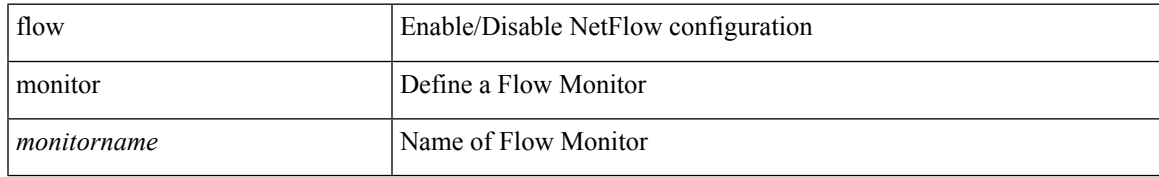

#### **Command Mode**

### **flow record**

[no] flow record <recordname>

### **Syntax Description**

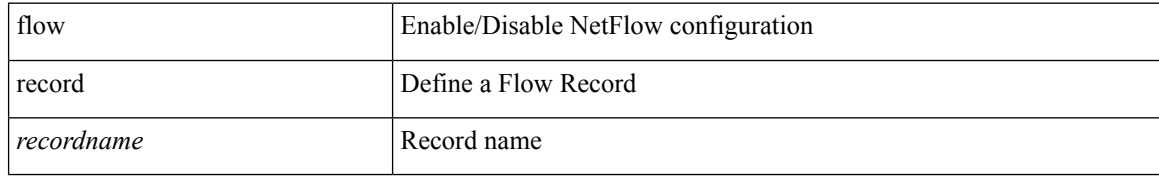

#### **Command Mode**

### **flow timeout**

{ [ no ] flow timeout <time> | no flow timeout }

#### **Syntax Description**

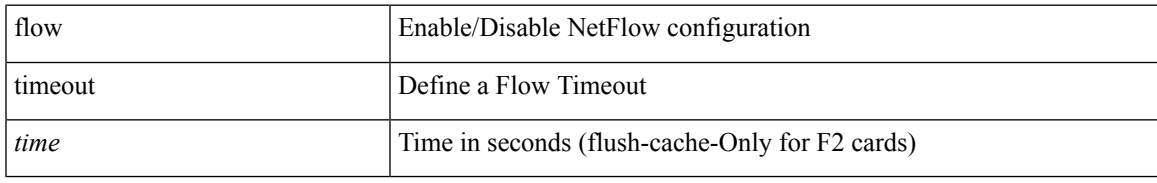

#### **Command Mode**

## **flow timeout active**

{ [ no ] flow timeout active <time> | no flow timeout active }

#### **Syntax Description**

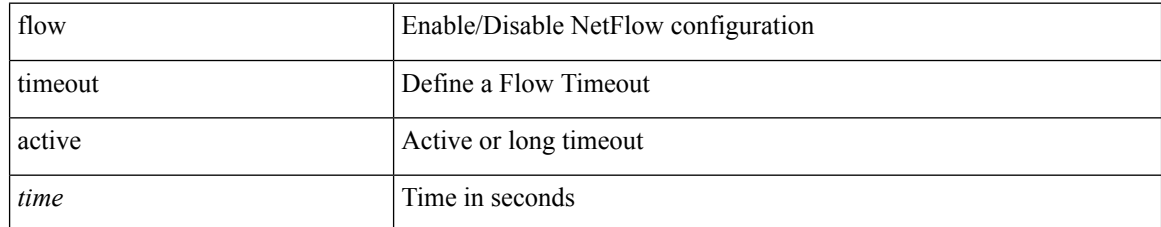

#### **Command Mode**

# **flow timeout aggressive threshold**

{ [ no ] flow timeout aggressive threshold <percentage> | no flow timeout aggressive }

#### **Syntax Description**

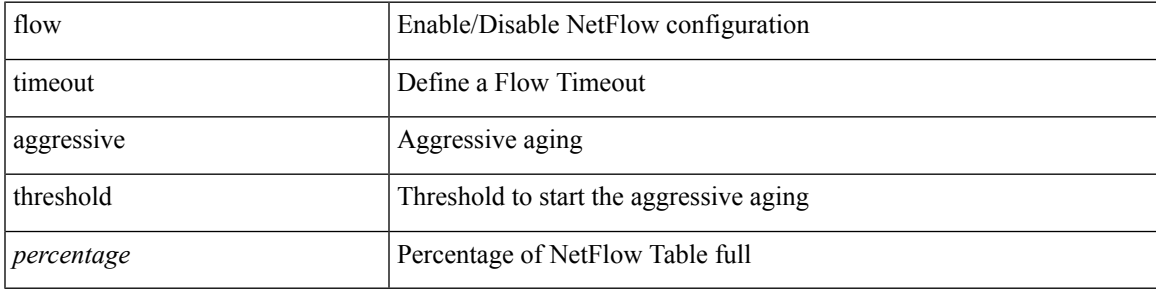

#### **Command Mode**

### **flow timeout fast threshold**

 $\{$  [ no ] flow timeout fast  $<$  time> threshold  $<$  packets>  $|$  no flow timeout fast  $\}$ 

#### **Syntax Description**

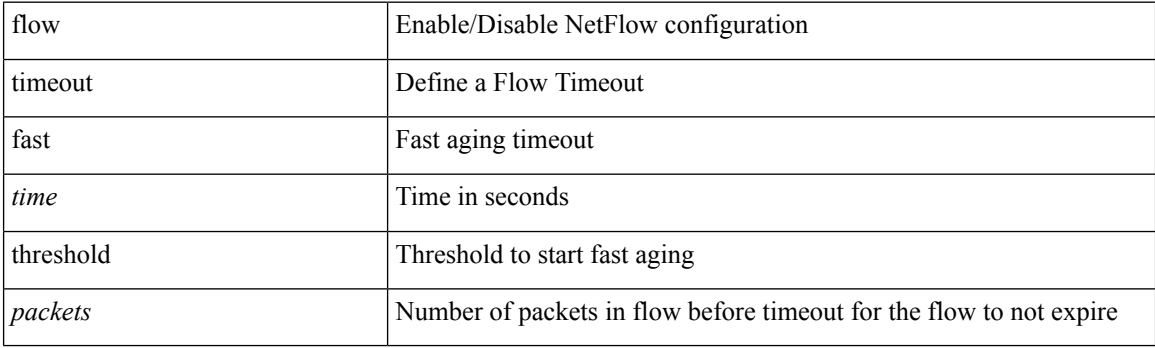

#### **Command Mode**

# **flow timeout inactive**

{ [ no ] flow timeout inactive <time> | no flow timeout inactive }

#### **Syntax Description**

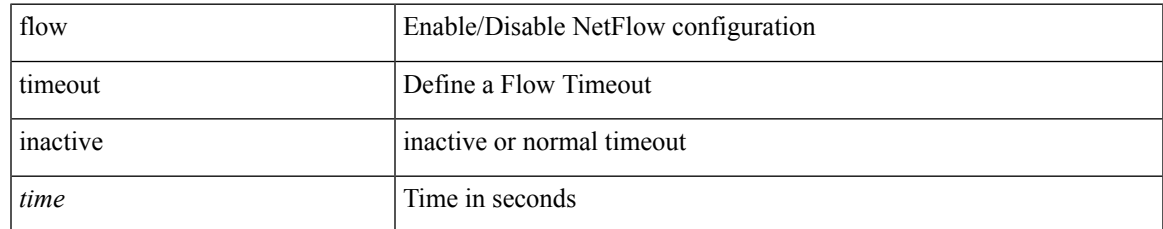

#### **Command Mode**

## **flow timeout session**

[no] flow timeout session

#### **Syntax Description**

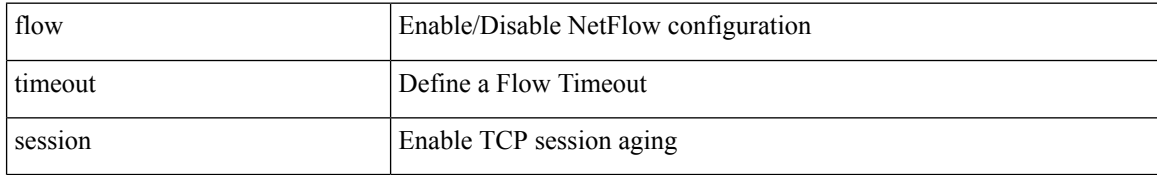

#### **Command Mode**

# **flowcontrol hardware**

[no] flowcontrol hardware

#### **Syntax Description**

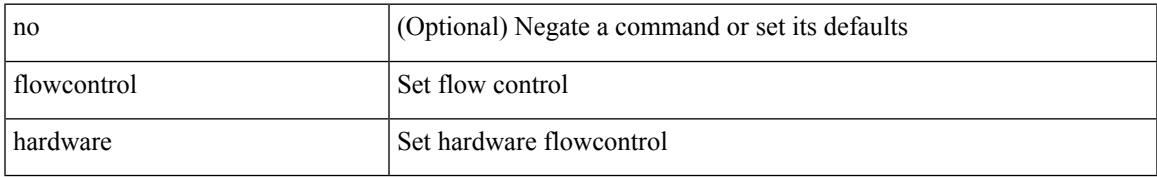

#### **Command Mode**

• /exec/configure/com1

# **flush-routes**

[no] flush-routes

### **Syntax Description**

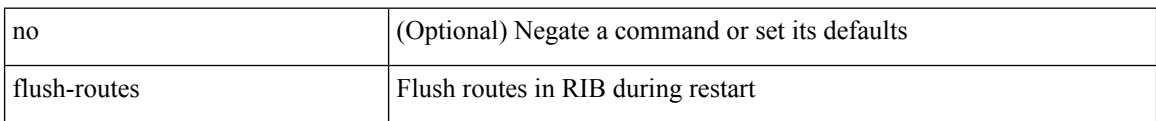

#### **Command Mode**

• /exec/configure/router-eigrp

Ι

# **flush-routes**

[no] flush-routes

### **Syntax Description**

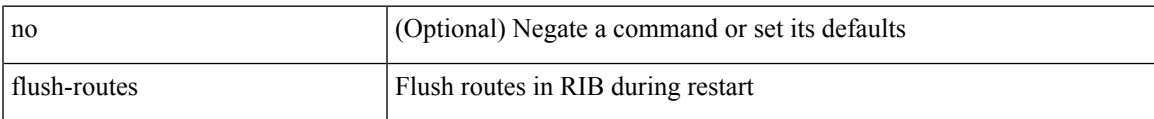

#### **Command Mode**

• /exec/configure/router-rip

# **flush-routes**

[no] flush-routes

### **Syntax Description**

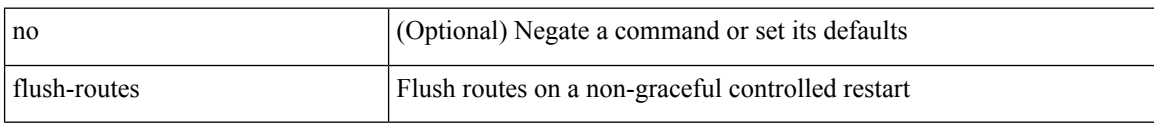

#### **Command Mode**

• /exec/configure/router-ospf

# **flush-routes**

[no] flush-routes

#### **Syntax Description**

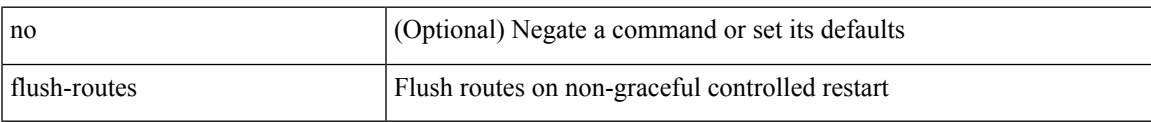

#### **Command Mode**

• /exec/configure/router-isis

# **flush-routes**

[no] flush-routes

#### **Syntax Description**

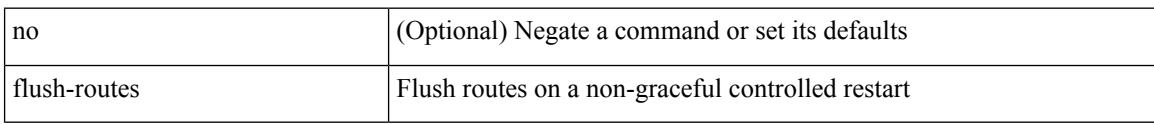

#### **Command Mode**

• /exec/configure/router-ospf3

# **flush-routes**

[no] flush-routes

#### **Syntax Description**

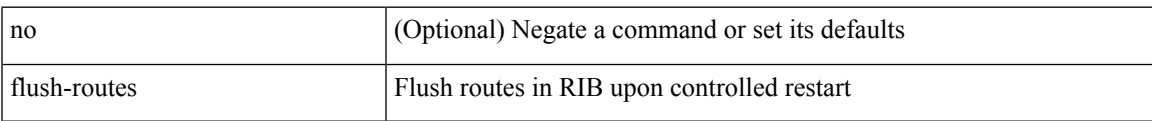

#### **Command Mode**

• /exec/configure/router-bgp

## **follow**

follow <name> | no follow

#### **Syntax Description**

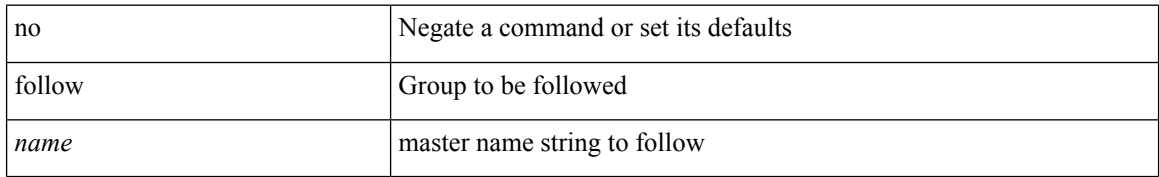

#### **Command Mode**

• /exec/configure/if-eth-any/hsrp\_ipv4 /exec/configure/if-eth-any/hsrp\_ipv6

# **forceshut reset-reason**

forceshut [ { module <module> | <s0> <santa-cruz-range> | zone <zonenum> <subzone> } ] reset-reason <reset\_reason\_string>

#### **Syntax Description**

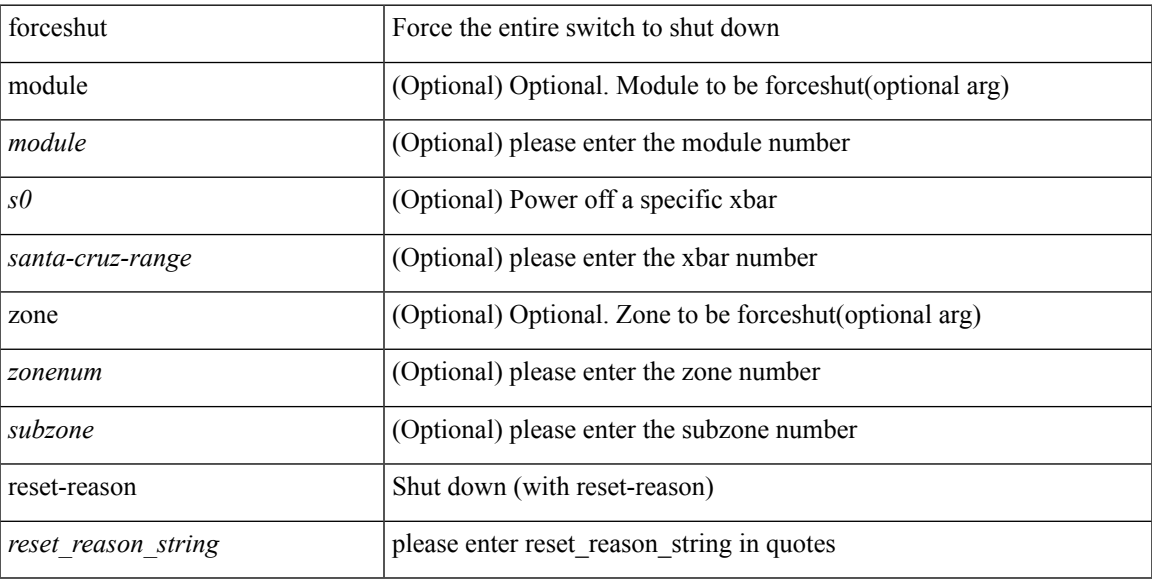

#### **Command Mode**

# **format bootflash**

format bootflash:

### **Syntax Description**

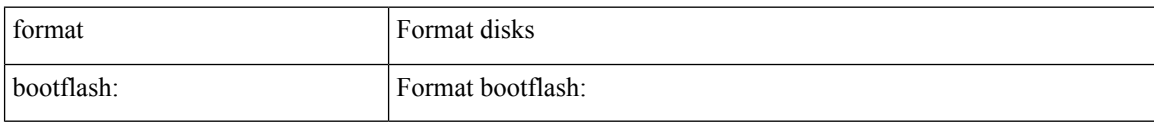

#### **Command Mode**

# **format bootflash check-filesystem**

format bootflash: check-filesystem

#### **Syntax Description**

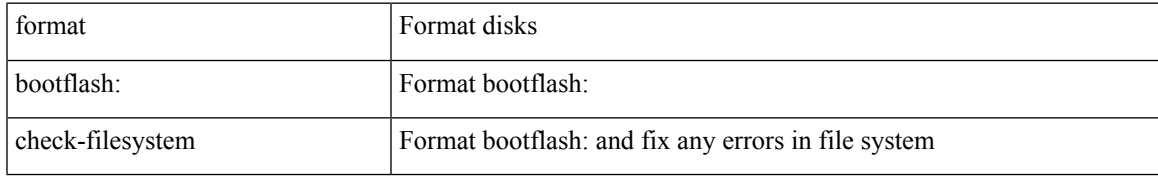

#### **Command Mode**

## **format usb1**

format usb1:

### **Syntax Description**

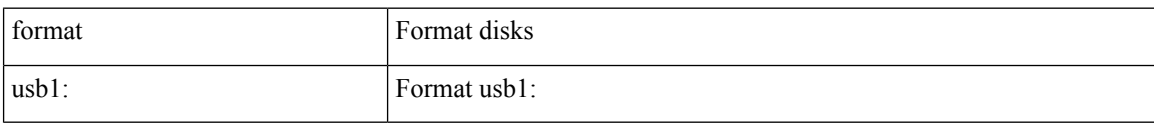

#### **Command Mode**

 $\mathbf I$ 

### **format usb2**

#### format usb2:

### **Syntax Description**

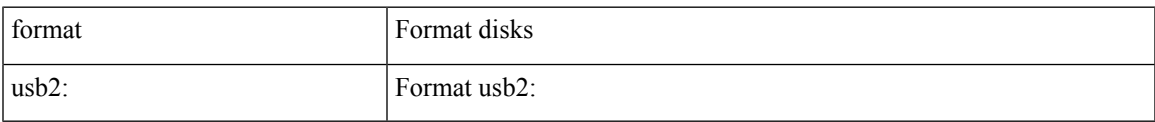

#### **Command Mode**

### **forward**

[no] forward

### **Syntax Description**

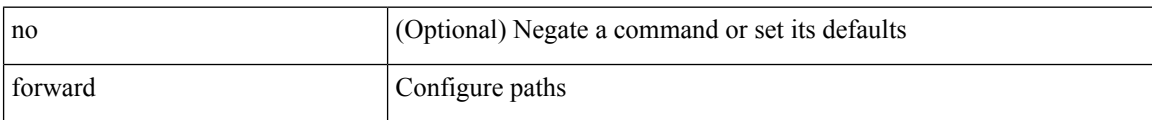

#### **Command Mode**

• /exec/configure/mpls\_static/ipv4/lsp/inlabel

# **forwarder preempt**

[no] forwarder preempt [ delay minimum <min-delay> ]

#### **Syntax Description**

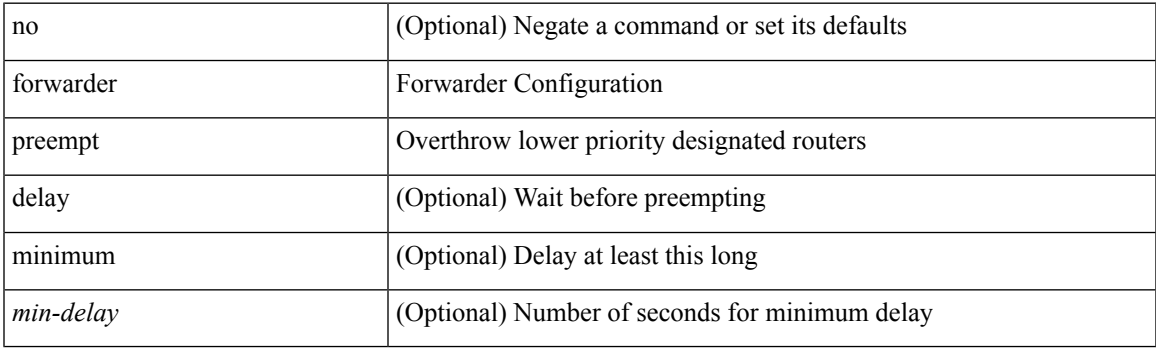

#### **Command Mode**

• /exec/configure/if-eth-any/glbp

# **forwarding-adjacency**

[no] forwarding-adjacency | forwarding-adjacency [ holdtime <msec> ]

#### **Syntax Description**

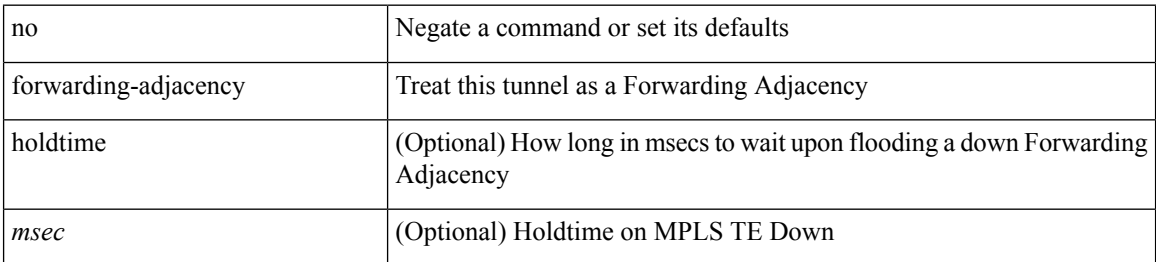

#### **Command Mode**

• /exec/configure/if-te

# **fragments**

[no] fragments <opt\_type>

#### **Syntax Description**

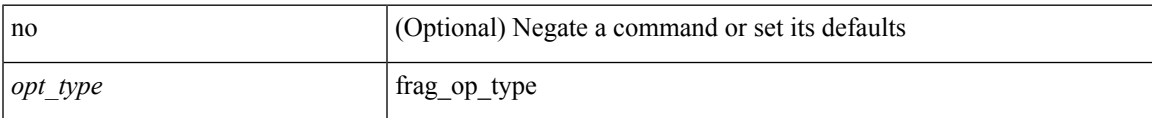

#### **Command Mode**

• /exec/configure/ipacl /exec/configure/ipv6acl

## **frequency**

{ { no | default } frequency | frequency <seconds> }

#### **Syntax Description**

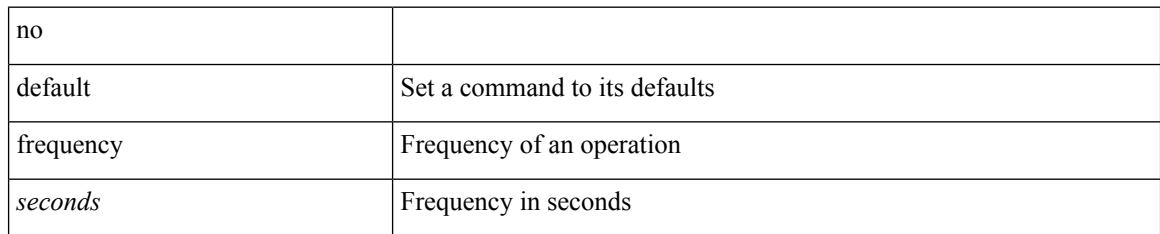

#### **Command Mode**

• /exec/configure/ip-sla/udp /exec/configure/ip-sla/jitter /exec/configure/ip-sla/tcp /exec/configure/ip-sla/icmpEcho /exec/configure/ip-sla/dns /exec/configure/ip-sla/fabricPathEcho /exec/configure/ip-sla/http

### **from to**

 $\overline{\phantom{a}}$ 

[no] { { from <frm-list> to <to-val> } | { default { <value> | copy | ignore } } }

#### **Syntax Description**

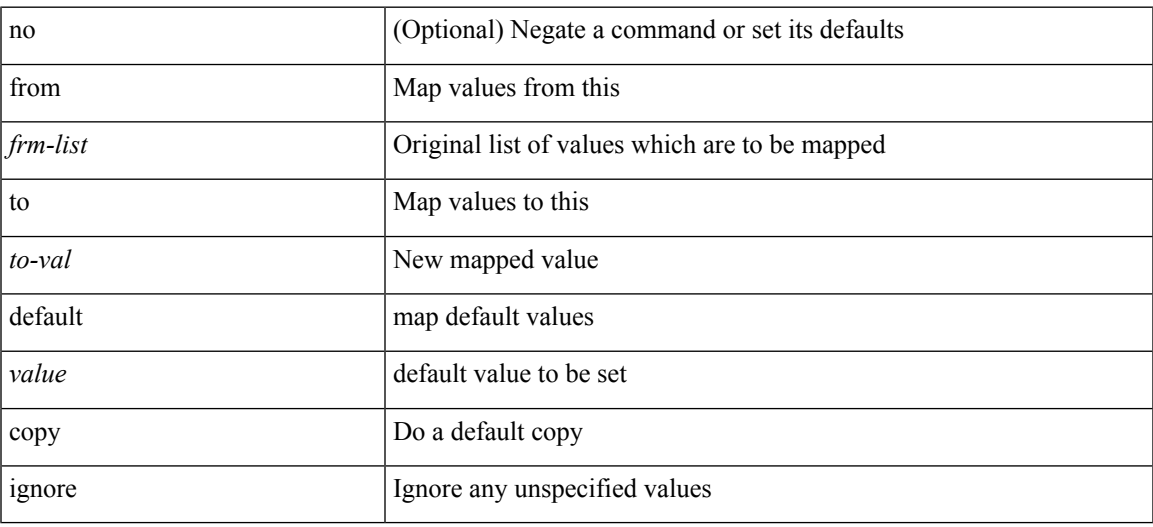

#### **Command Mode**

• /exec/configure/table-map

## **from to**

{ [ no ] { { from <frm-list> to <to-val> } | { default <value> } } } | default copy

#### **Syntax Description**

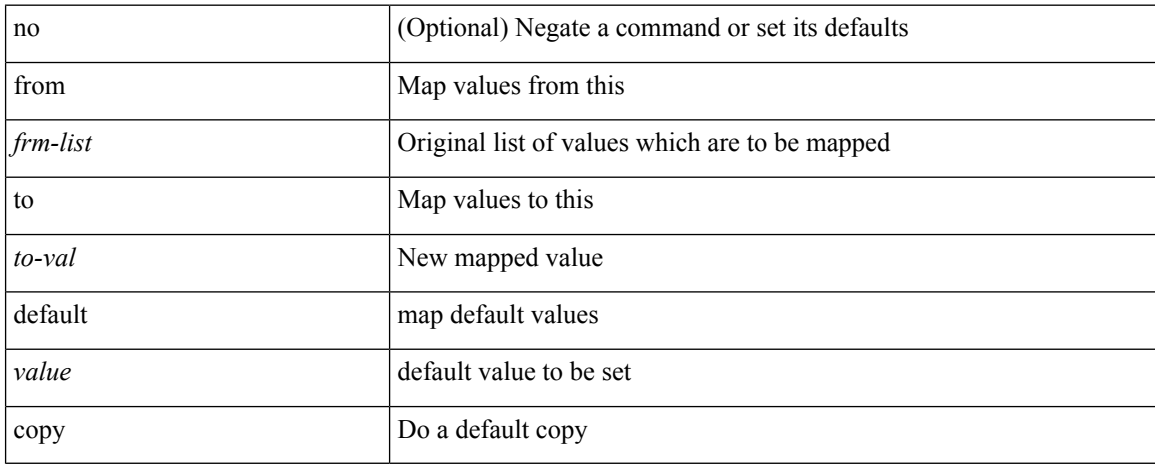

#### **Command Mode**

• /exec/configure/def-tmap